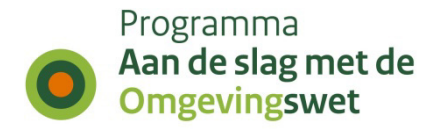

# **Bevoegd gezag logica en conceptverzoek + behandeldienst configuratie**

Informatie over hoe het bevoegd gezag bepaald wordt en wat de mogelijkheden zijn om conceptverzoek en behandeldiensten te configureren

Versie 1.4 Definitief 23-02-2024

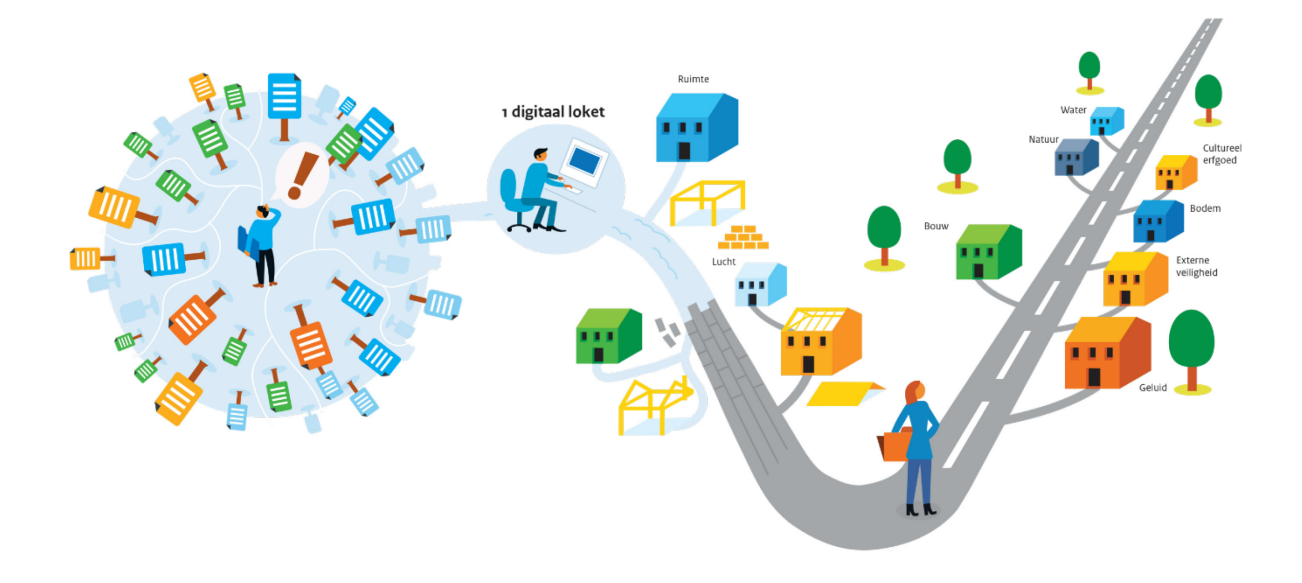

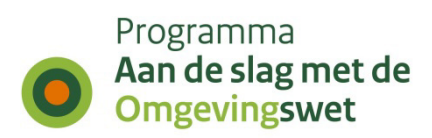

## <span id="page-1-0"></span>**Colofon**

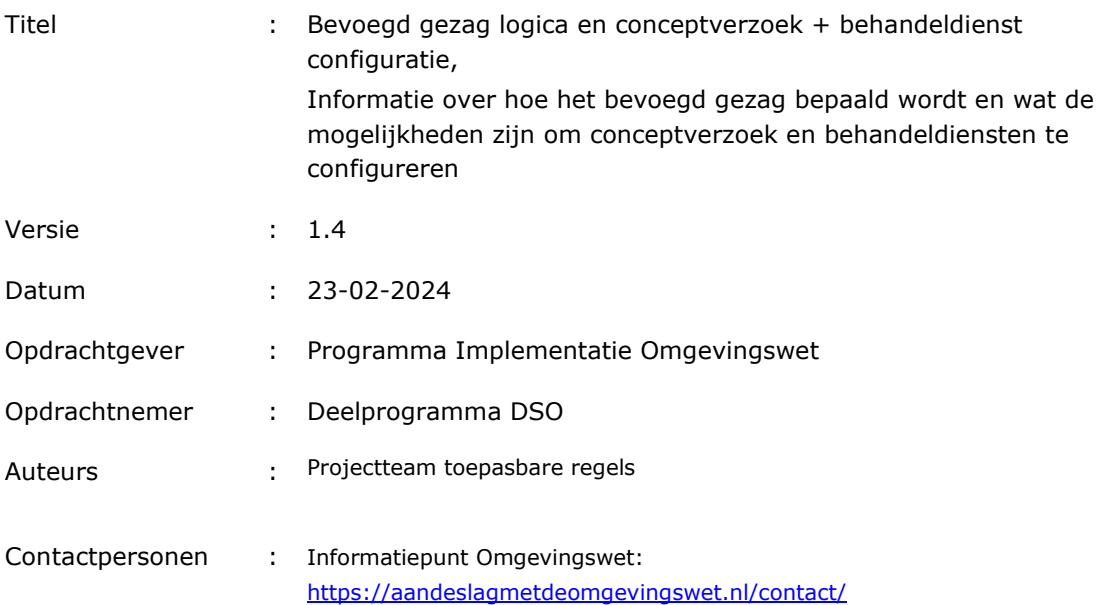

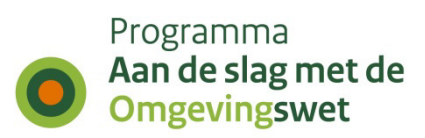

## <span id="page-2-0"></span>**Versiehistorie**

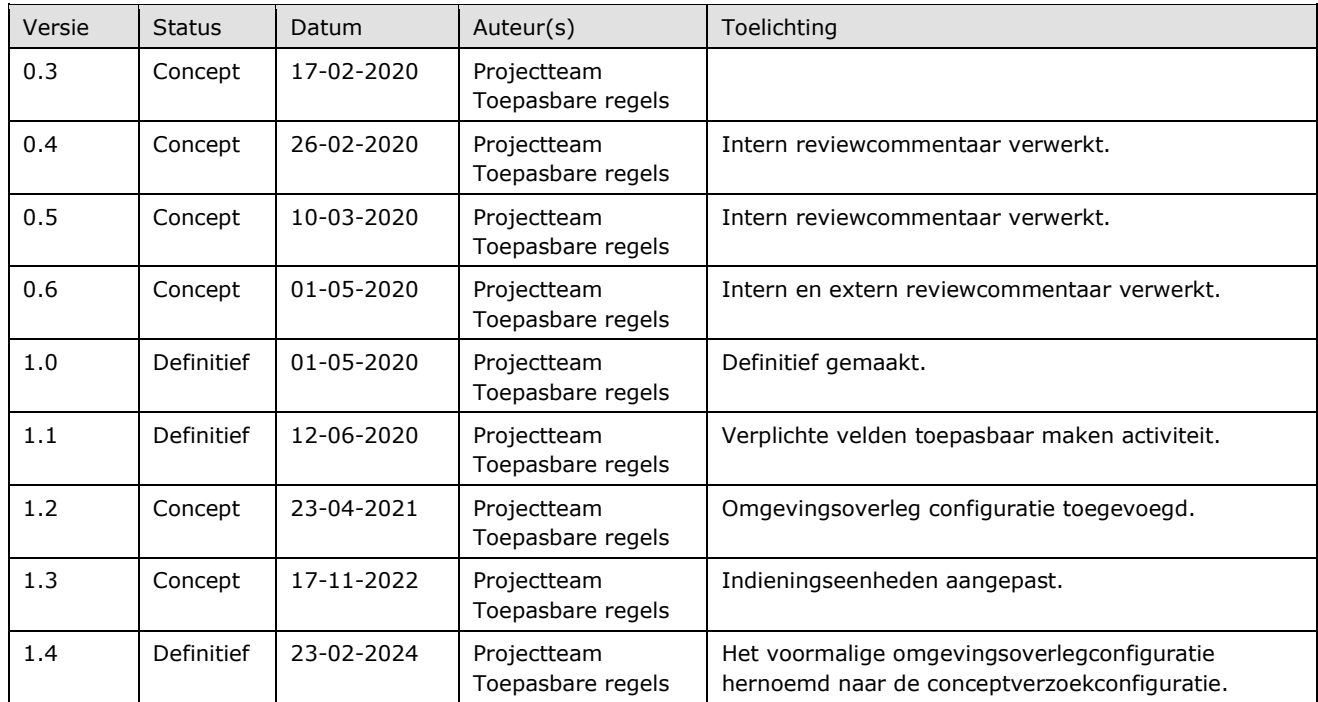

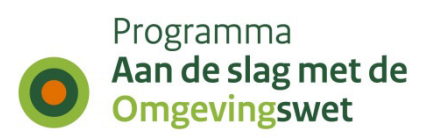

## <span id="page-3-0"></span>**Inhoudsopgave**

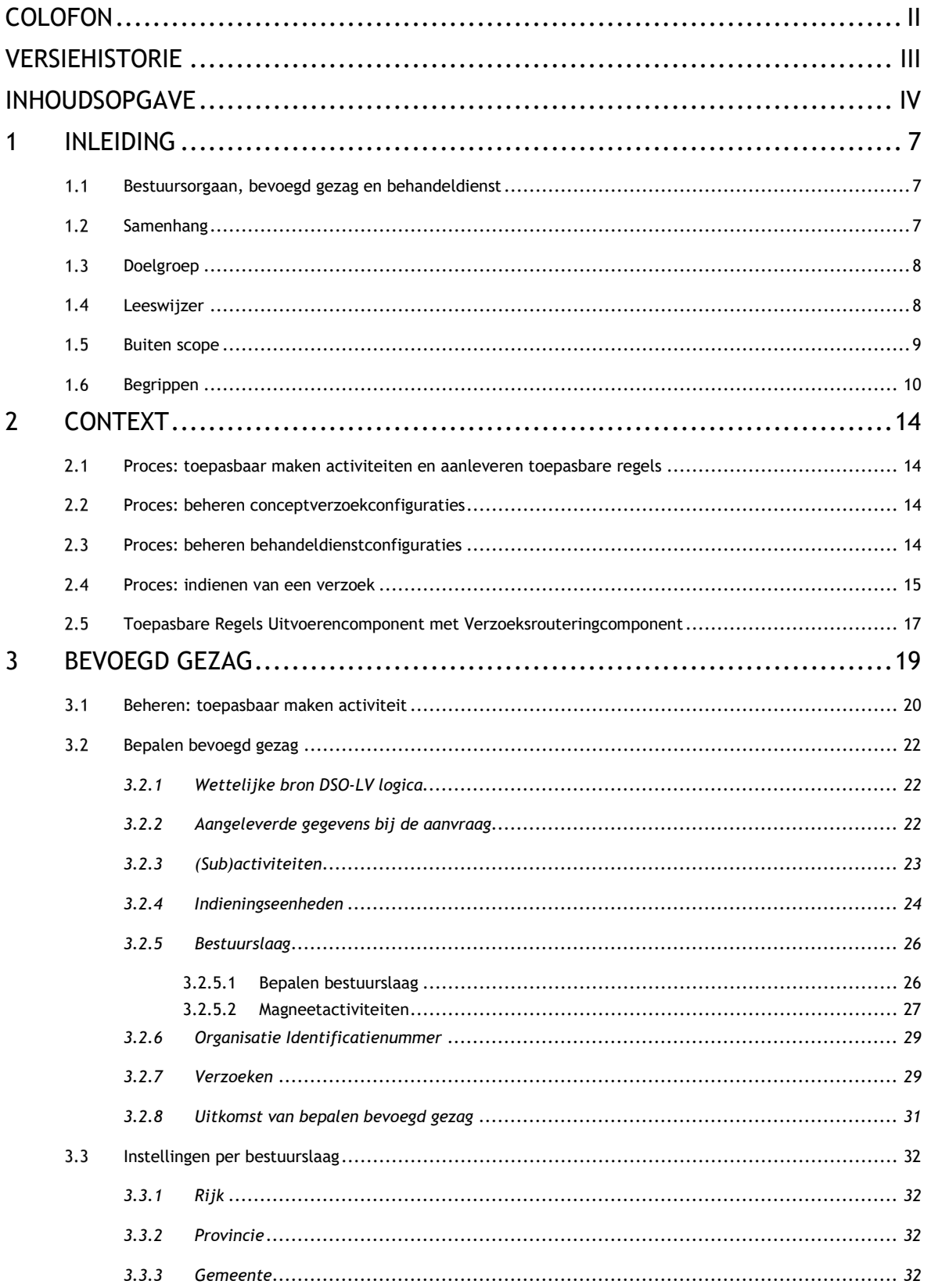

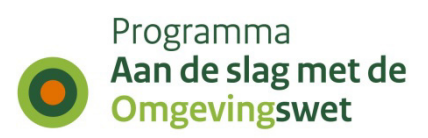

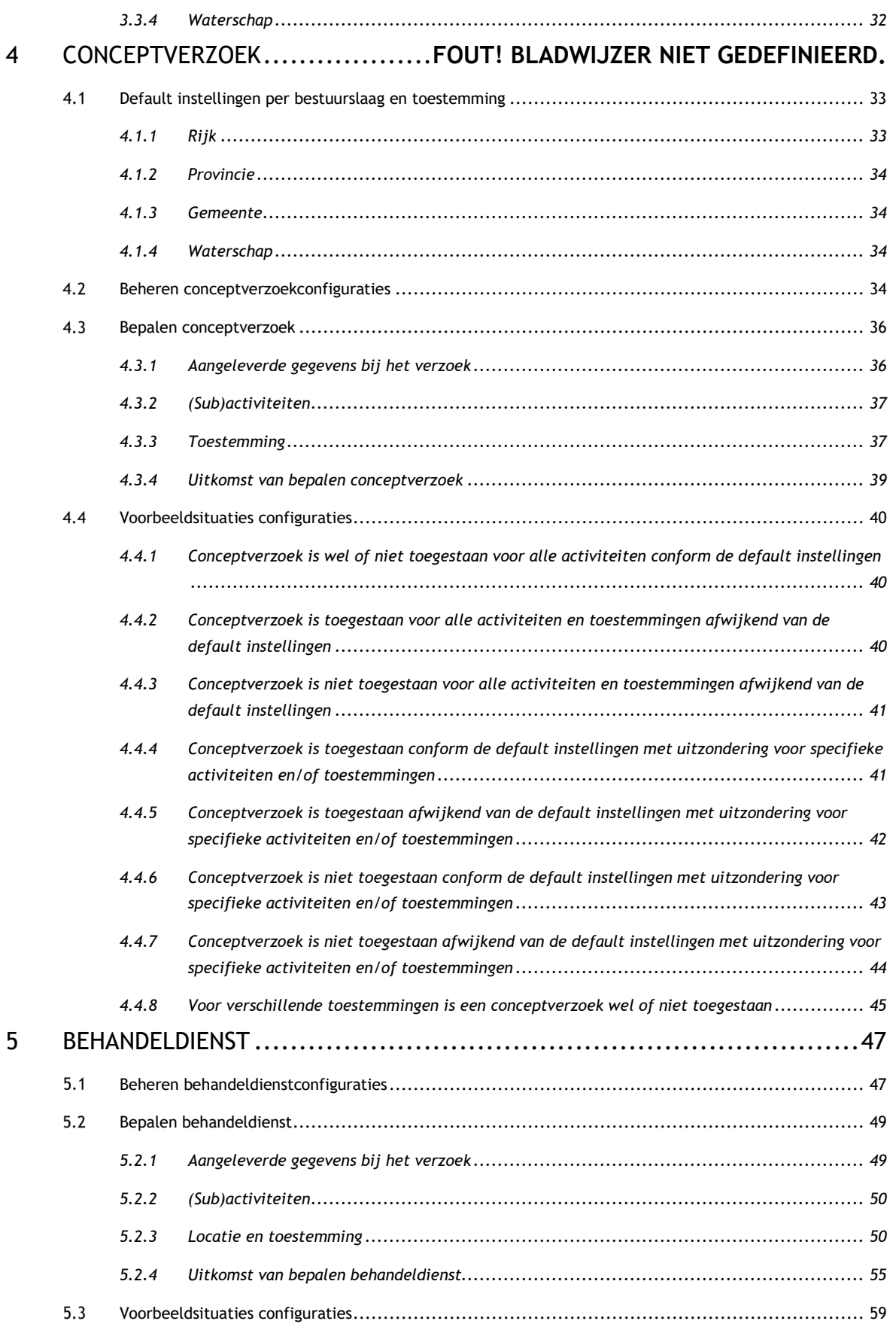

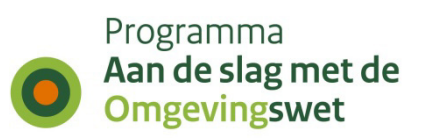

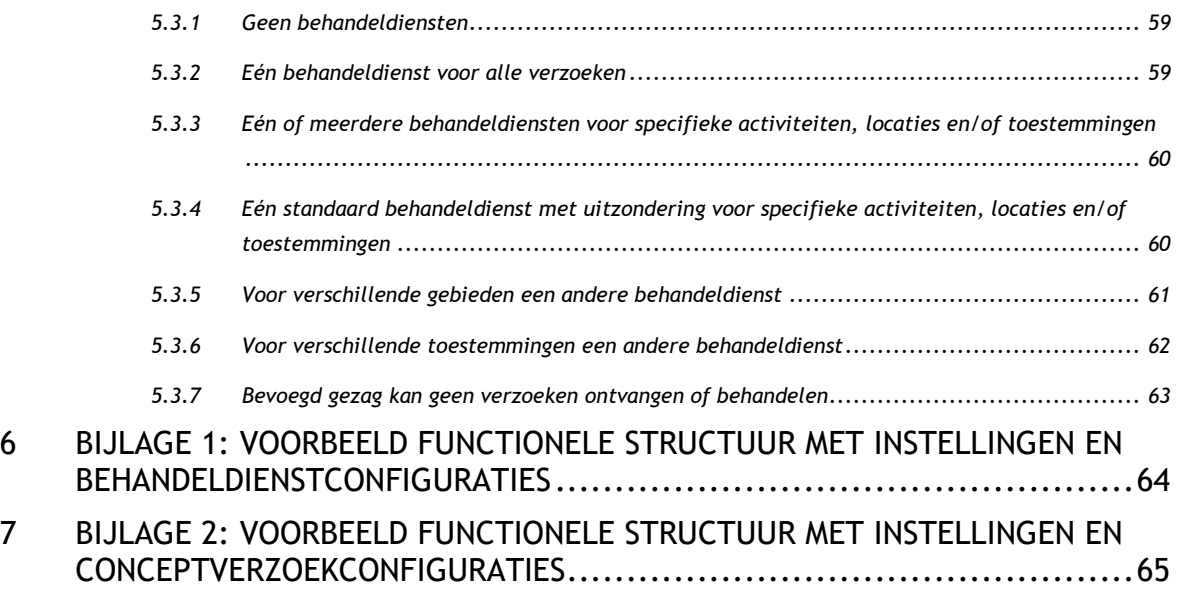

## <span id="page-6-0"></span>**1 Inleiding**

Een initiatiefnemer kan een aanvraag voor een vergunning, een melding of informatie indienen voor één of meerdere activiteiten. De set van activiteiten worden hiervoor opgedeeld in één of meerdere verzoeken. Op basis van de geselecteerde activiteit-plicht-combinaties en het ambtsgebied wordt het bevoegd gezag bepaald dat het verzoek behandeld. De initiatiefnemer kan deze verzoeken definitief indienen of voor de verzoeken waarvoor dit is toegestaan een conceptverzoek aanvragen. Een verzoek wordt bij het bevoegd gezag ingediend, maar dit bevoegd gezag kan het behandelen van een verzoek uitbesteden aan een behandeldienst.

In dit document wordt met **aanvraag** zowel een aanvraag om een vergunning als een melding als het verstrekken van informatie bedoeld, zie STTR bijlage 1 **toestemmingen indieningsvereisten**. Een **verzoek** is een activiteit-plicht-combinatie als kleinste eenheid van een aanvraag welke wordt ingediend bij één bevoegd gezag of behandeldienst.

#### <span id="page-6-1"></span>*Bestuursorgaan, bevoegd gezag en behandeldienst*

Om het onderscheid in de context van toepasbare regels duidelijk te houden, wordt er gesproken:

- Van "**bestuursorgaan**" wanneer het gaat om het regelgevend bestuursorgaan. Het bestuursorgaan is het orgaan dat het Omgevingsdocument met de juridische regels opstelt, de activiteiten toepasbaar maakt en de toepasbare regels aanlevert.
- Over "**bevoegd gezag**" als het gaat om een bevoegd bestuursorgaan dat een verzoek beoordeelt en een besluit daarover neemt. Vaak zal het bestuursorgaan ook het bevoegd gezag zijn, maar dat kan verschillen. Het bevoegd gezag kan vervolgens het behandelen van verzoeken hebben uitbesteed aan een externe partij, een behandeldienst.
- Over "**behandeldienst**" als het gaat om een externe partij die een verzoek behandelt voor een bevoegd gezag.

Standaard is het bevoegd gezag het bestuursorgaan dat de activiteit heeft aangeleverd en het orgaan dat het verzoek behandelt. Als er een afwijkend bevoegd gezag is, moet het bestuursorgaan dat aangegeven bij het toepasbaar maken van de activiteiten. Het Rijk kan bijvoorbeeld regels opstellen als bestuursorgaan, maar niet zelf daar een besluit overnemen als bevoegd gezag. Het bevoegd gezag kan dan een uitvoeringsorganisatie, provincie, gemeente of een waterschap zijn.

Een behandeldienst hoeft niet te worden aangegeven. Dit is alleen nodig als een verzoek door een externe partij moet worden behandeld, bijvoorbeeld door een omgevingsdienst. In dat geval moet deze behandeldienst door het bevoegd gezag worden geconfigureerd via de behandeldienstconfiguraties.

<span id="page-6-2"></span>Een bestuursorgaan of bevoegd gezag kan ook een externe partij machtigen om een bevoegd gezag in te stellen of een behandeldienst te configureren.

### *Samenhang*

De Standaard Toepasbare Regels (**STTR**) beschrijft de technische specificaties waar toepasbare regels aan moeten voldoen om te kunnen worden opgenomen in de landelijke voorziening van het Digitaal Stelsel Omgevingswet (DSO-LV). Als toepasbare regels zijn opgenomen in de Registratie Toepasbare Regels (RTR) kunnen deze via de voorzieningen van het DSO worden ontsloten. Het aangeven van het afwijkende bevoegd gezag en het configureren van het conceptverzoek en een behandeldienst is geen onderdeel van de STTR, maar wel van het bronhouderskoppelvlak voor toepasbare regels (zie document "Kaderstellende stelselafspraken" paragraaf 4.2).

Dit **document** beschrijft:

- het opdelen van de activiteiten in verzoeken,
- het bepalen van het bevoegd gezag,
- het configureren van het conceptverzoek en
- het configureren van de behandeldienst.

Het aanleveren en het annoteren van de activiteiten in een Omgevingsdocument staat beschreven in de Standaarden voor Overheidspublicaties (**STOP**) en Toepassingsprofielen voor Omgevingsdocumenten (**TPOD**). Dit is onderdeel van het bronhouderskoppelvlak voor juridische regels (zie document "Kaderstellende stelselafspraken" paragraaf 4.1).

Met het toepasbaar maken van de activiteiten heeft invloed op het configureren en de logica van het conceptverzoek en de behandeldiensten. Zie document "**Toepasbare activiteiten en locaties in relatie tot toepasbare regels**".

Het daadwerkelijk aanbieden, ophalen en wijzigen van verzoeken door het bevoegd gezag of de behandeldienst staat beschreven in de Standaard Aanvragen en Meldingen (**STAM**).

Bovenstaande standaarden en documenten zijn te vinden op:<https://aandeslagmetdeomgevingswet.nl/>

Toegang tot de DSO-LV services van de functionaliteit beschreven in dit document kan worden aangevraagd via het formulier "**Aanvragen beveiligde REST-services**". Hierbij is eventueel ook de gemachtigde leverancier aan te geven. Meer informatie is te vinden op:<https://aandeslagmetdeomgevingswet.nl/ontwikkelaarsportaal/>

#### <span id="page-7-0"></span>*Doelgroep*

De primaire doelgroep van dit document zijn de bestuursorganen die gebruik gaan maken van toepasbare regels binnen het Digitaal Stelsel Omgevingswet (DSO), en het bevoegd gezag en de behandeldiensten die de verzoeken zullen ontvangen. Zij kunnen een afwijkend bevoegd gezag aangeven, en het conceptverzoek en een behandeldienst configureren.

Daarnaast is er een secundaire doelgroep die bestaat uit een meer technisch publiek: enerzijds de leveranciers van applicaties die de instellingen en configuraties willen leveren aan het DSO, en anderzijds de ontwikkelaars van het DSO.

#### <span id="page-7-1"></span>*Leeswijzer*

Om dit document te lezen is basiskennis nodig van de Omgevingswet en het Digitaal Stelsel Omgevingswet (DSO).

De primaire doelgroep van **bestuursorganen**, **bevoegd gezagen** en **behandeldiensten** kan het volgende lezen:

- Voor de functionele context de processtappen in hoofdstuk [2.](#page-13-4)
- Voor het instellen van het bevoegd gezag hoofdstuk [3](#page-18-1) met paragrafen [3.1](#page-19-1) en [3.3.](#page-31-5)
- Voor het configureren van het conceptverzoek met voorbeeldsituaties hoofdstuk 4 met paragrafen [4.1,](#page-32-2) [4.2](#page-33-4) en [4.4.](#page-39-3)
- Voor het configureren van de behandeldiensten met voorbeeldsituaties hoofdstuk [5](#page-46-2) met paragrafen [5.1](#page-46-3) en [5.3.](#page-58-3)

Voor een functionele uitleg en voorbeelden zie: https://aandeslagmetdeomgevingswet.nl/

Het **technische publiek** kan het volgende lezen:

• Voor de technische context het componenten en interfaces overzicht in hoofdstu[k 2.](#page-13-4)

- Voor het instellen van het bevoegd gezag en de bepalen bevoegd gezag logica met de stappen, en de benodigde en gebruikte gegevens, hoofdstuk [3.](#page-18-1)
- Voor het configureren van het conceptverzoek en de bepalen conceptverzoek logica met de stappen, en de benodigde en gebruikte gegevens, hoofdstuk 4.
- Voor het configureren van de behandeldiensten en de bepalen behandeldienst logica met de stappen, en de benodigde en gebruikte gegevens, hoofdstuk [5.](#page-46-2)

<span id="page-8-0"></span>Zie de API documentatie voor de technische beschrijving en voorbeeldberichten van de interfaces: <https://aandeslagmetdeomgevingswet.nl/ontwikkelaarsportaal/>

#### **1.5 Buiten scope**

Op dit moment zijn de volgende onderwerpen niet geïmplementeerd in de DSO-LV logica en dus buiten scope van dit document:

- Complexe bedrijven (één bevoegd gezag: 'eens bevoegd gezag, altijd bevoegd gezag'). Een opvolgend verzoek voor een niet-wateractiviteit moet naar hetzelfde bevoegd gezag. Zie: [https://aandeslagmetdeomgevingswet.nl/regelgeving/regels-voor-activiteiten/milieubelastende](https://aandeslagmetdeomgevingswet.nl/regelgeving/regels-voor-activiteiten/milieubelastende-activiteiten-hoofdstuk-3-bal/complexe-bedrijven/toelichting-complexe-bedrijven/)[activiteiten-hoofdstuk-3-bal/complexe-bedrijven/toelichting-complexe-bedrijven/](https://aandeslagmetdeomgevingswet.nl/regelgeving/regels-voor-activiteiten/milieubelastende-activiteiten-hoofdstuk-3-bal/complexe-bedrijven/toelichting-complexe-bedrijven/)
- BRZO bedrijven (Besluit risico's zware ongevallen (BRZO-2015/Seveso III)). Een verzoek van een BRZO bedrijf moet automatisch worden doorgestuurd naar de juiste BRZO omgevingsdienst/ uitvoeringsorganisatie.
- Logica bij een projectlocatie over bestuurlijke grenzen (bijvoorbeeld bij een projectlocatie over verschillende gemeentes).

In deze situaties kan de initiatiefnemer, en het bevoegd gezag of de behandeldienst het bepaalde bevoegd gezag van het verzoek (handmatig) wijzigen. Daarnaast kan de samenwerkingsruimte worden gebruikt.

## <span id="page-9-0"></span>*Begrippen*

 $\mathsf{r}$ 

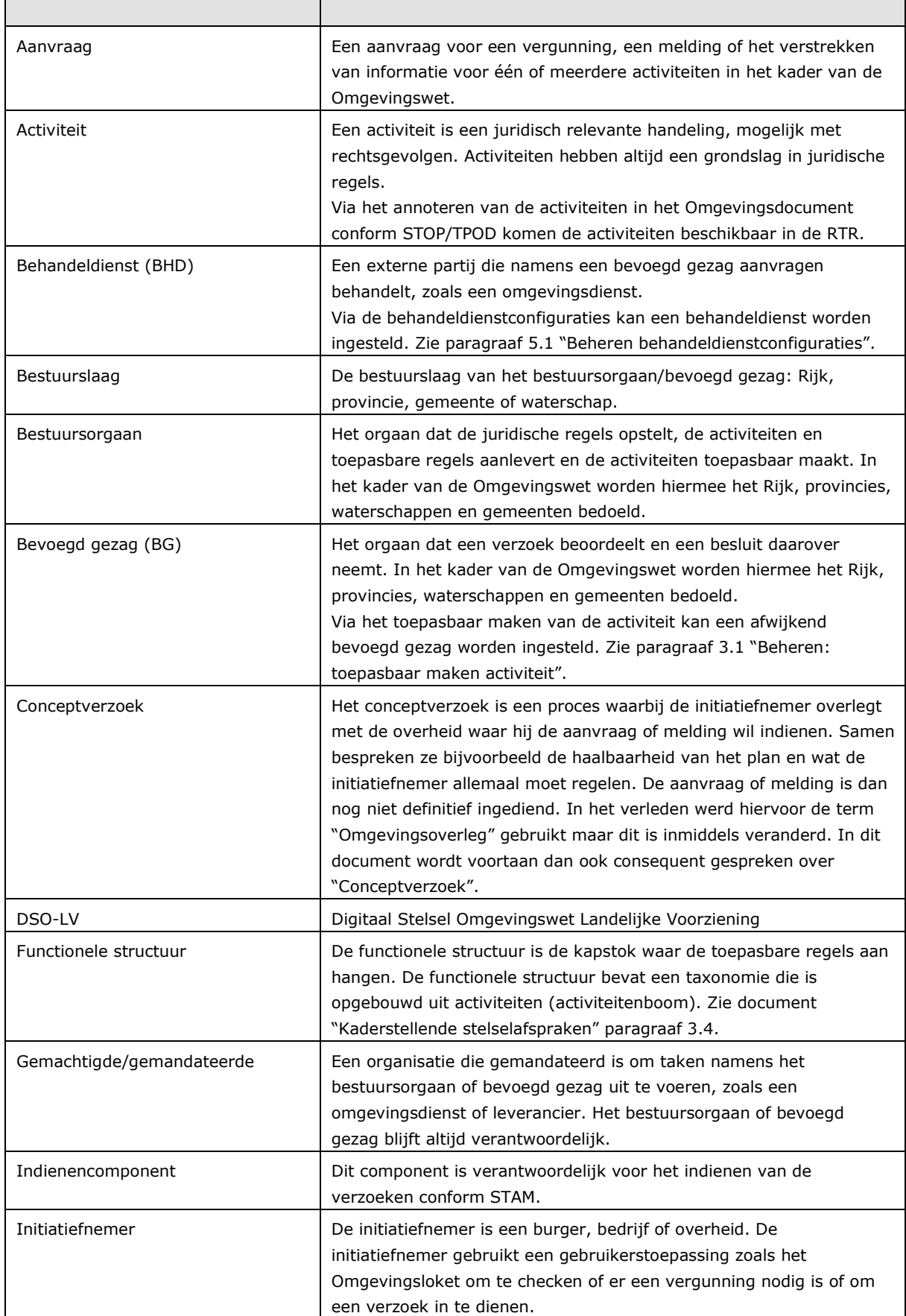

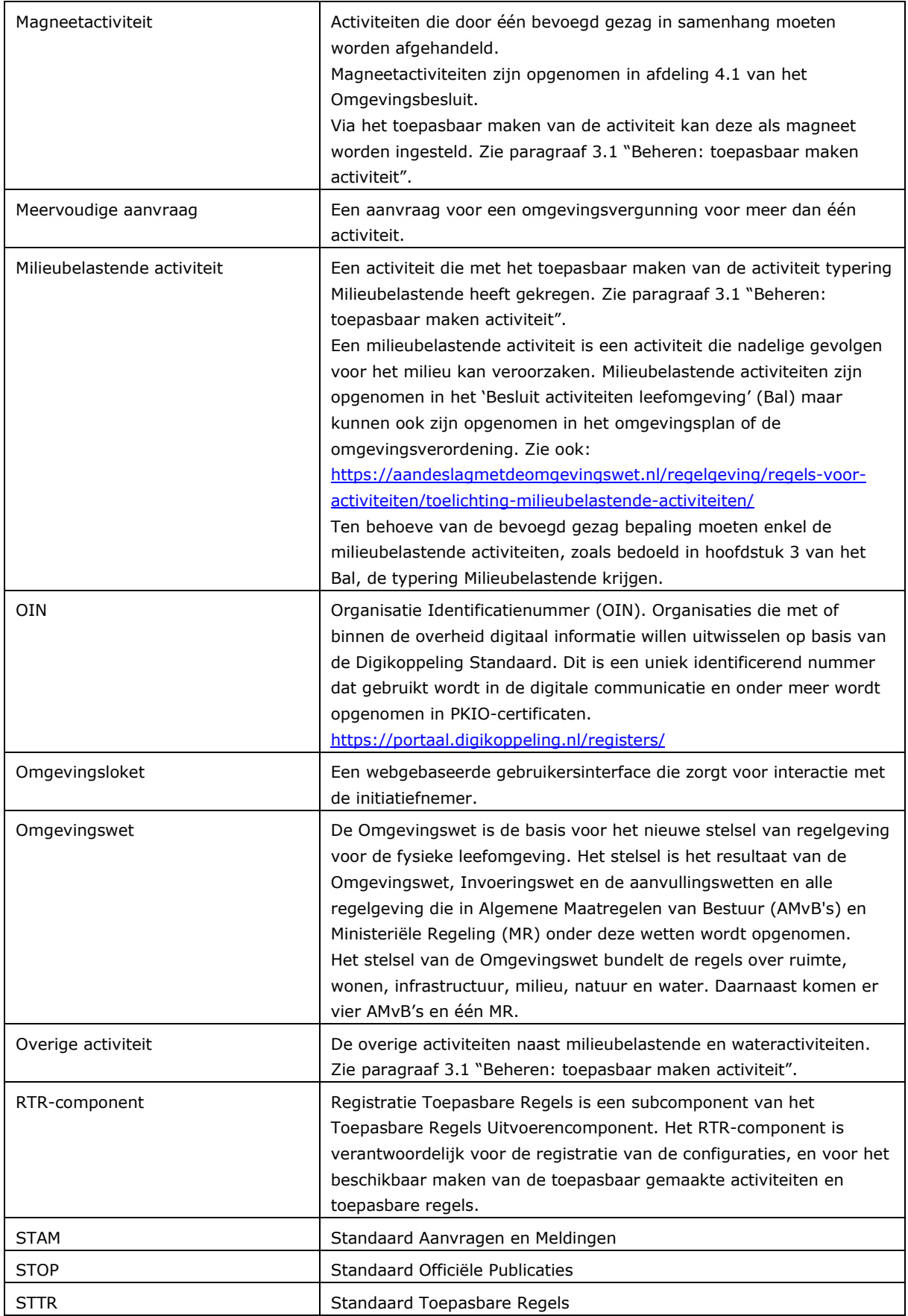

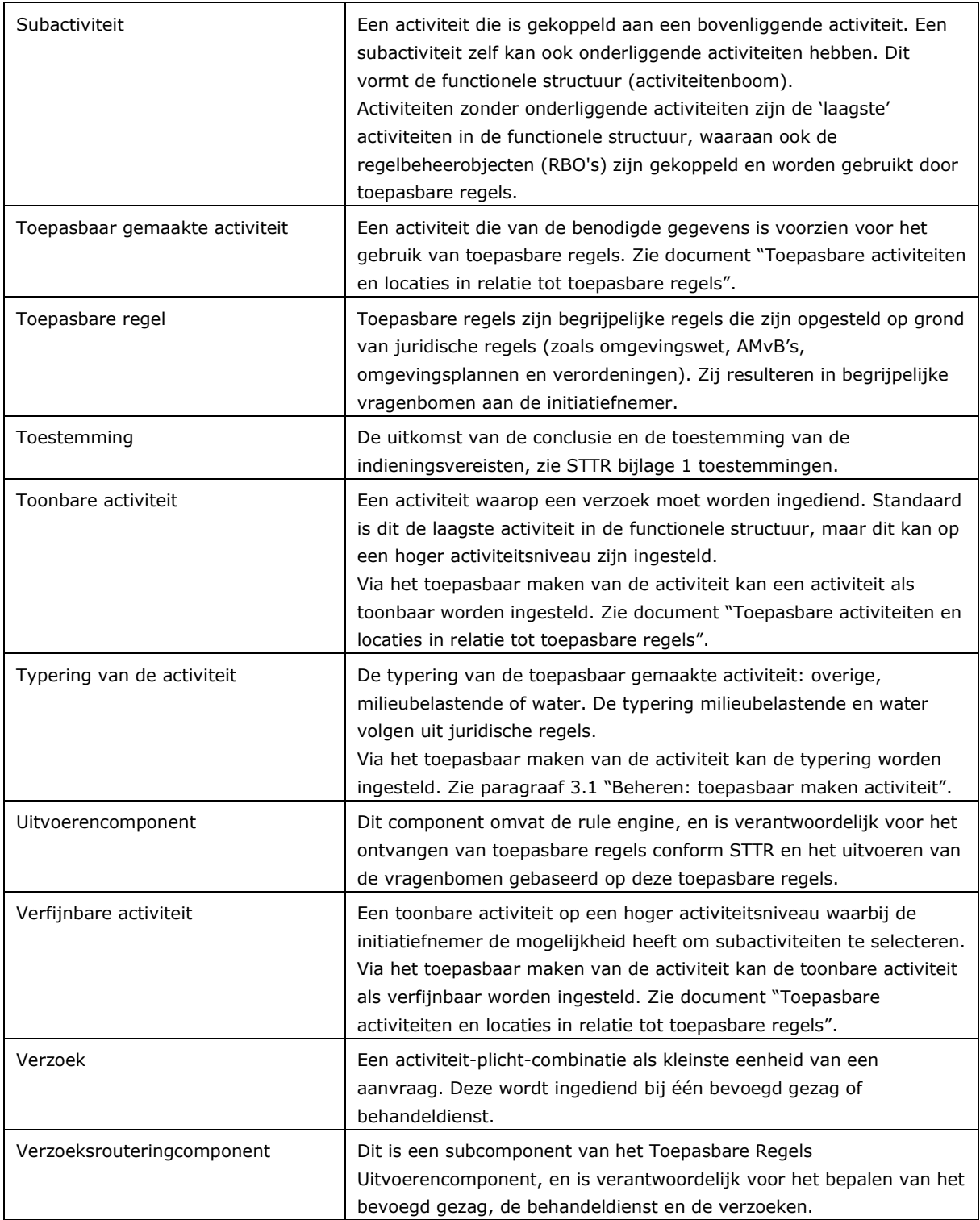

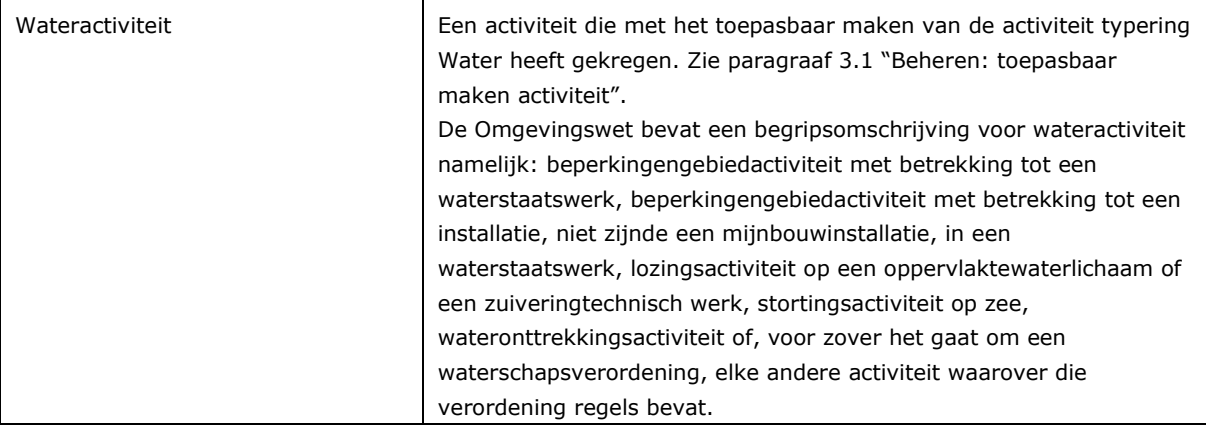

## <span id="page-13-4"></span><span id="page-13-0"></span>**2 Context**

Juridische activiteiten die voortkomen uit Omgevingsdocumenten kunnen binnen DSO-LV **toepasbaar** worden gemaakt. Deze activiteiten worden gebruikt voor het **aanleveren van toepasbare regels** en de **conceptverzoek- en behandeldienstconfiguraties**. Nadat de activiteiten toepasbaar zijn gemaakt, de toepasbare regels zijn aangeleverd en desgewenst conceptverzoek en behandeldiensten zijn geconfigureerd kan de initiatiefnemer de vragen voor indieningsvereisten beantwoorden en **verzoeken indienen**.

De scope van dit document bestaat uit twee onderdelen:

- 1. Het bepalen van het bevoegd gezag, of een conceptverzoek is toegestaan en een eventuele behandeldienst voor de verzoeken (geel gemarkeerd in [figuur 1](#page-15-0) procesflow en [figuur 2](#page-16-1) componenten overzicht), en;
- 2. Het beheren van de omgevings- en behandeldienstconfiguraties door het bevoegd gezag (geel gemarkeerd [figuur 2](#page-16-1) componenten overzicht).

#### <span id="page-13-1"></span>*Proces: toepasbaar maken activiteiten en aanleveren toepasbare regels*

Via het annoteren van de activiteiten in een Omgevingsdocument conform STOP/TPOD komen de activiteiten beschikbaar in de Registratie Toepasbare Regels (RTR). Het bestuursorgaan kan deze activiteiten via het bronhouderskoppelvlak voor Toepasbare Regels toepasbaar maken om vervolgens toepasbare regels aan te leveren. Hiermee zijn de vragenbomen beschikbaar voor de gebruikerstoepassing (zoals het Omgevingsloket) om te gebruiken door de initiatiefnemer.

- Zie STOP/TPOD voor meer informatie over het aanleveren van een Omgevingsdocument en het annoteren van activiteiten.
- Zie het document "Toepasbare activiteiten en locaties in relatie tot toepasbare regels" en paragraaf [3.1 "Beheren: toepasbaar maken activiteit"](#page-19-1) voor meer informatie over het toepasbaar maken van activiteiten.
- Zie STTR en het document "Koppelvlak aanleveren toepasbare regels" voor meer informatie over het aanleveren van toepasbare regels.

#### <span id="page-13-2"></span>*Proces: beheren conceptverzoekconfiguraties*

Als een bevoegd gezag wil afwijken van de default instellingen of een uitzondering heeft dat een conceptverzoek wel of niet is toegestaan, dan moet een bevoegd gezag voor de toepasbaar gemaakte activiteiten conceptverzoekconfiguraties aanleveren. Hierdoor krijgt bij het indienen de initiatiefnemer wel of niet de keuze om voor de verzoeken een conceptverzoek aan te vragen.

<span id="page-13-3"></span>Zie voor meer informatie paragraaf [4.2 "Beheren conceptverzoekconfiguraties"](#page-33-4).

### *Proces: beheren behandeldienstconfiguraties*

Als een bevoegd gezag wil dat een bepaalde activiteit door een behandeldienst wordt behandeld, dan kan de routering naar de behandeldienst door DSO-LV worden uitgevoerd. Daarvoor moet een bevoegd gezag voor de toepasbaar gemaakte activiteiten behandeldienstconfiguraties aanleveren, zodat bij het indienen het verzoek naar de gewenste behandeldienst wordt verstuurd.

Zie voor meer informatie paragraaf [5.1 "Beheren behandeldienstconfiguraties"](#page-46-3).

#### <span id="page-14-0"></span>*Proces: indienen van een verzoek*

Nadat de initiatiefnemer de vragenbomen voor indieningsvereisten (op basis van de toepasbare regels) in de gebruikerstoepassing heeft beantwoord en de aanvraag 'indienbaar' is geworden, kunnen de verzoeken worden ingediend. Voordat een initiatiefnemer kan indienen, wordt de set van activiteiten opgedeeld in verzoeken. Per verzoek wordt bepaald welke bestuursorganen als bevoegd gezag gelden met een voorgesteld bevoegd gezag. De initiatiefnemer kan het voorgestelde bevoegd gezag wijzigen. De initiatiefnemer kan de verzoeken definitief indienen of voor de verzoeken waarvoor dit is toegestaan een conceptverzoek aanvragen. Voor het geselecteerde bevoegd gezag wordt per verzoek een eventuele behandeldienst bepaald waarnaar het verzoek wordt verstuurd.

Zie ["figuur 1: procesflow van beantwoorden vragen \(toepasbare regels\) t/m behandelen van verzoeken"](#page-15-0).

Het versturen van het verzoek en het wijzigen van het bevoegd gezag, nadat het verzoek is ingediend, is niet in scope van dit document. Zie hiervoor STAM.

Zie voor de (technische) logica paragrafen [3.2 "Bepalen bevoegd gezag"](#page-21-3), [4.3 "Bepalen "](#page-35-2) en [5.2 "Bepalen](#page-48-2)  [behandeldienst"](#page-48-2).

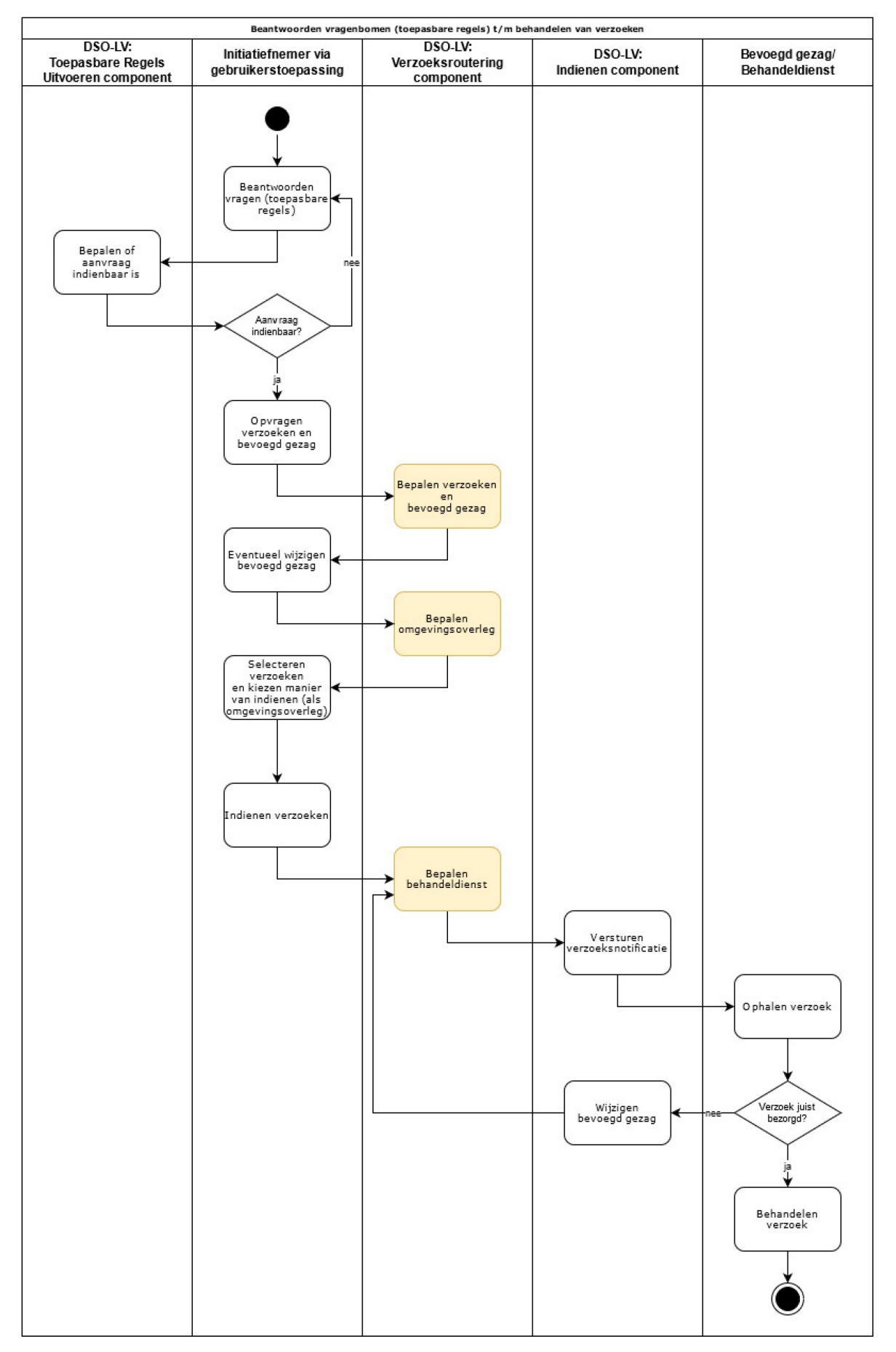

<span id="page-15-0"></span>Bevoegd gezag logica en omgevingsoverleg + behandeldienst configuratie figuur 1: procesflow van beantwoorden vragen (toepasbare regels) t/m behandelen van verzoeken

#### <span id="page-16-0"></span>*Toepasbare Regels Uitvoerencomponent met Verzoeksrouteringcomponent*

Het Verzoeksrouteringcomponent is een subcomponent van het Toepasbare Regels Uitvoerencomponent en bepaalt het bevoegd gezag, het conceptverzoek, de behandeldienst en de verzoeken.

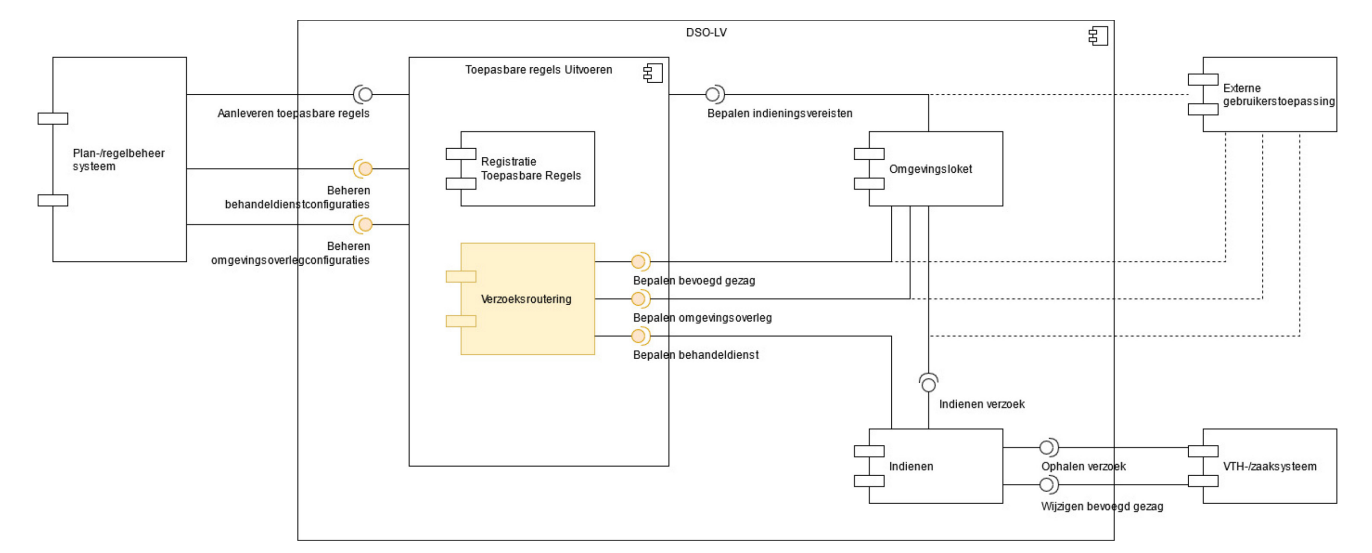

<span id="page-16-1"></span>figuur 2: technische componenten en interfaces DSO-LV Verzoeksroutering en Indienen

De toepasbaar gemaakte activiteiten en behandeldienstconfiguraties worden geregistreerd in het **Toepasbare regels Uitvoerencomponent**. De logica voor het bepalen van het bevoegd gezag, het conceptverzoek, de behandeldienst en de verzoeken zit in het subcomponent **Verzoeksroutering**. Het daadwerkelijk indienen, ophalen en herrouteren van verzoeken is onderdeel van het **Indienencomponent**.

- De interface voor het toepasbaar maken van activiteiten en beheren van de toepasbare regelbestanden (verschillende opdrachten in de Aanleveren toepasbare regels interface) wordt gebruikt door een plan-/regelbeheersysteem van het bestuursorgaan/bevoegd gezag.
	- o Zie: [https://aandeslagmetdeomgevingswet.nl/ontwikkelaarsportaal/api](https://aandeslagmetdeomgevingswet.nl/ontwikkelaarsportaal/api-register/api/toepasbare-regels-aanleveren/)[register/api/toepasbare-regels-aanleveren/](https://aandeslagmetdeomgevingswet.nl/ontwikkelaarsportaal/api-register/api/toepasbare-regels-aanleveren/)
- De interfaces voor de conceptverzoek- en behandeldienstconfiguraties worden gebruikt door de systemen van het bestuursorgaan/bevoegd gezag.
	- o Zie: https://aandeslagmetdeomgevingswet.nl/ontwikkelaarsportaal/apiregister/api/conceptverzoek-configuratie-beheren/
	- Zie: [https://aandeslagmetdeomgevingswet.nl/ontwikkelaarsportaal/api](https://aandeslagmetdeomgevingswet.nl/ontwikkelaarsportaal/api-register/api/behandeldienst-configuratie-beheren/)[register/api/behandeldienst-configuratie-beheren/](https://aandeslagmetdeomgevingswet.nl/ontwikkelaarsportaal/api-register/api/behandeldienst-configuratie-beheren/)
- De interfaces voor het bepalen van het bevoegd gezag, de verzoeken en het conceptverzoek worden gebruikt door een gebruikerstoepassing zoals het Omgevingsloket.
	- o Zie: [https://aandeslagmetdeomgevingswet.nl/ontwikkelaarsportaal/api](https://aandeslagmetdeomgevingswet.nl/ontwikkelaarsportaal/api-register/api/verzoeksroutering/)[register/api/verzoeksroutering/](https://aandeslagmetdeomgevingswet.nl/ontwikkelaarsportaal/api-register/api/verzoeksroutering/)
- De interface voor het bepalen van de behandeldienst wordt gebruikt door het Indienencomponent.
	- o Zie: [https://aandeslagmetdeomgevingswet.nl/ontwikkelaarsportaal/api](https://aandeslagmetdeomgevingswet.nl/ontwikkelaarsportaal/api-register/api/verzoeksroutering/)[register/api/verzoeksroutering/](https://aandeslagmetdeomgevingswet.nl/ontwikkelaarsportaal/api-register/api/verzoeksroutering/)
- De interfaces voor het ophalen en wijzigen van een verzoek worden gebruikt door het VTH- /zaaksysteem van het bevoegd gezag of de behandeldienst.
	- o Zie: [https://aandeslagmetdeomgevingswet.nl/ontwikkelaarsportaal/api-register/api/verzoek](https://aandeslagmetdeomgevingswet.nl/ontwikkelaarsportaal/api-register/api/verzoek-indienen/)[indienen/](https://aandeslagmetdeomgevingswet.nl/ontwikkelaarsportaal/api-register/api/verzoek-indienen/)

De toepasbaar gemaakte activiteiten en toepasbare regelbestanden zijn te raadplegen in de Registratie Toepasbare Regels (RTR):<https://pre.omgevingswet.overheid.nl/beheerportaal/rtr/home>

## <span id="page-18-1"></span><span id="page-18-0"></span>**3 Bevoegd gezag**

Het bestuursorgaan dat de toepasbare regels aanlevert, is in principe ook het bevoegd gezag voor die activiteit, tenzij anders ingesteld met het toepasbaar maken van de activiteit. Dit wordt in de volgende paragraaf beschreven. De geïmplementeerde logica, van het bepalen welk bevoegd gezag verantwoordelijk is voor een in te dienen verzoek dat is gebaseerd op de activiteiten in dat verzoek, staat beschreven in paragraaf [3.2](#page-21-3) ["Bepalen bevoegd gezag"](#page-21-3). Voor een functionele uitleg en voorbeeldcasussen zie ook: [https://aandeslagmetdeomgevingswet.nl/regelgeving/instrumenten/omgevingsvergunning/bepalen-bevoegd](https://aandeslagmetdeomgevingswet.nl/regelgeving/instrumenten/omgevingsvergunning/bepalen-bevoegd-gezag-omgevingsvergunning/)[gezag-omgevingsvergunning/](https://aandeslagmetdeomgevingswet.nl/regelgeving/instrumenten/omgevingsvergunning/bepalen-bevoegd-gezag-omgevingsvergunning/) 

#### **Voorbeeld:**

Het ministerie van BZK kan als bestuursorgaan de volgende vier activiteiten hebben aangeleverd:

- 1. De activiteit "**Open bodemenergiesysteem**" met bijbehorende toepasbare regels waarover de provincie besluit. Hiervoor zijn de volgende instellingen aangeleverd:
	- o Typering van de activiteit: milieubelastende
		- Bevoegd gezag bestuurslaag: provincie
- 2. De activiteit "**Lozen op oppervlaktewaterlichaam**" met bijbehorende toepasbare regels waarover het waterschap besluit. Hiervoor zijn de volgende instellingen aangeleverd:
	- o Typering van de activiteit: water
	- o Bevoegd gezag bestuurslaag: waterschap
- 3. De magneetactiviteit "**Wateronttrekkingsactiviteit**" met bijbehorende toepasbare regels waarover de provincie besluit. Hiervoor zijn de volgende instellingen aangeleverd:
	- o Typering van de activiteit: water
	- o Bevoegd gezag bestuurslaag: provincie
	- o Magneetactiviteit: ja

4. De activiteit "**Kabels en leidingen leggen in het beperkingengebied van een Rijksweg**" met bijbehorende toepasbare regels waarover de uitvoeringsorganisatie Rijkswaterstaat besluit. Hiervoor zijn de volgende instellingen aangeleverd:

- o Typering van de activiteit: overige
- o Bevoegd gezag bestuurslaag: Rijk
- o Bevoegd gezag oin: 00000001821699180000

Een gemeente kan als bestuursorgaan de volgende activiteit hebben aangeleverd:

- 1. De "**Omgevingsplanactiviteit**" met bijbehorende toepasbare regels. Hiervoor is de volgende instelling aangeleverd:
	- o Typering van de activiteit: overige

Als de initiatiefnemer een aanvraag voor een vergunning doet voor een selectie van bovenstaande activiteiten, dan zullen voor de verzoeken het volgende bepaalde bevoegd gezag gelden (scenario's A t/m D):

- A. De initiatiefnemer gaat iets uitvoeren met de activiteiten "**Open bodemenergiesysteem**" en "**Omgevingsplanactiviteit**". Dit leidt tot één verzoek:
	- a. Een verzoek voor de activiteiten "Open bodemenergiesysteem" en "Omgevingsplanactiviteit" naar de lokale gemeente. De activiteiten waarvoor een vergunning nodig is worden gecombineerd in één verzoek. De decentrale bestuurslaag gemeente krijgt hierbij voorrang op de bestuurslaag provincie.
	- b. *Let op: dit geldt ook voor complexe bedrijven die als initiatiefnemer eerder een vergunning hebben aangevraagd bij de provincie. 'Eens bevoegd gezag, altijd bevoegd gezag' is niet geïmplementeerd in de DSO-LV logica.*
- B. De initiatiefnemer gaat iets uitvoeren met de activiteiten "**Open bodemenergiesysteem**" en "**Lozen op oppervlaktewaterlichaam**". Dit leidt tot twee verzoeken:
	- a. Een verzoek voor de milieubelastende activiteit "Open bodemenergiesysteem" naar de lokale provincie.

- b. Een verzoek voor een wateractiviteit "Lozen op oppervlaktewaterlichaam" naar het lokale waterschap. Water- en niet-wateractiviteiten komen in verschillende verzoeken.
- C. De initiatiefnemer gaat iets uitvoeren met de activiteiten "**Open bodemenergiesysteem**", "**Lozen op oppervlaktewaterlichaam**" en "**Wateronttrekkingsactiviteit**". Dit leidt tot twee verzoeken:
	- a. Een verzoek voor de milieubelastende activiteit "Open bodemenergiesysteem" naar de lokale provincie.
	- b. Een verzoek voor de wateractiviteiten "Lozen op oppervlaktewaterlichaam" en "Wateronttrekkingsactiviteit" naar de lokale provincie. Water- en niet-wateractiviteiten komen in verschillende verzoeken, maar de activiteiten waarvoor een vergunning nodig is worden gecombineerd in één verzoek. Gezien de magneetactiviteit geldt de provincie als bevoegd gezag.
- D. De initiatiefnemer gaat iets uitvoeren met de activiteiten "**Open bodemenergiesysteem**" en "**Kabels en leidingen leggen in het beperkingengebied van een Rijksweg**". Dit leidt tot één verzoek:
	- a. Een verzoek voor de activiteiten "Open bodemenergiesysteem" en "Kabels en leidingen leggen in het beperkingengebied van een Rijksweg" naar de uitvoeringsorganisatie Rijkswaterstaat. De activiteiten waarvoor een vergunning nodig is worden gecombineerd in één verzoek. De hoogste bestuurslaag Rijk krijgt hierbij voorrang op de bestuurslaag provincie.

#### <span id="page-19-1"></span><span id="page-19-0"></span>*Beheren: toepasbaar maken activiteit*

Om toepasbare regels te kunnen gebruiken moeten juridische activiteiten toepasbaar zijn gemaakt. Het bestuursorgaan dat de toepasbare regels aanlevert, is in principe ook het bevoegd gezag voor die activiteit en er zal daarom geen afwijkend bevoegd gezag zijn ingesteld. In paragraaf [3.3 "Instellingen per bestuurslaag"](#page-31-5) worden de verwachte instellingen die per bestuurslaag worden ingesteld uitgelegd. Zie ook document "Toepasbare activiteiten en locaties in relatie tot toepasbare regels".

Zie voor de technische beschrijving en voorbeeldberichten de opdracht 'update activiteit' in de API Toepasbare regels aanleveren:

<https://aandeslagmetdeomgevingswet.nl/ontwikkelaarsportaal/api-register/api/toepasbare-regels-aanleveren/>

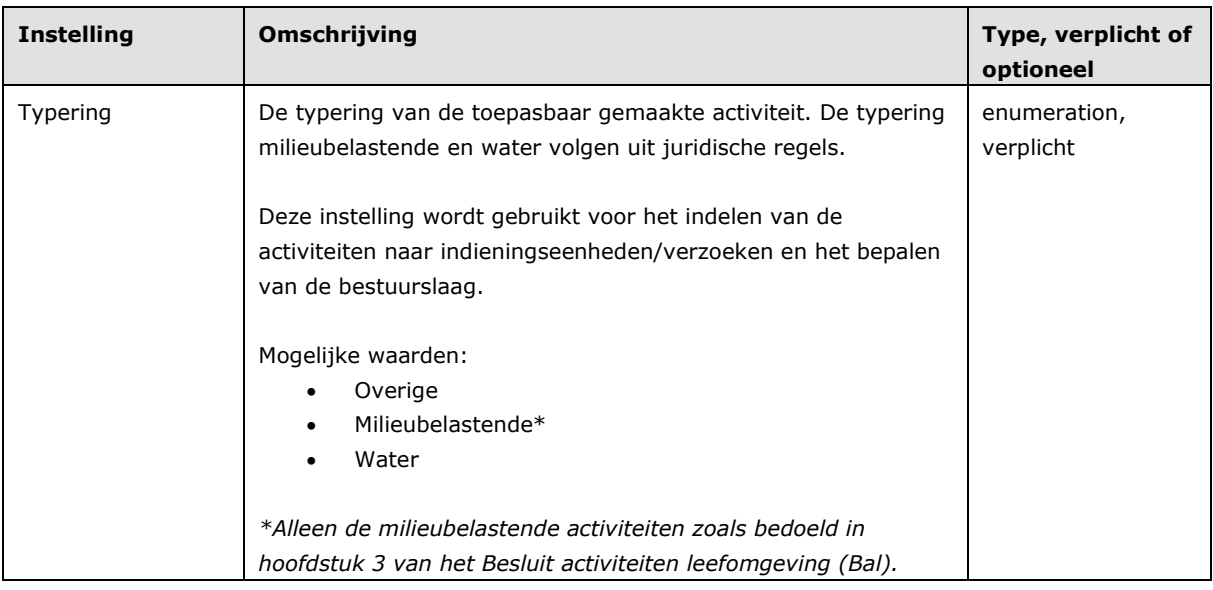

Via het toepasbaar maken van een activiteit kan het volgende worden ingesteld om de 'bepalen bevoegd gezag' logica naar wens in te zetten:

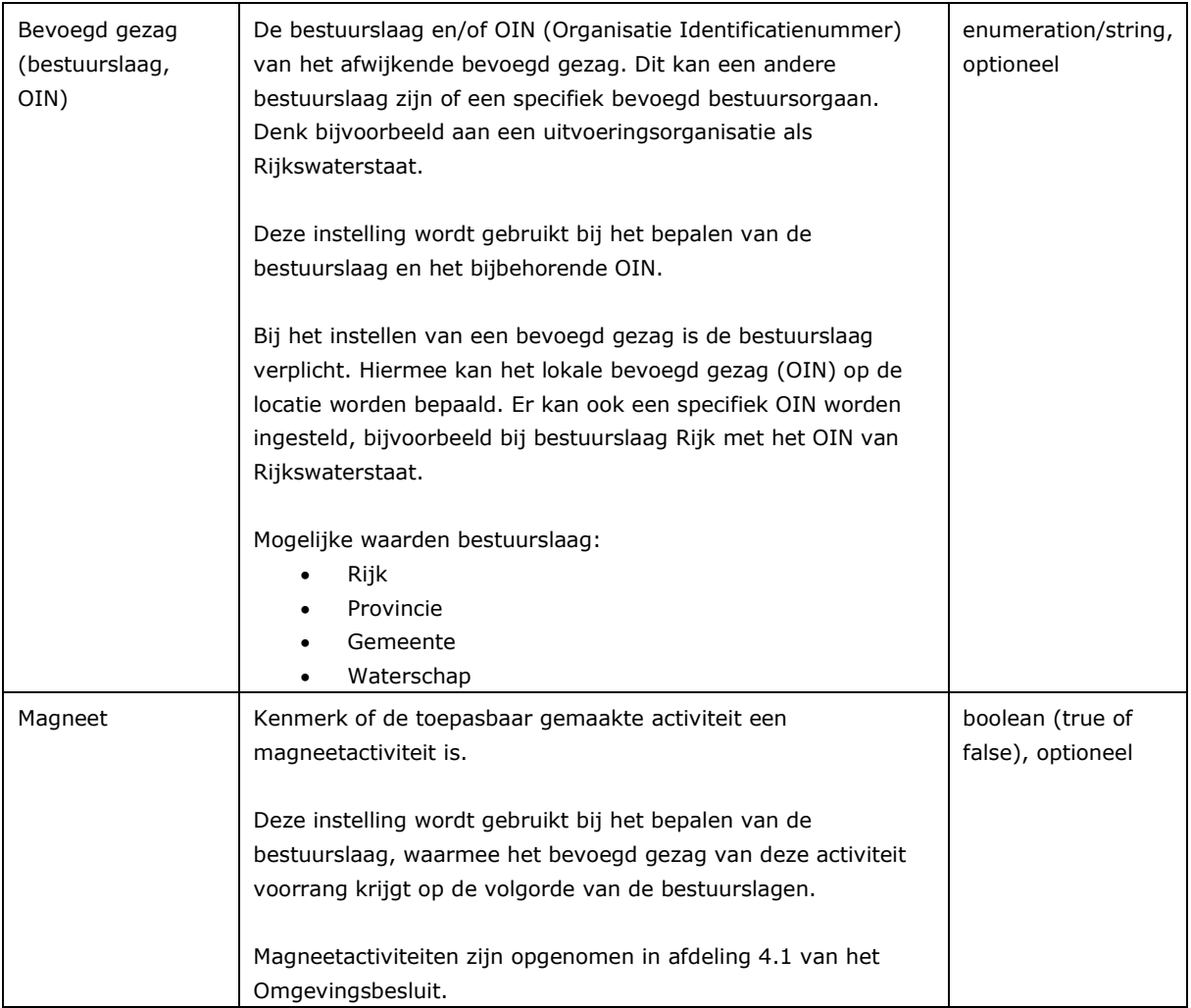

Deze instellingen moeten voor de bevoegd gezag bepaling op de laagste activiteiten in de functionele structuur (activiteitenboom) worden ingesteld waaraan ook de regelbeheerobjecten zijn gekoppeld, zie [figuur 3](#page-21-4) of ["Bijlage 1: voorbeeld functionele structuur met instellingen en behandeldienstconfiguraties"](#page-63-1).

Op een hoger activiteitsniveau kunnen daarnaast de kenmerken toonbaar en verfijnbaar worden ingesteld. Voor deze activiteiten moet dan ook de typering worden ingesteld.

Deze instellingen zijn op verschillende manieren te raadplegen:

- Via de API CRUD RTR gegevens, zie voor de technische beschrijving en voorbeeldberichten de CRUD methodes van activiteiten in deze API: [https://aandeslagmetdeomgevingswet.nl/ontwikkelaarsportaal/api-register/api/rtr-gegevens](https://aandeslagmetdeomgevingswet.nl/ontwikkelaarsportaal/api-register/api/rtr-gegevens-raadplegen/)[raadplegen/](https://aandeslagmetdeomgevingswet.nl/ontwikkelaarsportaal/api-register/api/rtr-gegevens-raadplegen/)
- In de Registratie Toepasbare Regels (RTR): <https://pre.omgevingswet.overheid.nl/beheerportaal/rtr/home>

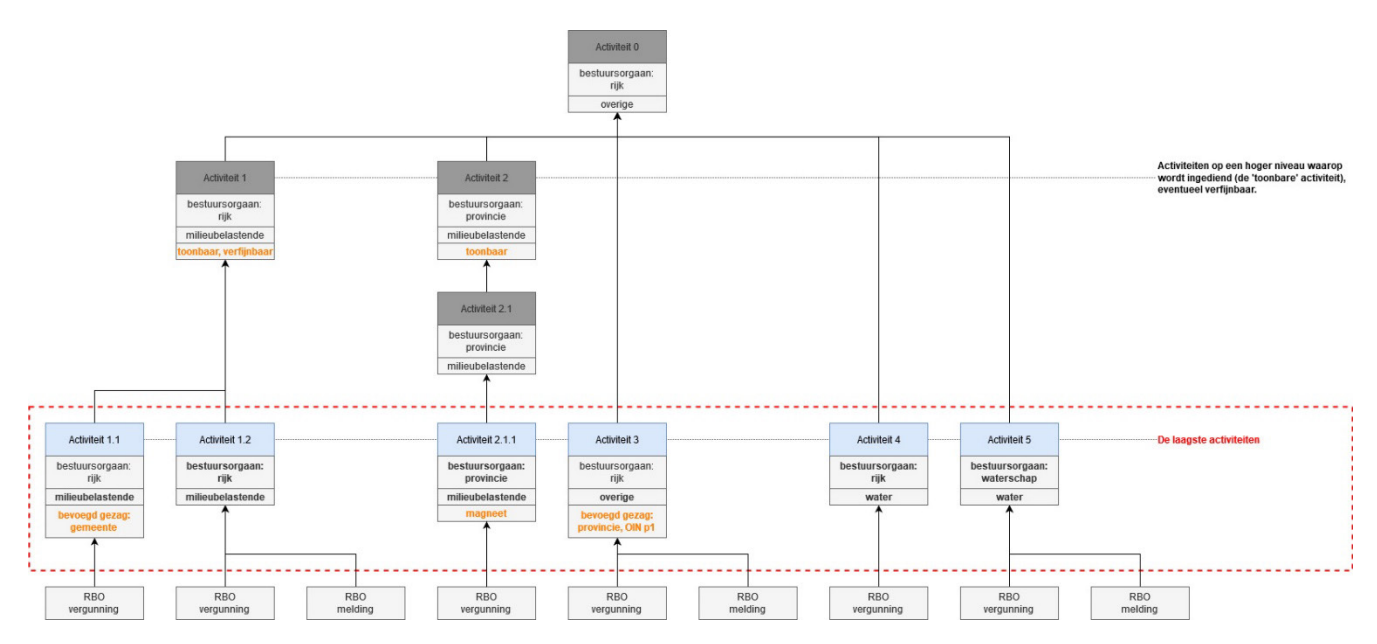

<span id="page-21-4"></span><span id="page-21-3"></span><span id="page-21-0"></span>figuur 3: functionele structuur met typering, bevoegd gezag en magneet instellingen op de laagste activiteiten

### *Bepalen bevoegd gezag*

Het bepalen van de verzoeken met het bevoegd gezag voor de geselecteerde (sub)activiteiten. Op basis van de aangeleverde gegevens van de initiatiefnemer en de toepasbaar gemaakte activiteiten, zoals hierboven uitgelegd, geeft de 'bepalen bevoegd gezag' logica het voorgestelde bevoegd gezag terug. Hiervoor wordt een aantal stappen in het Toepasbare Regels Uitvoerencomponent uitgevoerd welke staan beschreven in de volgende paragrafen:

- 1. Het bepalen van de geldige **(sub)activiteiten** met bijbehorende instellingen, paragraaf [3.2.3.](#page-22-1)
- 2. Het indelen van de activiteiten naar **indieningseenheden**, paragraaf [3.2.4.](#page-23-1)
- 3. Het bepalen van de **bestuurslaag** van het bevoegd gezag per indieningseenheid, paragraaf [3.2.5.](#page-25-2)
- 4. Het bepalen van het **OIN** van het bevoegd gezag, paragraaf [3.2.6.](#page-28-2)
- 5. Het opdelen van de indieningseenheden in **verzoeken**, paragraaf [3.2.7.](#page-28-3)

De bepalen bevoegd gezag service wordt met een set van (sub)activiteiten aangeroepen en dit leidt tot één of meerdere verzoeken. Zie voor de technische beschrijving en voorbeeldberichten de methode 'bepalen bevoegd gezag' in de API Verzoeksroutering:

<span id="page-21-1"></span><https://aandeslagmetdeomgevingswet.nl/ontwikkelaarsportaal/api-register/api/verzoeksroutering/>

#### *3.2.1 Wettelijke bron DSO-LV logica*

De logica van het bepalen van het bevoegd gezag in het Toepasbare Regels Uitvoerencomponent is gebaseerd op de wet- en regelgeving, hoofdstuk 4 van het Omgevingsbesluit.

#### <span id="page-21-2"></span>*3.2.2 Aangeleverde gegevens bij de aanvraag*

Voor het bepalen van het bevoegd gezag moet de gebruikerstoepassing de volgende gegevens van de aanvraag aanleveren aan het Toepasbare Regels Uitvoerencomponent:

- **Datum** (standaard vandaag).
- **Locatie** op basis van geometrie in het bestandsformaat GeoJSON.
- Eén of meerdere **activiteiten** met **toestemmingen** als functioneleStructuurRef, de activiteit-plichtcombinaties. Als de activiteit verfijnbaar is, dan moet er minimaal één **subactiviteit** worden aangeleverd. De toestemming wordt gebruikt voor: het indelen van de set activiteiten naar indieningseenheden, het bepalen van de bestuurslaag en het opdelen in verzoeken.

### <span id="page-22-1"></span><span id="page-22-0"></span>*3.2.3 (Sub)activiteiten*

Een aanvraag bestaat uit één of meerdere toonbare **activiteiten**. Als de activiteit verfijnbaar is, dan bevat de aanvraag ook één of meerdere **subactiviteiten**. Dit zijn de laagste activiteiten in de functionele structuur (activiteitenboom), zie [figuur 4](#page-22-2) of ["Bijlage 1: voorbeeld functionele structuur met instellingen en](#page-63-1)  [behandeldienstconfiguraties"](#page-63-1).

Bij het bepalen van het bevoegd gezag worden alleen de instellingen van de laagste activiteiten in de functionele structuur gebruikt. Daar zijn ook de regelbeheerobjecten (RBO's) aangekoppeld. Dit zijn de activiteiten die geldig zijn op de aangeleverde **datum** en **locatie** van de aanvraag, en voor de verfijnbare activiteiten de geselecteerde subactiviteiten.

De volgende instellingen van de laagste activiteiten worden gebruikt:

- **Typering** van de activiteit.
- Bestuursorgaan (**bestuurslaag** en **OIN**) per activiteit.
- Indien aanwezig; het afwijkende bevoegd gezag (**bestuurslaag** en **OIN**) per activiteit.
- Indien aanwezig; **magneetactiviteit**.

Via het toepasbaar maken van de activiteit kunnen de typering, het afwijkende bevoegd gezag en de kenmerken toonbaar, verfijnbaar en magneet worden ingesteld (zie document "Toepasbare activiteiten en locaties in relatie tot toepasbare regels"). De activiteiten zelf en het bestuursorgaan komen uit het Omgevingsdocument (zie STOP/TPOD).

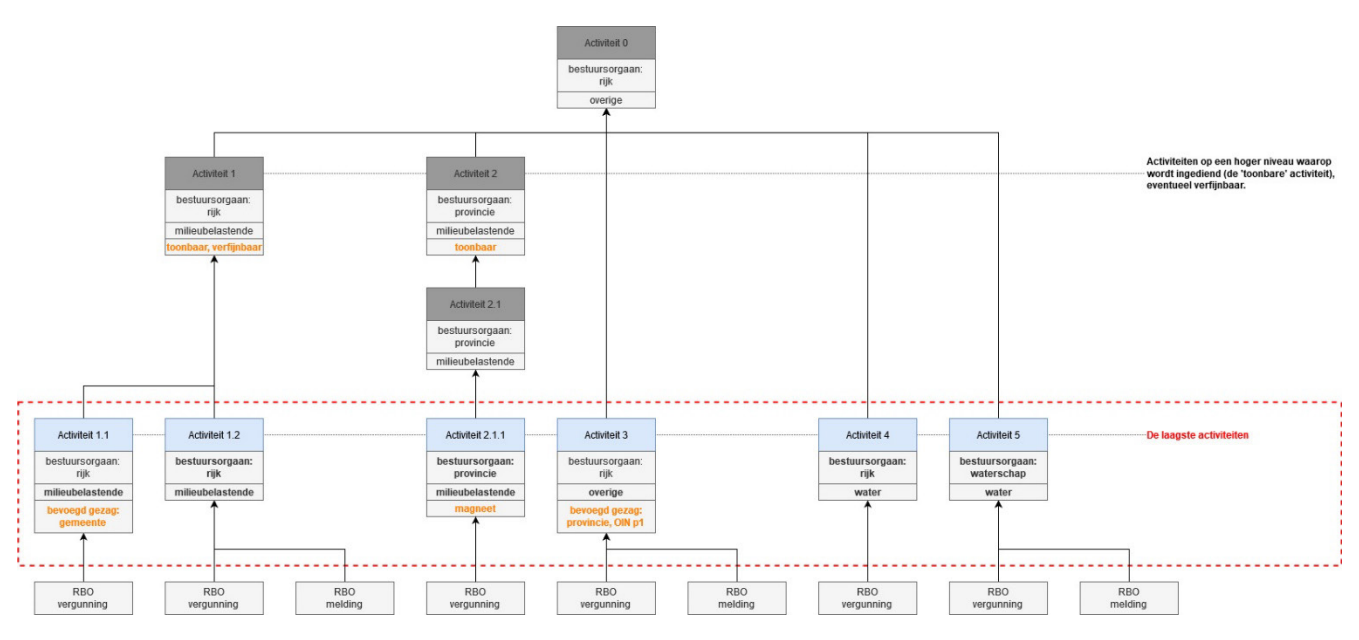

<span id="page-22-2"></span>figuur 4: functionele structuur met toonbare/verfijnbare en laagste activiteiten

#### <span id="page-23-1"></span><span id="page-23-0"></span>*3.2.4 Indieningseenheden*

Een indieningseenheid is een verzameling activiteit-plicht-combinaties die naar hetzelfde bevoegd gezag moeten worden verstuurd. Indieningseenheden worden alleen binnen het Verzoeksrouteringcomponent gebruikt.

De (sub)activiteiten met toestemmingen worden eerst ingedeeld naar indieningseenheden. Hierna wordt per indieningseenheid de bestuurslaag van het bevoegd gezag bepaald. Vervolgens worden deze indieningseenheden opgedeeld in verzoeken.

Een meervoudige aanvraag voor een vergunning en de milieubelastende activiteiten worden gecombineerd. Deze verzameling van activiteit-plicht-combinaties moeten naar hetzelfde bevoegd gezag worden verstuurd. Voor water- en niet-water (overige en milieubelastende) activiteiten, waarvoor een vergunning nodig is, wordt het bevoegd gezag echter apart bepaald.

Bij het indelen van de **(sub)activiteiten** naar **indieningseenheden** geldt de volgende logica:

- 1. Indeling op basis van **typering** van de activiteit:
	- 1.1. Overige en wateractiviteiten zitten per activiteit in een eigen indieningseenheid.
	- 1.2. Milieubelastende activiteiten worden gecombineerd in één indieningseenheid als er ook een milieubelastende activiteit van het toestemmingtype Vergunning in het verzoek zit.
	- 1.3. Water- en niet-wateractiviteiten worden opgedeeld in verschillende indieningseenheden.
- 2. Uitzondering op regel 1.1 is dat activiteiten met **toestemming Vergunning** worden gecombineerd in één indieningseenheid, ongeacht de typering van de activiteit. Dit geldt voor zowel water- en niet-wateractiviteiten. Water- en niet-wateractiviteiten blijven echter gescheiden (regel 1.3). De andere toestemmingen worden niet gecombineerd en zitten in een eigen indieningseenheid.

*\*Gebaseerd op de wet- en regelgeving, artikel 2.9 "bevoegd gezag algemene regels in combinatie met een omgevingsvergunning" van het Besluit activiteiten leefomgeving (Bal) voor de milieubelastende activiteiten zoals bedoeld in hoofdstuk 3 van het Bal.* 

In [tabel 1](#page-24-0) en [figuur 5](#page-25-3) een voorbeeld van deze logica. Het voorbeeld bevat een aanvraag met meerdere (sub)activiteiten en toestemmingen (A1 t/m A5). Deze (sub)activiteiten en toestemmingen worden eerst ingedeeld naar verschillende indieningseenheden (A t/m D).

In onderstaand voorbeeld worden de verschillende indieningseenheden met een verschillende kleur aangeduid. De geldende logica zoals hiervoor beschreven is in de laatste kolom aangegeven.

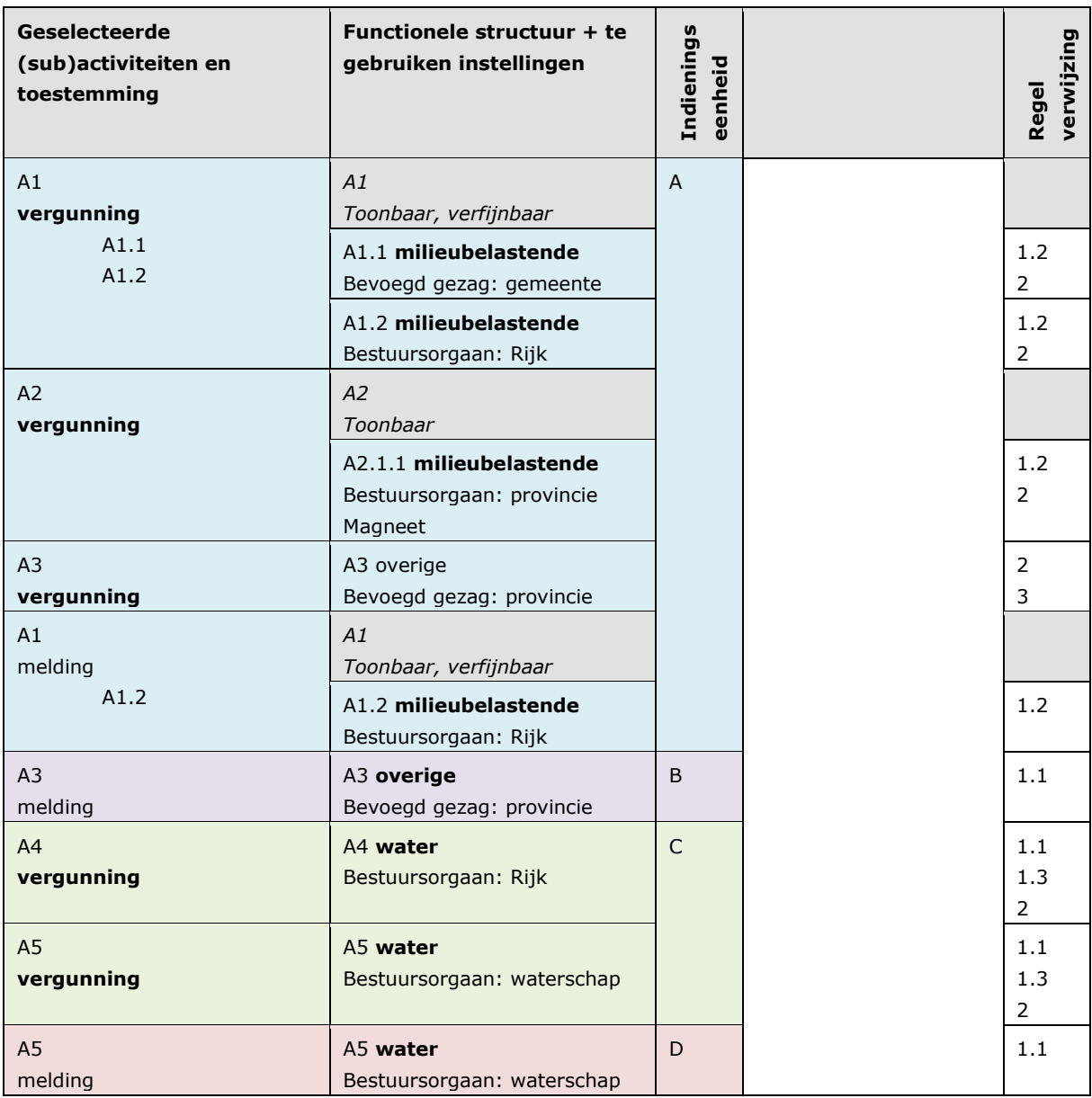

<span id="page-24-0"></span>tabel 1: voorbeeld met indeling naar indieningseenheden

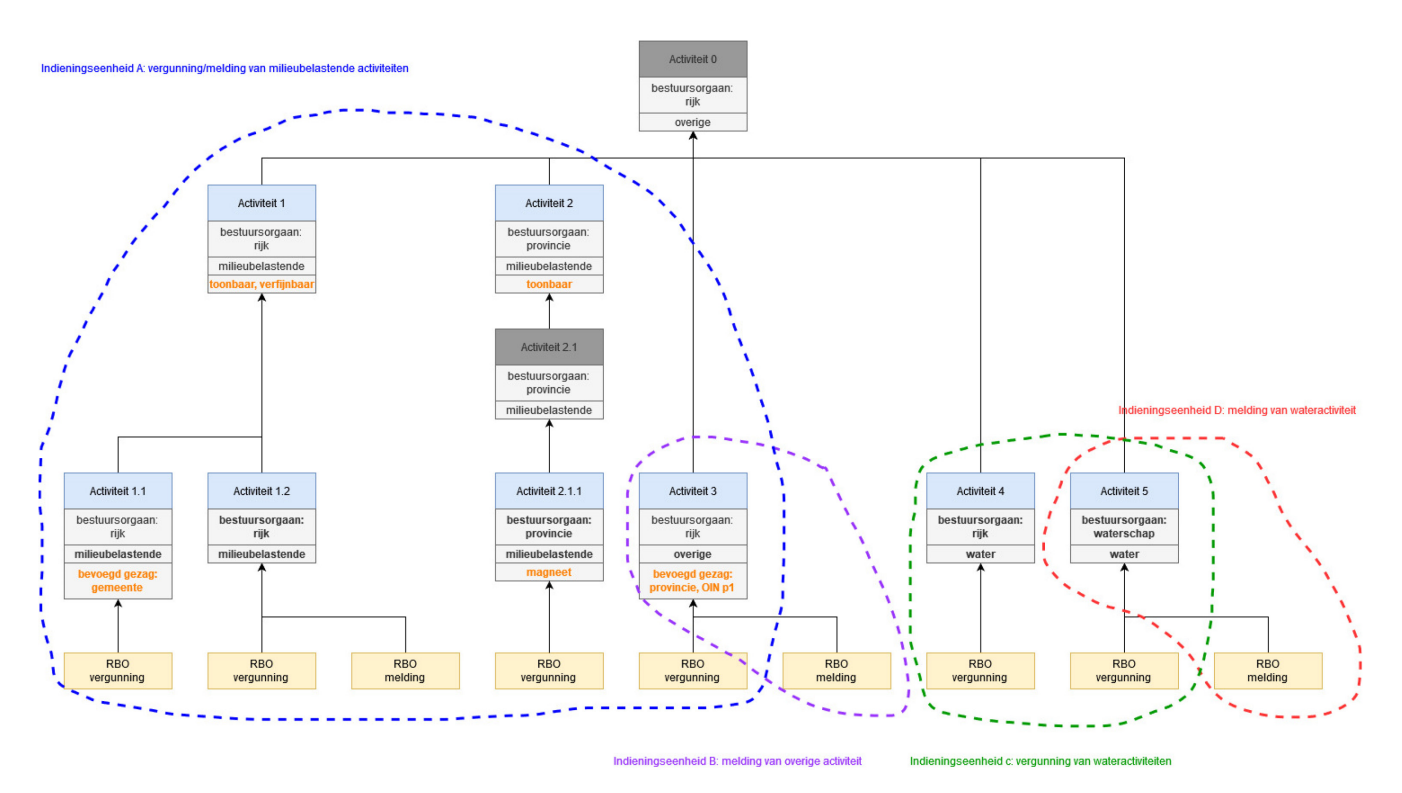

<span id="page-25-3"></span>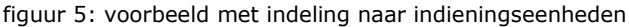

#### <span id="page-25-2"></span><span id="page-25-0"></span>*3.2.5 Bestuurslaag*

Per indieningseenheid wordt de geldende bestuurslaag van het bevoegd gezag bepaald. De bestuurslaag kan Rijk, provincie, gemeente of waterschap zijn. Hierna kan op basis van de bestuurslaag het OIN (Organisatie Identificatienummer) van het bevoegd gezag worden bepaald.

#### <span id="page-25-1"></span>**3.2.5.1 Bepalen bestuurslaag**

Voor het bepalen van de **bestuurslaag** per **indieningseenheid** geldt de volgende logica:

- 1. Voor alle geldige **activiteiten** binnen de indieningseenheid wordt de **bestuurslaag** van de laagste activiteiten gebruikt. Als er geen afwijkend bevoegd gezag voor de activiteit is ingesteld, dan wordt de bestuurslaag van het bestuursorgaan gebruikt.
- 2. Uitzondering op regel 1 is dat bij een combinatie van activiteiten met **typering** Milieubelastende en **toestemming** Vergunning alleen de activiteiten met toestemming Vergunning worden gebruikt. De activiteiten met andere toestemmingen worden genegeerd.
- 3. Bij verschillende **bestuurslagen** van de (sub)activiteiten binnen de indieningseenheid geldt dat decentraal (gemeente of waterschap) voorrang krijgt, maar tussen Rijk en provincie het hoogste bevoegd gezag geldt.
	- 3.1. De volgorde bij niet-wateractiviteiten (**typering** Milieubelastende en Overige)\* is: 1) gemeente, 2) Rijk en 3) provincie.
	- 3.2. De volgorde bij wateractiviteiten (**typering** Water)\* is: 1) waterschap, 2) Rijk en 3) provincie.
- 4. Uitzondering op regels 3.1 en 3.2 zijn de magneetactiviteiten, zie paragraaf [3.2.5.2 "Magneet"](#page-26-1).

*\*Hierbij geldt het uitgangspunt dat milieubelastende en overige activiteiten niet de bestuurslaag Waterschap hebben (zo wel, dan gaat gemeente voor waterschap), en wateractiviteiten niet de bestuurslaag gemeente hebben (zo wel, dan gaat waterschap voor gemeente).*

In [tabel 2](#page-26-2) hetzelfde voorbeeld met deze logica. Het voorbeeld bevat de aanvraag met meerdere (sub)activiteiten en toestemmingen (A1 t/m A5). Per indieningseenheid (A t/m D) wordt de bestuurslaag van het bevoegd gezag bepaald. In deze situatie is er geen magneetactiviteit (activiteit A2) geselecteerd.

In onderstaand voorbeeld zijn de verschillende indieningseenheden met een verschillende kleur aangeduid. De bepaalde bestuurslaag als bevoegd gezag per indieningseenheid is met rood aangegeven. De geldende logica zoals hiervoor beschreven is in de laatste kolom aangegeven.

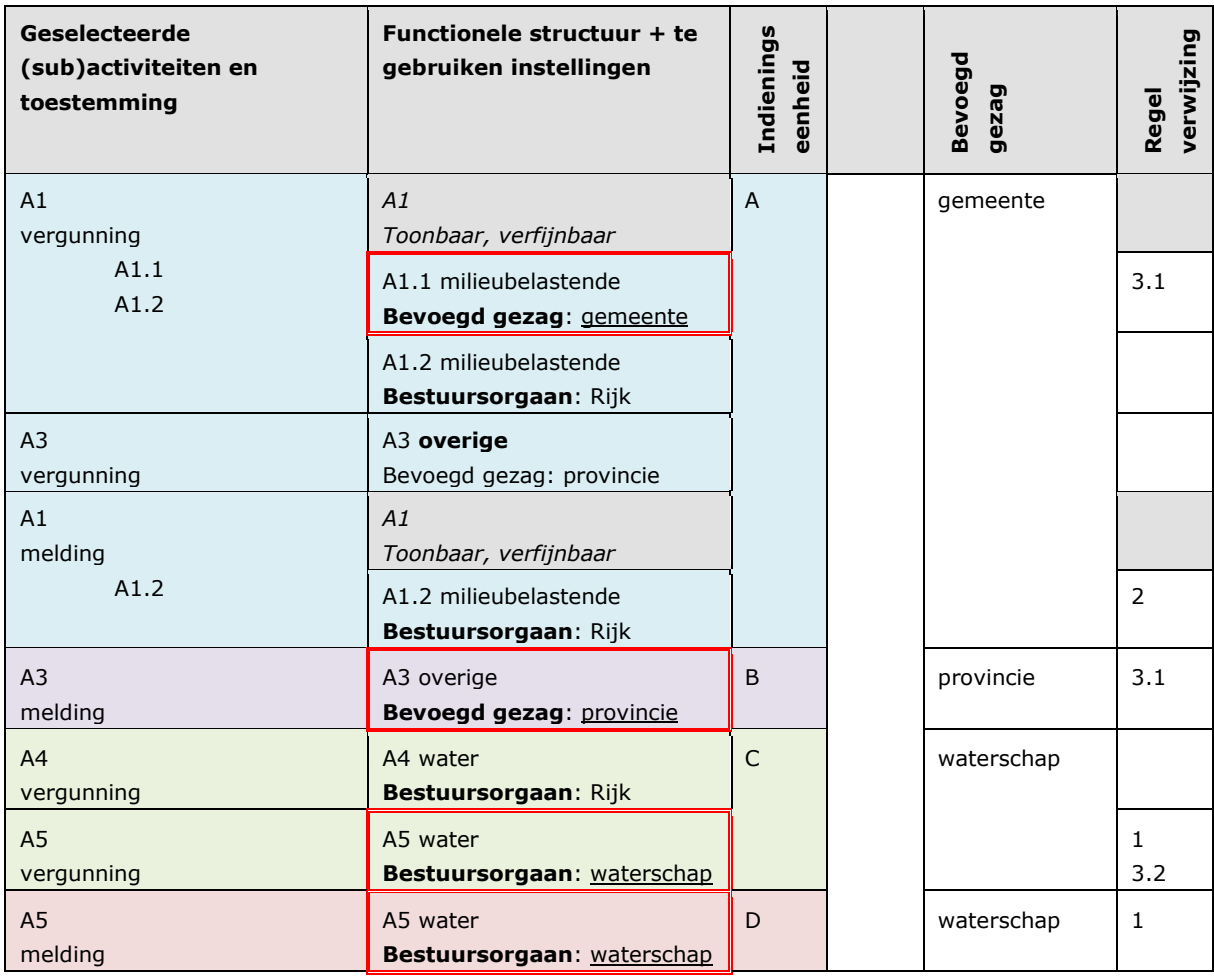

tabel 2: voorbeeld bepaalde bestuurslaag zonder magneet

#### <span id="page-26-2"></span><span id="page-26-1"></span><span id="page-26-0"></span>**3.2.5.2 Magneetactiviteiten**

Een magneetactiviteit is een activiteit die bij een meervoudige aanvraag alle andere activiteiten als het ware naar zich toetrekt. Deze activiteiten moeten door één bevoegd gezag in samenhang worden afgehandeld. Een **activiteit** met het kenmerk **magneet** heeft dus voorrang op de logica van de volgorde van bestuurslagen, zoals in voorgaande paragraaf beschreven. De bestuurslaag Rijk of provincie kan zo voorrang krijgen op de gemeente en/of het waterschap.

Bij meerdere magneetactiviteiten krijgt het hoogste bevoegd gezag voorrang.

De magneetactiviteiten zijn opgenomen in afdeling 4.1 van het Omgevingsbesluit.

In [tabel 3](#page-27-0) hetzelfde voorbeeld met deze logica. Het voorbeeld bevat de aanvraag met meerdere (sub)activiteiten en toestemmingen (A1 t/m A5). Per indieningseenheid (A t/m D) wordt de bestuurslaag van het bevoegd gezag bepaald. In deze situatie is er wel een magneetactiviteit (activiteit A2) geselecteerd.

In onderstaand voorbeeld zijn de verschillende indieningseenheden met een verschillende kleur aangeduid. De bepaalde bestuurslaag als bevoegd gezag per indieningseenheid is met rood aangegeven. De geldende logica zoals hiervoor beschreven is in de laatste kolom aangegeven.

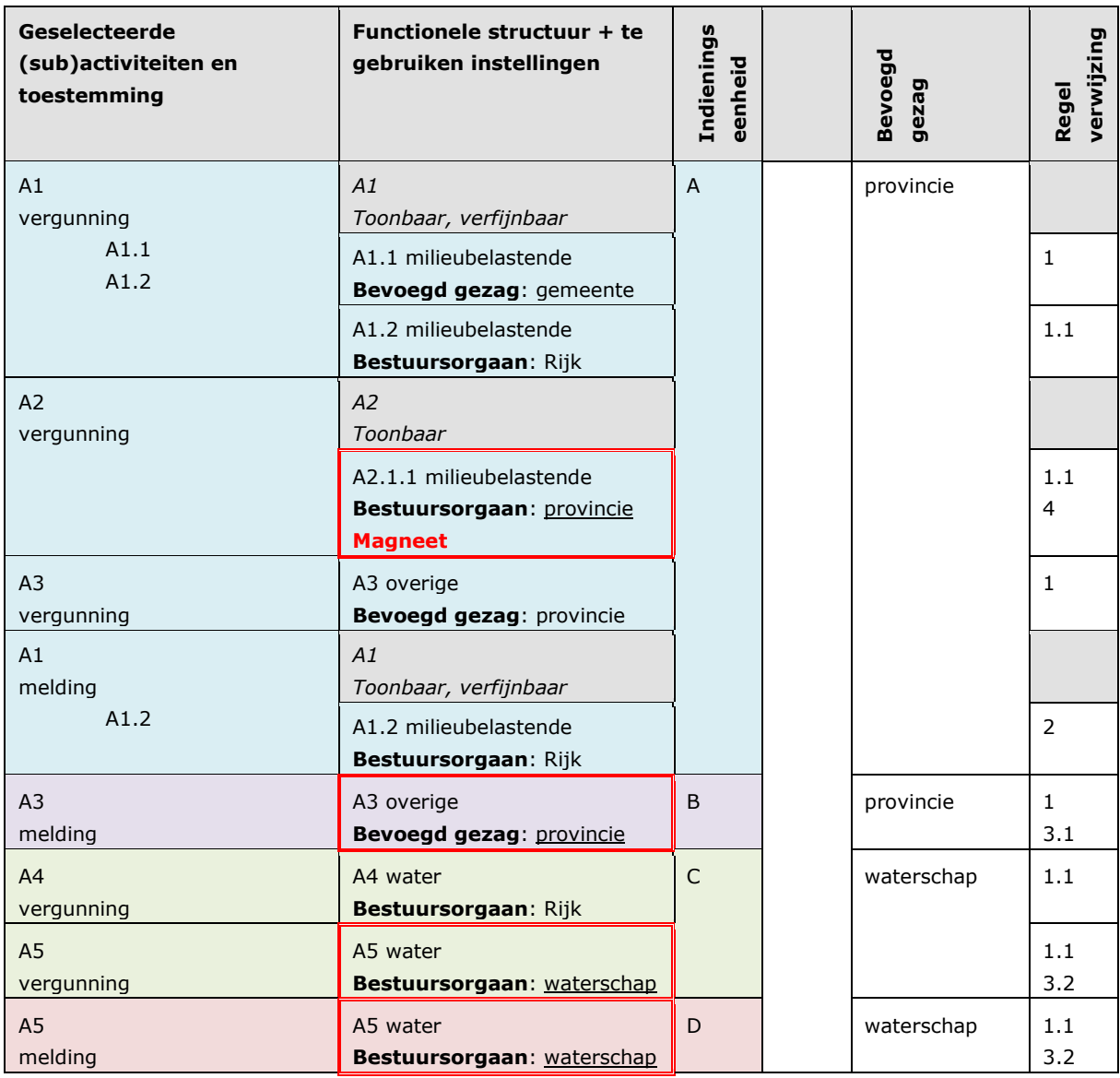

<span id="page-27-0"></span>tabel 3: voorbeeld bepaalde bestuurslaag met magneet

#### <span id="page-28-2"></span><span id="page-28-0"></span>*3.2.6 Organisatie Identificatienummer*

Het Organisatie Identificatienummer (OIN) van het bevoegd gezag wordt per indieningseenheid bepaald voor de geldende bestuurslaag van het bevoegd gezag. Dat gebeurt op basis van het ambtsgebied.

Voor het bepalen van het **OIN** per **indieningseenheid** geldt de volgende logica:

- 1. Voor alle geldige laagste **activiteiten** van de bepaalde **bestuurslaag** wordt het bijbehorende OIN bepaald. Als er geen afwijkend bevoegd gezag voor de activiteit is ingesteld, dan wordt het **OIN** van het bestuursorgaan als bevoegd gezag gebruikt.
	- 1.1. Als een afwijkend bevoegd gezag met een specifiek OIN is ingesteld (bijvoorbeeld voor een ministerie), dan wordt dit **specifieke OIN** gebruikt ongeacht de locatie. Dit OIN geldt dus ook wanneer de locatie niet overeenkomt met het ambtsgebied van dit afwijkende bevoegd gezag. Het specifieke OIN is bedoeld voor specifieke situaties.
	- 1.2. Als een afwijkend bevoegd gezag met alleen een bestuurslaag (dus zonder OIN) is ingesteld, dan wordt het OIN op basis van de **locatie** bepaald. Als bron wordt hiervoor de Bestuurlijke grenzen API van het Kadaster gebruikt.
	- 1.3. Uitzondering op regel 1.2 is voor een afwijkend bevoegd gezag met alleen de bestuurslaag Rijk. Het OIN kan niet op basis van de locatie worden bepaald (zie regel 2). Bij een afwijkend bevoegd gezag met bestuurslaag Rijk moet altijd een specifiek OIN zijn ingesteld (regel 1.1).
- 2. Als er meerdere (sub)activiteiten zijn met bestuurslaag Rijk, en de OIN's niet kunnen worden bepaald of verschillen, dan wordt de standaard OIN gebruikt (BZK, 00000001003214345000).

### <span id="page-28-3"></span><span id="page-28-1"></span>*3.2.7 Verzoeken*

De indieningseenheden met het bepaalde bevoegd gezag worden opgedeeld in verzoeken. Het **bepaalde bevoegd gezag** van de indieningseenheid wordt opgenomen in het verzoek. Meldingen en informatieverstrekkingen komen per activiteit in een apart verzoek. Alleen de activiteiten waarvoor een vergunning nodig is worden gecombineerd in één verzoek.

Voor het opdelen van de **(sub)activiteiten** uit **indieningseenheden** in **verzoeken** geldt de volgende logica:

- 1. Per **toestemming** en **(sub)activiteit** worden de (sub)activiteiten opgedeeld. De indieningseenheid waarbij milieubelastende activiteiten met verschillende toestemmingen zijn gecombineerd worden dus opgedeeld.
	- 1.1. Uitzondering hierop zijn de (sub)activiteiten met **toestemming** Vergunning, ongeacht de typering van de activiteit. Deze (sub)activiteiten komen in één verzoek.

In [tabel 4](#page-29-0) en [figuur 6](#page-30-1) hetzelfde voorbeeld met deze logica. Het voorbeeld bevat de aanvraag met meerdere (sub)activiteiten en toestemmingen (A1 t/m A5). De indieningseenheden (A t/m D) worden opgedeeld naar verschillende verzoeken (I t/m V).

In onderstaand voorbeeld zijn de verschillende indieningseenheden met een verschillende kleur aangeduid. De opdeling van de indieningseenheid (A) naar verschillende verzoeken is met rood aangegeven. Voor de andere indieningseenheden (B t/m D) is het verzoek gelijk aan de indieningseenheid. De geldende logica zoals hiervoor beschreven is in de laatste kolom aangegeven.

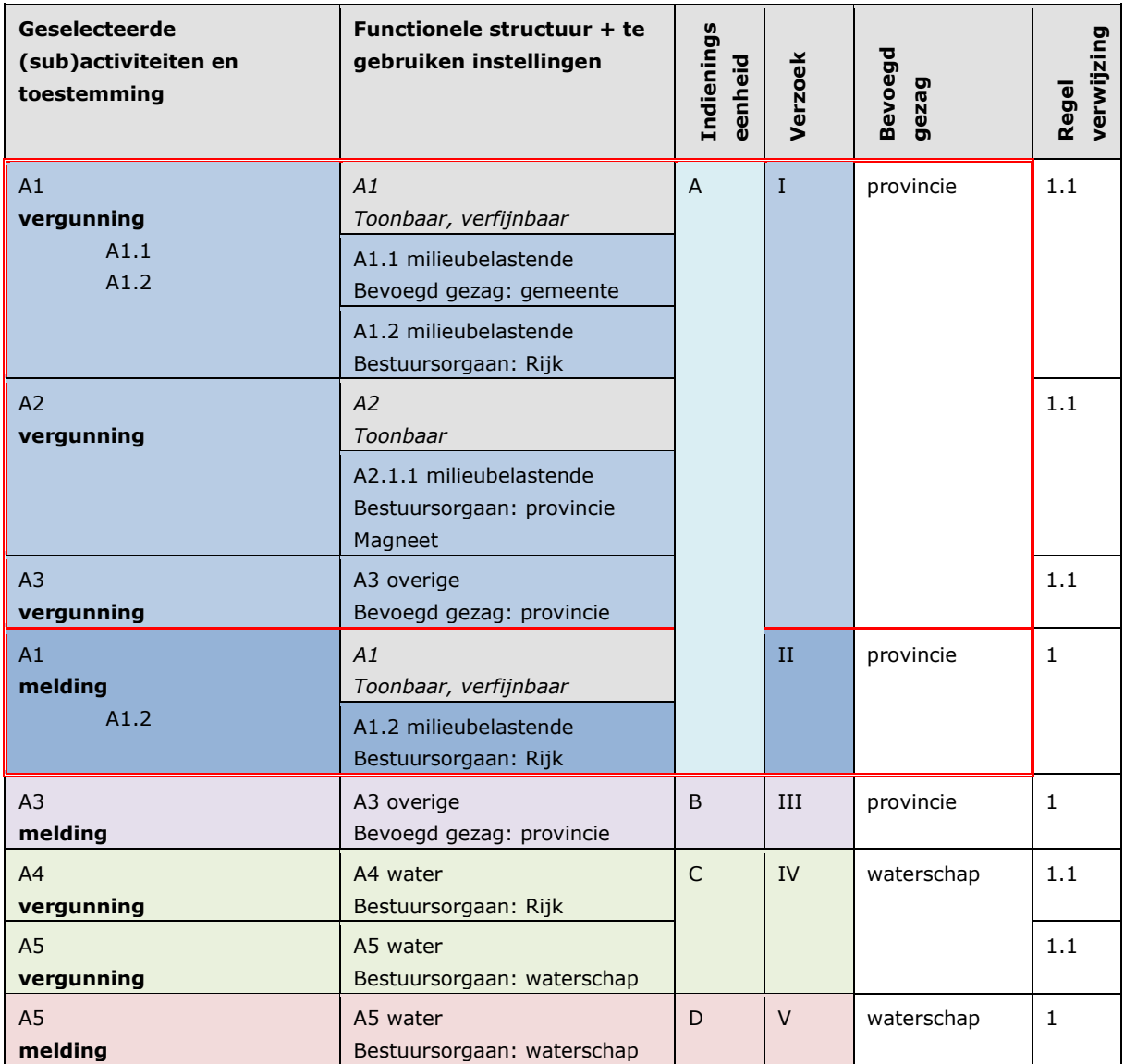

tabel 4: voorbeeld met opdeling in verzoeken

<span id="page-29-0"></span>De provincie ontvangt dus drie verzoeken (I, II en III) en het waterschap twee verzoeken (IV en V).

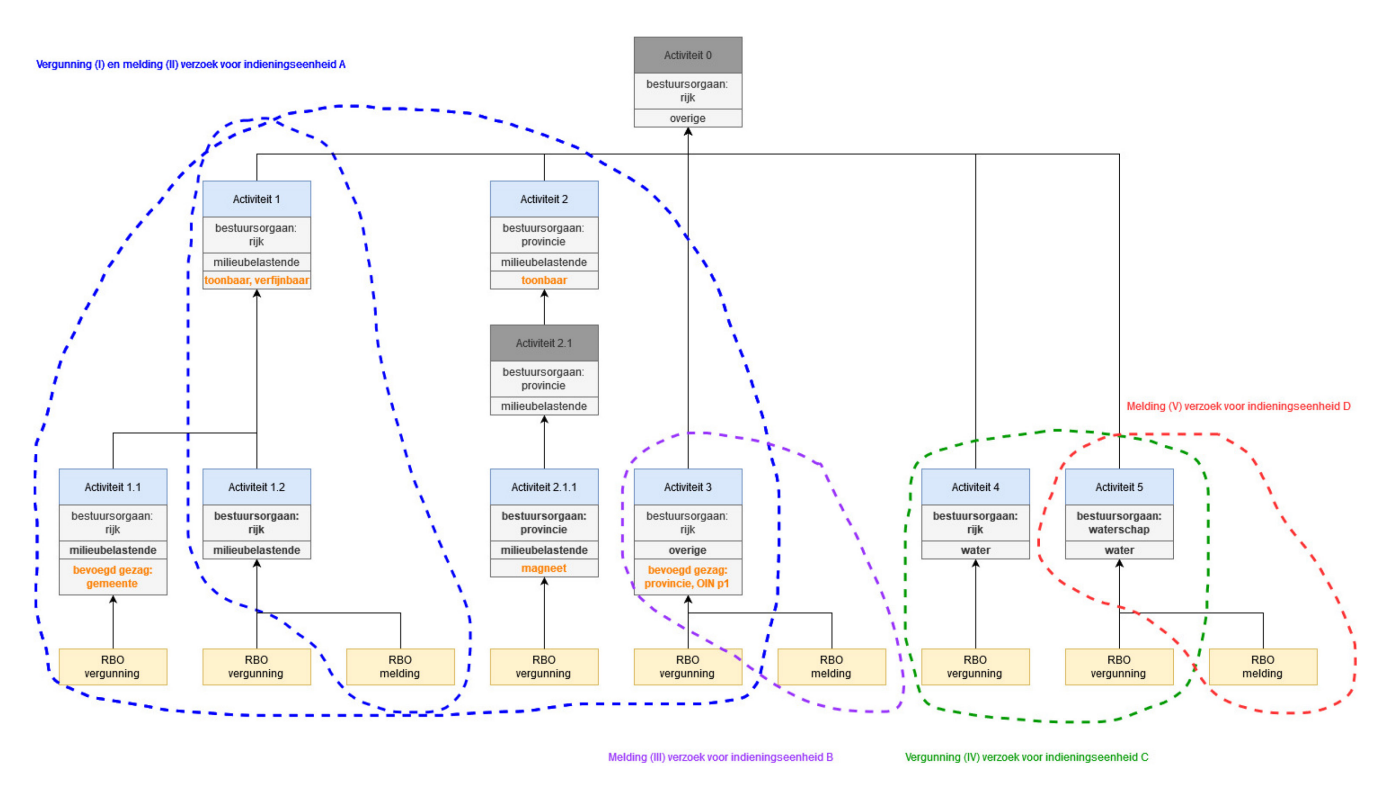

<span id="page-30-1"></span>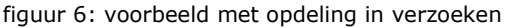

#### <span id="page-30-0"></span>*3.2.8 Uitkomst van bepalen bevoegd gezag*

De volgende gegevens worden per verzoek teruggekoppeld door het Toepasbare Regels Uitvoerencomponent aan de gebruikerstoepassing als uitkomst van het bepalen van het bevoegd gezag:

- Toestemming (als code en waarde).
- Eén of meerdere (sub)activiteiten met typering als functioneleStructuurRef, die activiteit-plichtcombinaties.
- OIN en naam van het voorgestelde bepaalde bevoegd gezag.
	- OIN en naam van alle bestuursorganen die op de locatie als bevoegd gezag kunnen gelden\*.
		- o Dit is een vaste lijst van Rijksorganisaties, de provincie, en het waterschap of de gemeente op de locatie van de aanvraag. Of het waterschap of de gemeente getoond wordt, is afhankelijk van de **typering** van de activiteit (water- of niet-wateractiviteiten).

*\*Het Omgevingsloket biedt de initiatiefnemer de mogelijkheid om het bepaalde bevoegd gezag handmatig te wijzigen naar één van de beschikbare bestuursorganen die op de locatie als bevoegd gezag gelden. Dit kan nodig zijn voor complexere situaties waarbij het bevoegd gezag niet goed bepaald kan worden op basis van geïmplementeerde logica en beschikbare bronnen van de DSO-LV, zoals bij complexe bedrijven.* 

## <span id="page-31-5"></span><span id="page-31-0"></span>*Instellingen per bestuurslaag*

De verwachte instellingen per bestuurslaag worden hier uitgelegd. Zie voor een functionele uitleg, de activiteiten en uitzonderingen ook:

[https://aandeslagmetdeomgevingswet.nl/regelgeving/instrumenten/omgevingsvergunning/bevoegd-gezag](https://aandeslagmetdeomgevingswet.nl/regelgeving/instrumenten/omgevingsvergunning/bevoegd-gezag-omgevingsvergunning-per/)[omgevingsvergunning-per/](https://aandeslagmetdeomgevingswet.nl/regelgeving/instrumenten/omgevingsvergunning/bevoegd-gezag-omgevingsvergunning-per/) 

#### <span id="page-31-1"></span>*3.3.1 Rijk*

Bij het toepasbaar maken van de activiteiten gebruikt het Rijk alle instellingen.

- Het Rijk maakt toepasbare regels voor overige, milieubelastende en wateractiviteiten (**typering**).
- De provincie, de gemeente, het waterschap of een specifieke OIN van een uitvoeringsorganisatie kunnen als afwijkend **bevoegd gezag** worden ingesteld.
- Er zijn **magneetactiviteiten** voor meervoudige aanvragen die door het Rijk of het bevoegd gezag moeten worden behandeld.

#### <span id="page-31-2"></span>*3.3.2 Provincie*

Bij het toepasbaar maken van de activiteiten gebruiken de provincies alle instellingen.

- De provincie maakt toepasbare regels voor overige en wateractiviteiten (**typering**). De provincie moet milieubelastende activiteiten ook met typering overige aanleveren.
- De gemeente of het waterschap kunnen als afwijkend **bevoegd gezag** worden ingesteld.
- Er zijn **magneetactiviteiten** voor meervoudige aanvragen die door de provincie of het bevoegd gezag moeten worden behandeld.

Zie ook: [https://aandeslagmetdeomgevingswet.nl/regelgeving/instrumenten/omgevingsvergunning/bevoegd](https://aandeslagmetdeomgevingswet.nl/regelgeving/instrumenten/omgevingsvergunning/bevoegd-gezag-omgevingsvergunning-per/college-gs-bevoegd-gezag/)[gezag-omgevingsvergunning-per/college-gs-bevoegd-gezag/](https://aandeslagmetdeomgevingswet.nl/regelgeving/instrumenten/omgevingsvergunning/bevoegd-gezag-omgevingsvergunning-per/college-gs-bevoegd-gezag/) 

#### <span id="page-31-3"></span>*3.3.3 Gemeente*

Bij het toepasbaar maken van de activiteiten gebruiken gemeentes alleen de instelling typering. De gemeente maakt enkel toepasbare regels voor overige activiteiten (**typering**). De gemeente moet milieubelastende activiteiten ook met typering overige aanleveren. Gemeentes hoeven de instellingen bevoegd gezag en magneetactiviteit niet aan te leveren. Dat heeft een paar redenen:

- De gemeente krijgt als decentrale bestuurslaag al voorrang op andere bestuurslagen.
- De gemeente is standaard ook het bevoegd gezag van de activiteiten die ze aanmaakt.

Bij samenwerkingen kan eventueel wel een andere gemeente als bevoegd gezag worden aangeleverd.

Zie ook: [https://aandeslagmetdeomgevingswet.nl/regelgeving/instrumenten/omgevingsvergunning/bevoegd](https://aandeslagmetdeomgevingswet.nl/regelgeving/instrumenten/omgevingsvergunning/bevoegd-gezag-omgevingsvergunning-per/college-b-w-bevoegd-gezag/)[gezag-omgevingsvergunning-per/college-b-w-bevoegd-gezag/](https://aandeslagmetdeomgevingswet.nl/regelgeving/instrumenten/omgevingsvergunning/bevoegd-gezag-omgevingsvergunning-per/college-b-w-bevoegd-gezag/) 

#### <span id="page-31-4"></span>*3.3.4 Waterschap*

Bij het toepasbaar maken van de activiteiten gebruiken waterschappen alleen de instelling typering. Het waterschap maakt enkel toepasbare regels voor wateractiviteiten (**typering**). Waterschappen hoeven de instellingen bevoegd gezag en magneetactiviteit niet aan te leveren. Dat heeft een paar redenen:

- Het waterschap krijgt als decentrale bestuurslaag al voorrang op de andere bestuurslagen.
- Het waterschap is standaard ook het bevoegd gezag van de activiteiten die ze aanmaakt.

Zie ook: [https://aandeslagmetdeomgevingswet.nl/regelgeving/instrumenten/omgevingsvergunning/bevoegd](https://aandeslagmetdeomgevingswet.nl/regelgeving/instrumenten/omgevingsvergunning/bevoegd-gezag-omgevingsvergunning-per/db-waterschap-bevoegd-gezag/)[gezag-omgevingsvergunning-per/db-waterschap-bevoegd-gezag/](https://aandeslagmetdeomgevingswet.nl/regelgeving/instrumenten/omgevingsvergunning/bevoegd-gezag-omgevingsvergunning-per/db-waterschap-bevoegd-gezag/) 

## **4 Conceptverzoek**

Om de beheerinspanning te beperken zijn er per bestuurslaag default instellingen die standaard voor alle bevoegd gezagen gelden. Als een bevoegd gezag een andere instelling wenst dan de default instellingen of een conceptverzoek wel of niet is toegestaan, dan moet het bevoegd gezag voor de toepasbaar gemaakte activiteiten conceptverzoekconfiguraties aanleveren. Dit wordt in de volgende paragrafen beschreven. Hoe de afleiding is van het bepalen of een conceptverzoek voor een verzoek is toegestaan staat beschreven in paragraaf [4.3 "Bepalen "](#page-35-2). Als conceptverzoekconfiguraties zijn meerdere combinaties in te stellen van activiteit en toestemming. Zie paragraaf [4.4 "Voorbeeldsituaties configuraties"](#page-39-3) voor mogelijke conceptverzoekconfiguraties per situatie.

#### **Voorbeeld:**

Als de initiatiefnemer een melding doet voor de milieubelastende activiteit "**Open bodemenergiesysteem**" in Rotterdam, dan is provincie Zuid-Holland het bevoegd gezag (zie het voorbeeld in hoofdstuk [3 "Bevoegd](#page-18-1)  [gezag"](#page-18-1)).

Als default instelling voor provincies is een conceptverzoek enkel toegestaan bij een vergunning. De provincie Zuid-Holland kan hiervan afwijken door bijvoorbeeld de volgende conceptverzoekconfiguratie aan te leveren:

- 1. Op de hoogste milieubelastende activiteit:
	- o Activiteit: Milieubelastende activiteit
		- o Toestemming: Melding
		- o Toegestaan: ja

<span id="page-32-2"></span><span id="page-32-0"></span>Een conceptverzoek is naast vergunning nu ook toegestaan voor meldingen.

#### *Default instellingen per bestuurslaag en toestemming*

Per bestuurslaag (Rijk, provincie, gemeente en waterschap) en toestemming (zie STTR bijlage 1) gelden er default instellingen. Deze instellingen worden gebruikt als er geen conceptverzoekconfiguraties voor een activiteit zijn aangeleverd. De bevoegd gezagen hoeven geen configuraties aan te leveren als deze default instellingen overeenkomen met de gewenste situatie: dat er altijd wel of geen conceptverzoek is toegestaan voor de activiteit-plicht-combinaties.

#### <span id="page-32-1"></span>*4.1.1 Rijk*

Alleen bij vergunningen is een conceptverzoek standaard toegestaan. De default instellingen voor het conceptverzoek van bestuurslaag Rijk zijn:

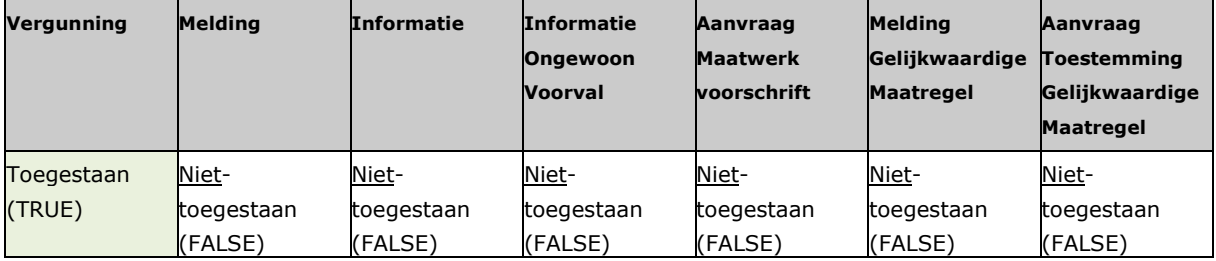

#### <span id="page-33-0"></span>*4.1.2 Provincie*

Alleen bij vergunningen is een conceptverzoek standaard toegestaan. De default instellingen voor het conceptverzoek van bestuurslaag provincie zijn:

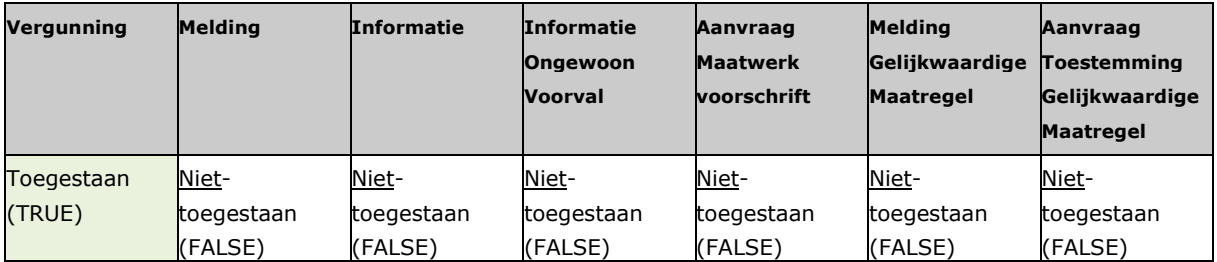

#### <span id="page-33-1"></span>*4.1.3 Gemeente*

Een conceptverzoek is standaard nooit toegestaan. De default instellingen voor het conceptverzoek van bestuurslaag gemeente zijn:

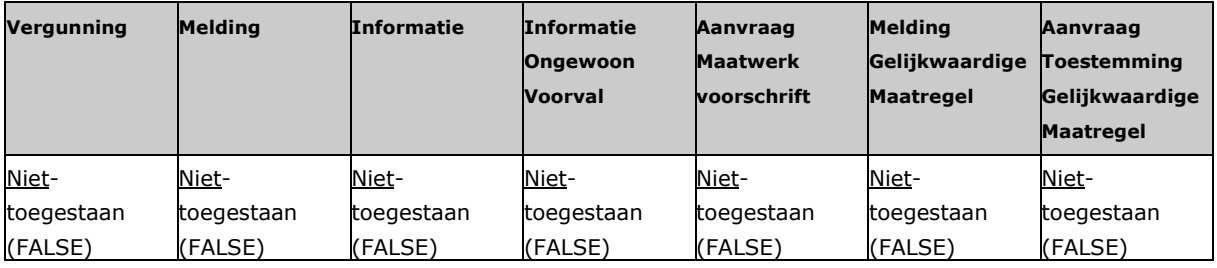

### <span id="page-33-2"></span>*4.1.4 Waterschap*

Een conceptverzoek is standaard altijd toegestaan. De default instellingen voor het conceptverzoek van bestuurslaag waterschap zijn:

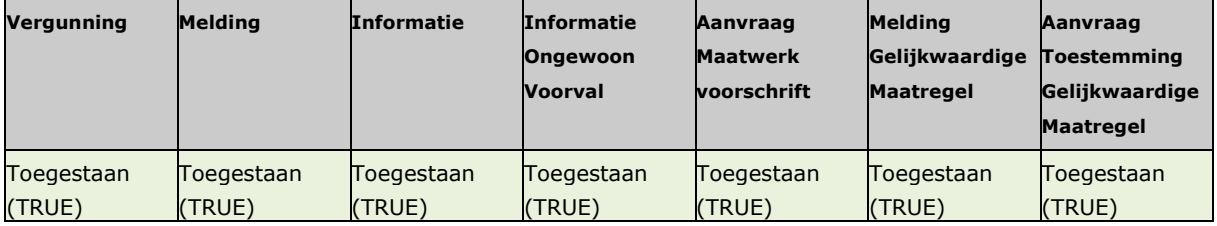

### <span id="page-33-4"></span><span id="page-33-3"></span>*Beheren conceptverzoekconfiguraties*

Met het beheren van conceptverzoekconfiguraties kunnen instellingen worden toegevoegd, aangepast of worden verwijderd. Het configureren of een conceptverzoek is toegestaan is optioneel. Er zijn default instellingen per bestuurslaag en toestemming. Als voor het bevoegd gezag een conceptverzoek altijd wel of juist niet is toegestaan, dan kan deze worden geconfigureerd op het hoogste activiteitsniveau "Activiteiten met gevolgen voor de fysieke leefomgeving" en/of voor de activiteiten waarvoor het bevoegd gezag is of kan zijn.

Tip: door het conceptverzoek op het hoogste activiteitsniveau "Activiteiten met gevolgen voor de fysieke leefomgeving" te configureren geldt deze voor alle onderliggende activiteiten. Deze configuratie is daarmee ook

geldig voor toekomstige activiteiten en voor activiteiten van verschillende bestuursorganen bij meervoudige aanvragen. Let op uitzonderingen op lagere activiteiten.

De conceptverzoekconfiguratie service moet per configuratie worden aangeroepen. Nadat een conceptverzoekconfiguratie is toegevoegd, kan met het technische ID de configuratie worden beheerd. Zie voor de technische beschrijving en voorbeeldberichten de CRUD methodes conceptverzoekconfiguraties in de API Conceptverzoekconfiguraties:

https://aandeslagmetdeomgevingswet.nl/ontwikkelaarsportaal/api-register/api/conceptverzoek-configuratiebeheren/

Voor een bevoegd gezag (met bijbehorend OIN) kan het volgende worden geconfigureerd om de 'bepalen conceptverzoek' afleiding naar wens in te zetten:

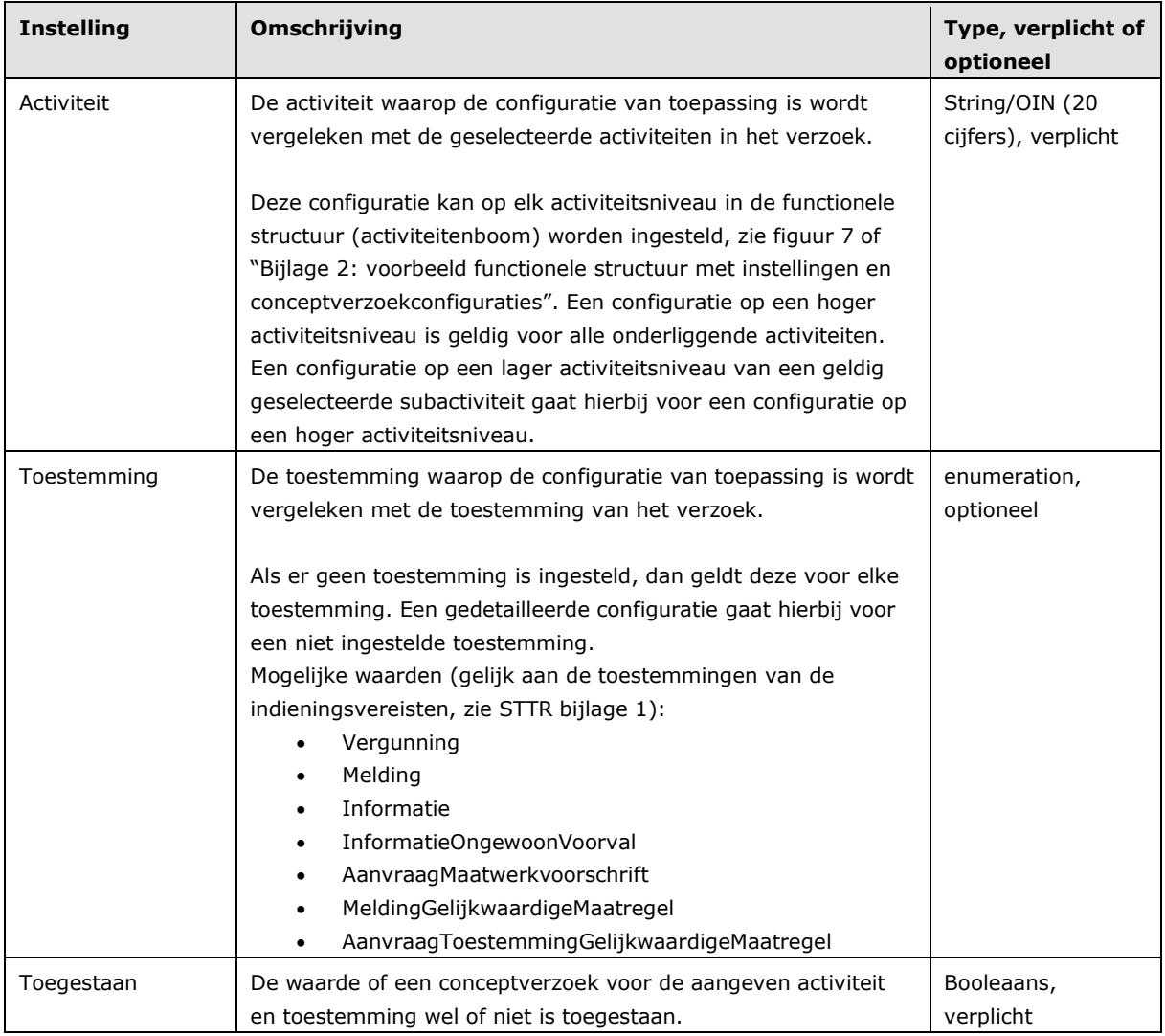

De conceptverzoekconfiguraties zijn te raadplegen via dezelfde API Conceptverzoekconfiguraties.

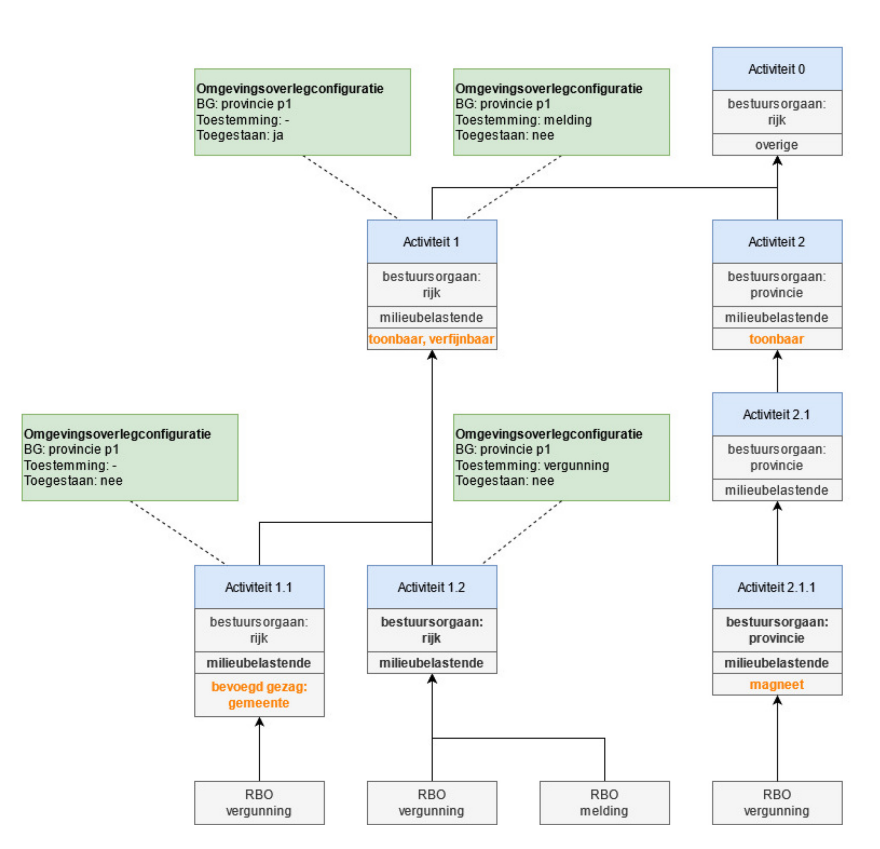

<span id="page-35-3"></span><span id="page-35-2"></span><span id="page-35-0"></span>figuur 7: conceptverzoekconfiguraties op verschillende activiteitniveaus

### *Bepalen conceptverzoek*

Het bepalen of voor de geselecteerde (sub)activiteiten uit het verzoek een conceptverzoek is toegestaan wordt afgeleid op basis van de configuraties. Op basis van de aangeleverde gegevens van de initiatiefnemer en de conceptverzoekconfiguraties geeft de 'bepalen conceptverzoek' afleiding aan of een conceptverzoek voor een verzoek is toegestaan of niet. Hiervoor wordt een aantal stappen in het Toepasbare Regels Uitvoerencomponent uitgevoerd welke staan beschreven in de hierna volgende paragrafen:

- 1. Het bepalen van de geldige (sub)activiteiten met bijbehorende conceptverzoekconfiguraties, paragraaf [4.3.2.](#page-36-2)
- 2. Het vergelijken van de toestemming, paragraaf [4.3.3.](#page-36-3)

De bepalen conceptverzoek service moet per verzoek worden aangeroepen. Zie voor de technische beschrijving en voorbeeldberichten de methode 'bepalen conceptverzoek in de API Verzoeksroutering: <https://aandeslagmetdeomgevingswet.nl/ontwikkelaarsportaal/api-register/api/verzoeksroutering/>

#### <span id="page-35-1"></span>*4.3.1 Aangeleverde gegevens bij het verzoek*

Voor het bepalen of een conceptverzoek is toegestaan moet de gebruikerstoepassing de volgende gegevens van het verzoek aanleveren aan het Toepasbare Regels Uitvoerencomponent:

- **Datum** (standaard vandaag).
- **Locatie** op basis van geometrie in het bestandsformaat GeoJSON.
- Eén of meerdere **activiteiten** met de **toestemming** als functioneleStructuurRef, de activiteit-plichtcombinaties. Als de activiteit verfijnbaar is, dan moet er minimaal één **subactiviteit** worden aangeleverd.
- Geselecteerde **bevoegd gezag** als OIN.

Bevoegd gezag logica en omgevingsoverleg + behandeldienst configuratie

Default instellingen per bestuurslaag en toestemming

bestatusiaag, provincie<br>Toestemming: vergunning, toegestaan: ja 

...<br>Bestuurslaag: waterschap<br>Toestemming: vergunning, toegestaan: ja<br>Toestemming: melding, toegestaan: ja<br>Toestemming: informatie, toegestaan: ja

Bestuurslaag: provincie

#### <span id="page-36-2"></span><span id="page-36-0"></span>*4.3.2 (Sub)activiteiten*

Een verzoek bestaat uit één of meerdere toonbare **activiteiten**. Als de activiteit verfijnbaar is, dan bevat het verzoek ook één of meerdere **subactiviteiten**. Dit zijn de laagste activiteiten in de functionele structuur (activiteitenboom), zie [figuur 8](#page-36-4) of [Bijlage 2: voorbeeld functionele structuur met instellingen en](#page-64-1)  [conceptverzoekconfiguraties.](#page-64-1)

Bij het bepalen of een conceptverzoek is toegestaan worden de eerstgevonden conceptverzoekconfiguraties van het **bevoegd gezag** gebruikt die voldoen aan de gegevens van het verzoek, gezien vanuit de laagste activiteiten in de functionele structuur. Dit zijn de activiteiten die geldig zijn op de aangeleverde **datum** en **locatie** van het verzoek, en voor de verfijnbare activiteiten de geselecteerde subactiviteiten.

Via het toepasbaar maken van de activiteit kunnen de kenmerken toonbaar en verfijnbaar worden ingesteld (zie document "Toepasbare activiteiten en locaties in relatie tot toepasbare regels"). Via het beheren van de conceptverzoekconfiguraties kan op elk activiteitsniveau in de functionele structuur een conceptverzoekconfiguratie worden ingesteld.

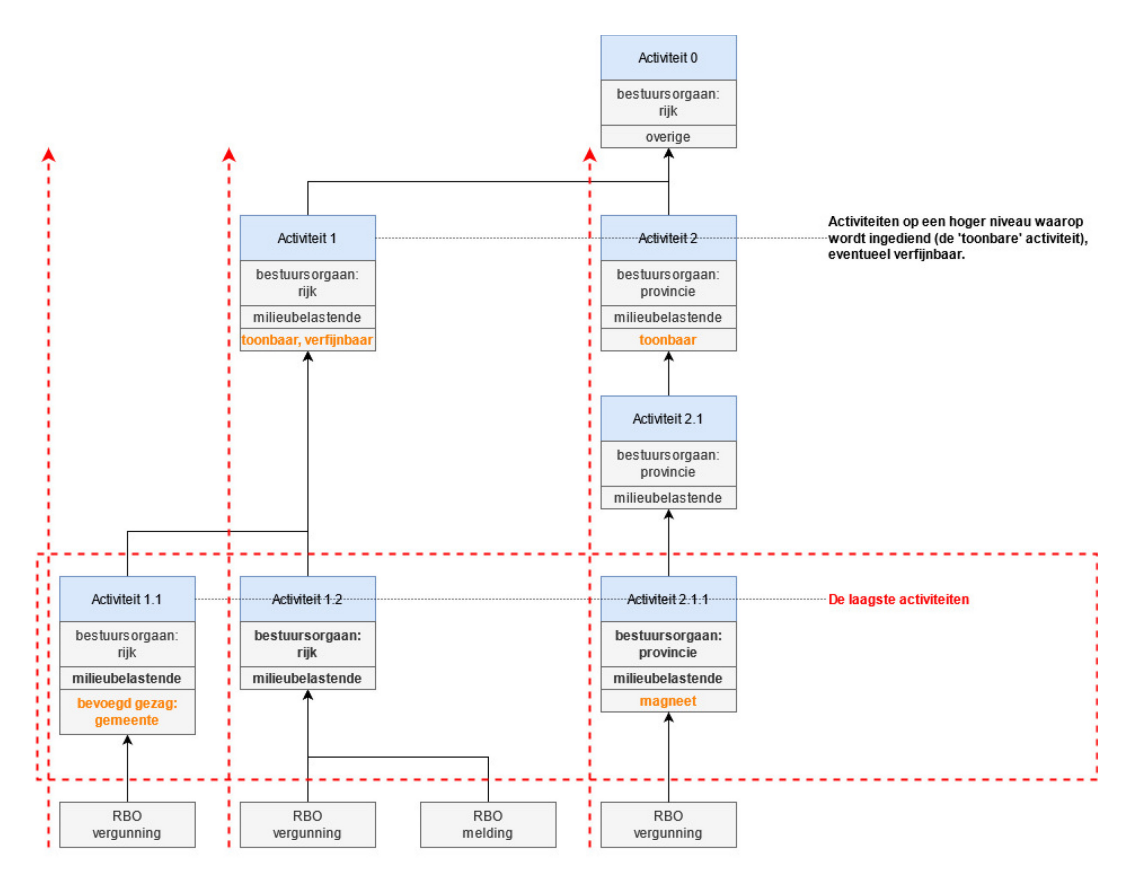

<span id="page-36-4"></span>figuur 8: functionele structuur conceptverzoekconfiguraties opzoeken vanuit laagste activiteiten

#### <span id="page-36-3"></span><span id="page-36-1"></span>*4.3.3 Toestemming*

De toestemming uit het verzoek wordt vergeleken met de toestemmingen in de conceptverzoekconfiguraties. In de configuratie is toestemming een optionele instelling.

Zie toestemmingen (zoals vergunning en melding) indieningsvereisten STTR bijlage 1.

Voor het vergelijken van de **toestemming** van het verzoek en de **toestemmingen** in de conceptverzoekconfiguraties geldt de volgende logica:

- 1. Vanuit de laagste activiteit wordt de eerstgevonden conceptverzoekconfiguratie gebruikt waarvan de toestemming overeenkomt met die van het verzoek.
- 2. Als er geen toestemming in een conceptverzoekconfiguratie is ingesteld, dan geldt deze conceptverzoekconfiguratie voor elke toestemming.
- 3. Als op hetzelfde activiteitsniveau meerdere conceptverzoekconfiguraties overeenkomen, dan gaat een gedetailleerde conceptverzoekconfiguratie voor een conceptverzoekconfiguratie waar geen toestemming is ingesteld.

In [figuur 9](#page-37-0) en [figuur 10](#page-38-1) twee voorbeelden. De voorbeelden bevatten een verzoek voor een bevoegd gezag (provincie p1) met geselecteerde activiteiten, een toestemming en meerdere conceptverzoekconfiguaties. De te gebruiken configuraties zijn met rood aangegeven.

In het eerste voorbeeld met toonbare activiteiten 1 en 2, en toestemming 'vergunning' voldoen voor subactiviteiten 1.1 en 1.2 de eerstgevonden conceptverzoekconfiguratie (toegestaan: nee). Dat volgt uit regels 1 en 2 zoals hiervoor beschreven. Voor subactiviteit 2.1.1 worden geen conceptverzoekconfiguraties gevonden en wordt de default instelling gebruikt (toegestaan: ja).

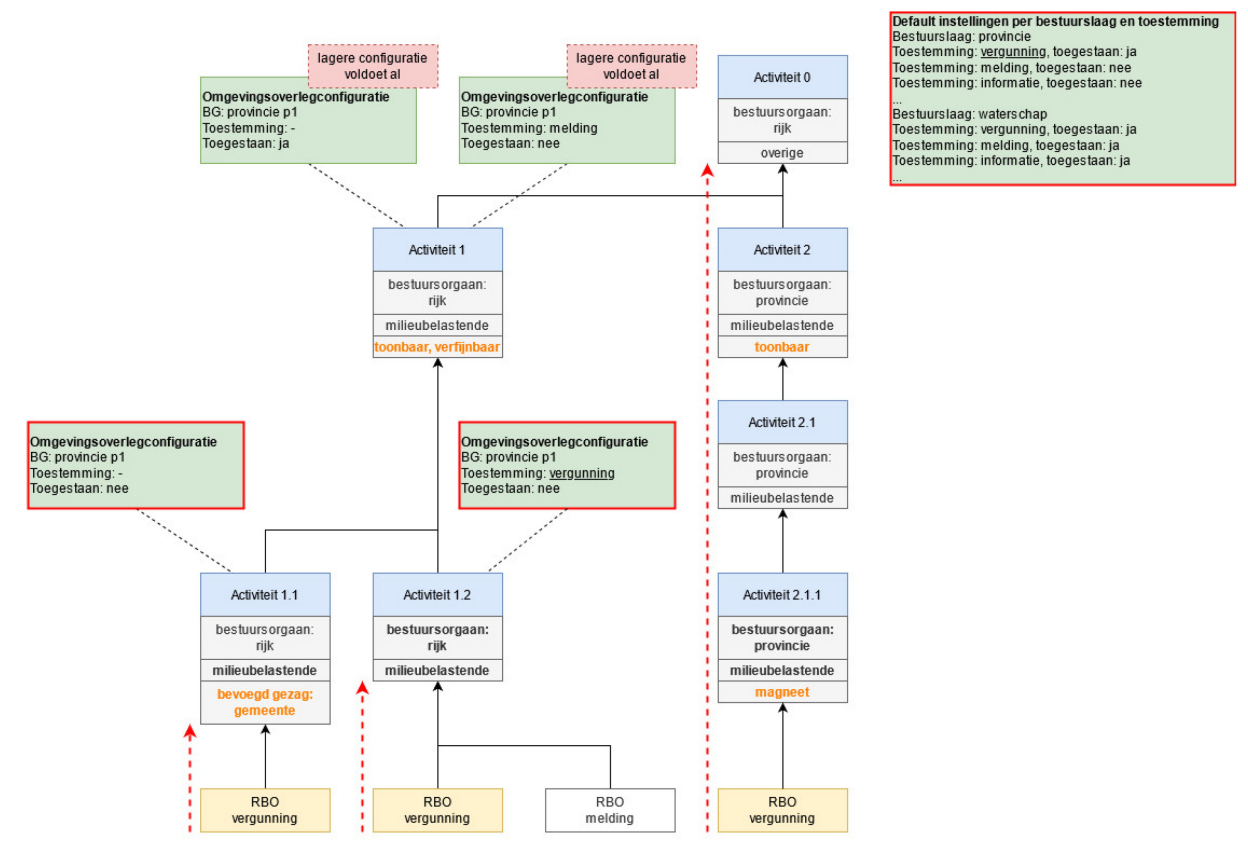

<span id="page-37-0"></span>figuur 9: eerstgevonden conceptverzoekconfiguratie voor een vergunning

In het tweede voorbeeld met toonbare activiteit 1 en toestemming 'melding' voldoet de eerstgevonden op een hoger activiteitsniveau (activiteit 1). Daarnaast voldoet de meest gedetailleerde conceptverzoekconfiguratie (toegestaan: nee). Dat volgt uit regels 1 en 3 zoals hiervoor beschreven.

Default instellingen per bestuurslaag en toestemming<br>Bestuurslaag: provincie<br>Toestemming: vergunning, toegestaan: ja

Toestemming: melding, toegestaan: ne

Toestemming: informatie, toegestaan: nee

Bestuurslaag: waterschap<br>Toestemming: vergunning, toegestaan: ja

Toestemming: verganing; cogoodamig<br>Toestemming: melding, toegestaan: ja<br>Toestemming: informatie, toegestaan: ja

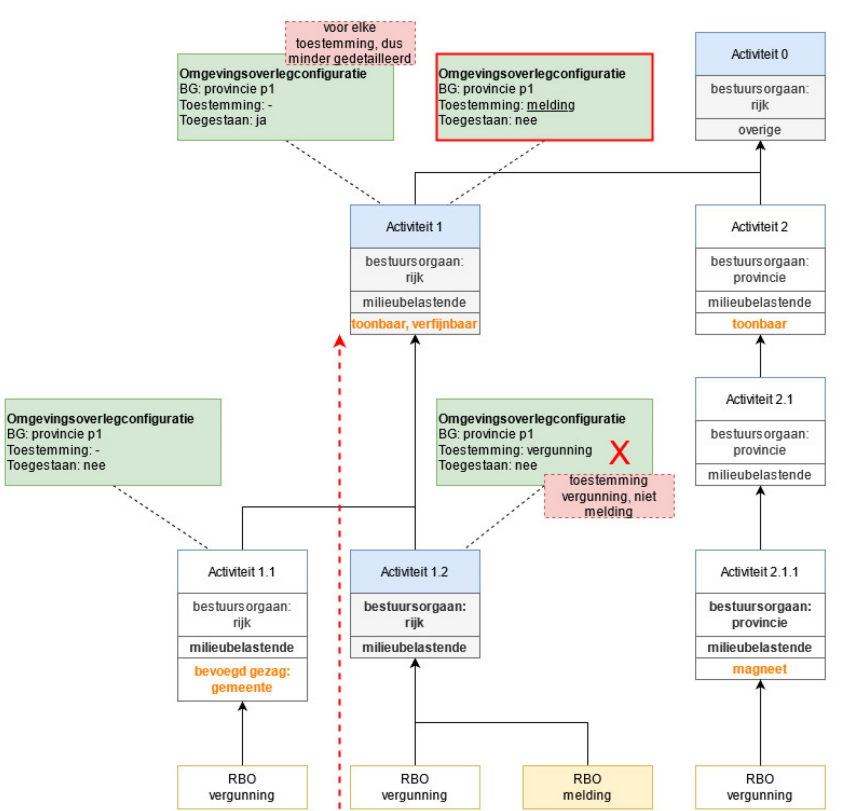

<span id="page-38-1"></span><span id="page-38-0"></span>figuur 10: meest gedetailleerde behandeldienstconfiguratie voor melding

#### *4.3.4 Uitkomst van bepalen conceptverzoek*

Door het Toepasbare Regels Uitvoerencomponent wordt per verzoek aan de gebruikerstoepassing teruggekoppeld of een conceptverzoek wel of niet is toegestaan.

Als er geen conceptverzoekconfiguraties zijn aangeleverd (voor één van de (sub)activiteiten en/of de toestemming uit het verzoek), dan gelden de default instellingen (paragraaf [4.1](#page-32-2) ["Default instellingen per](#page-32-2)  [bestuurslaag en toestemming"](#page-32-2)).

Als voor minstens één (sub)activiteit in het verzoek een conceptverzoek is toegestaan, dan is dit voor het gehele verzoek toegestaan.

In voorgaande [figuur 9](#page-37-0) hiervan een voorbeeld. Het voorbeeld bevat een verzoek voor een bevoegd gezag (provincie p1) met geselecteerde activiteiten, een toestemming en meerdere conceptverzoekconfiguraties. De te gebruiken configuraties zijn met rood aangegeven.

In het voorbeeld met toonbare activiteiten 1 en 2, en toestemming 'vergunning' voldoen voor subactiviteiten 1.1 en 1.2 de eerstgevonden conceptverzoekconfiguratie (toegestaan: nee). Voor subactiviteit 2.1.1 worden echter geen conceptverzoekconfiguraties gevonden en wordt de default instelling gebruikt (toegestaan: ja). Voor minstens één (sub)activiteit in het verzoek is een conceptverzoek toegestaan, dus voor het gehele verzoek is het conceptverzoek wel toegestaan.

### <span id="page-39-3"></span><span id="page-39-0"></span>*Voorbeeldsituaties configuraties*

Deze paragraaf beschrijft een aantal voorbeeldsituaties met de default instellingen en omgevingsdienstconfiguraties die een bevoegd gezag kan toepassen.

#### <span id="page-39-1"></span>*4.4.1 Conceptverzoek is wel of niet toegestaan voor alle activiteiten conform de default instellingen*

*Afhankelijk van de default instellingen van de bestuurslaag per toestemming (zie paragraaf [4.1\)](#page-32-2) mag de initiatiefnemer:*

- *elk verzoek als conceptverzoek indienen (geldt voor alle toestemmingen),*
- *geen enkel verzoek als conceptverzoek indienen (geldt voor alle toestemmingen) of*
- *afhankelijk van de toestemming bepaalde verzoeken als conceptverzoek indienen.*

*Dit geldt voor alle activiteiten in het verzoek.* 

<span id="page-39-2"></span>Aangezien dit conform de default instellingen is, hoeft het bevoegd gezag geen configuraties aan te leveren.

#### *4.4.2 Conceptverzoek is toegestaan voor alle activiteiten en toestemmingen afwijkend van de default instellingen*

*De initiatiefnemer mag elk verzoek als conceptverzoek indienen.*

Aangezien dit afwijkt van de default instellingen (niet altijd toegestaan), moet het bevoegd gezag een conceptverzoekconfiguratie aanleveren, dat dit is toegestaan, op het hoogste activiteitsniveau "Activiteiten met gevolgen voor de fysieke leefomgeving" zonder een toestemming. Deze conceptverzoekconfiguratie geldt dan voor alle onderliggende activiteiten en voor elke toestemming van het verzoek.

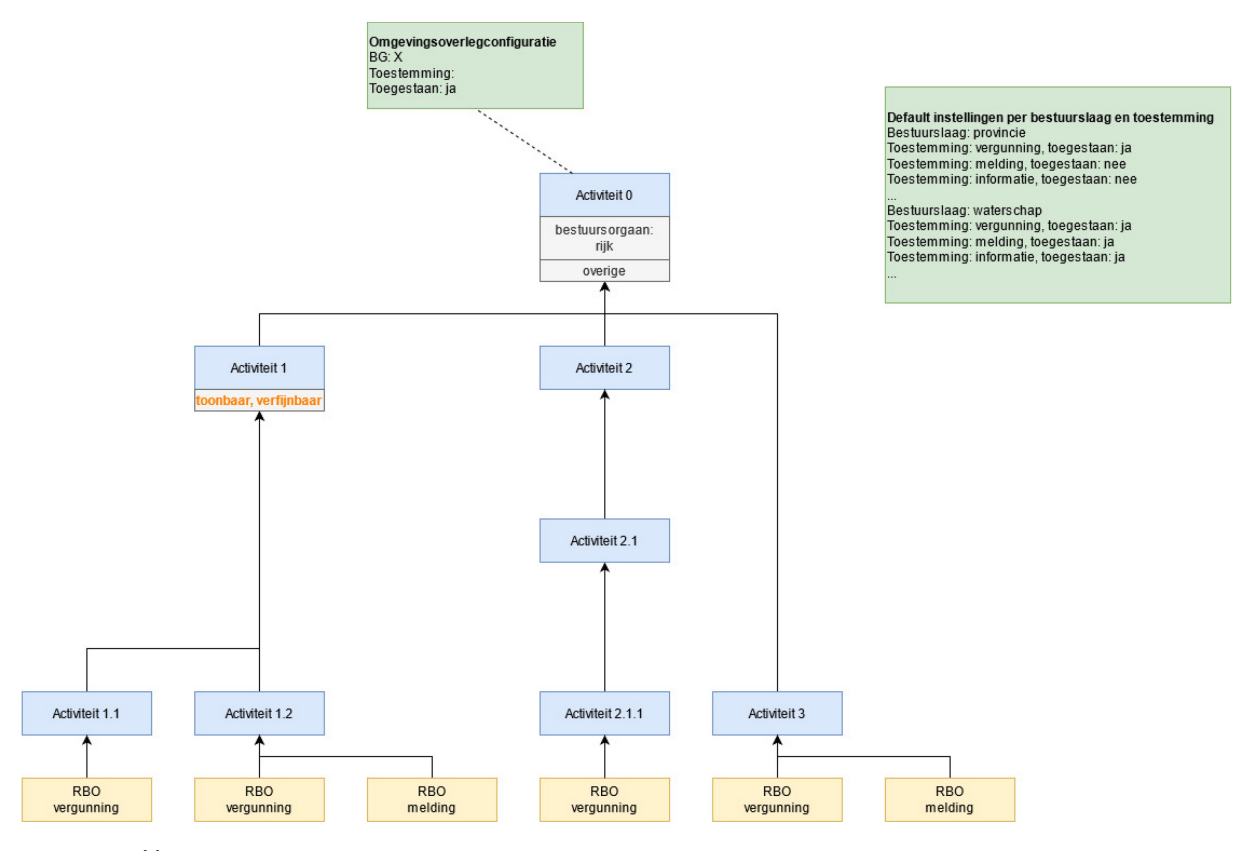

figuur 11: één conceptverzoekconfiguratie dat het altijd is toegestaan

#### <span id="page-40-0"></span>*4.4.3 Conceptverzoek is niet toegestaan voor alle activiteiten en toestemmingen afwijkend van de default instellingen*

*De initiatiefnemer mag geen één verzoek als conceptverzoek indienen. De verzoeken kunnen enkel definitief worden ingediend.*

Aangezien dit afwijkt van de default instellingen (altijd of soms toegestaan), moet het bevoegd gezag een conceptverzoekconfiguratie aanleveren, dat dit niet is toegestaan, op het hoogste activiteitsniveau "Activiteiten met gevolgen voor de fysieke leefomgeving" zonder een toestemming. Deze conceptverzoekconfiguratie geldt dan voor alle onderliggende activiteiten en voor elke toestemming van het verzoek.

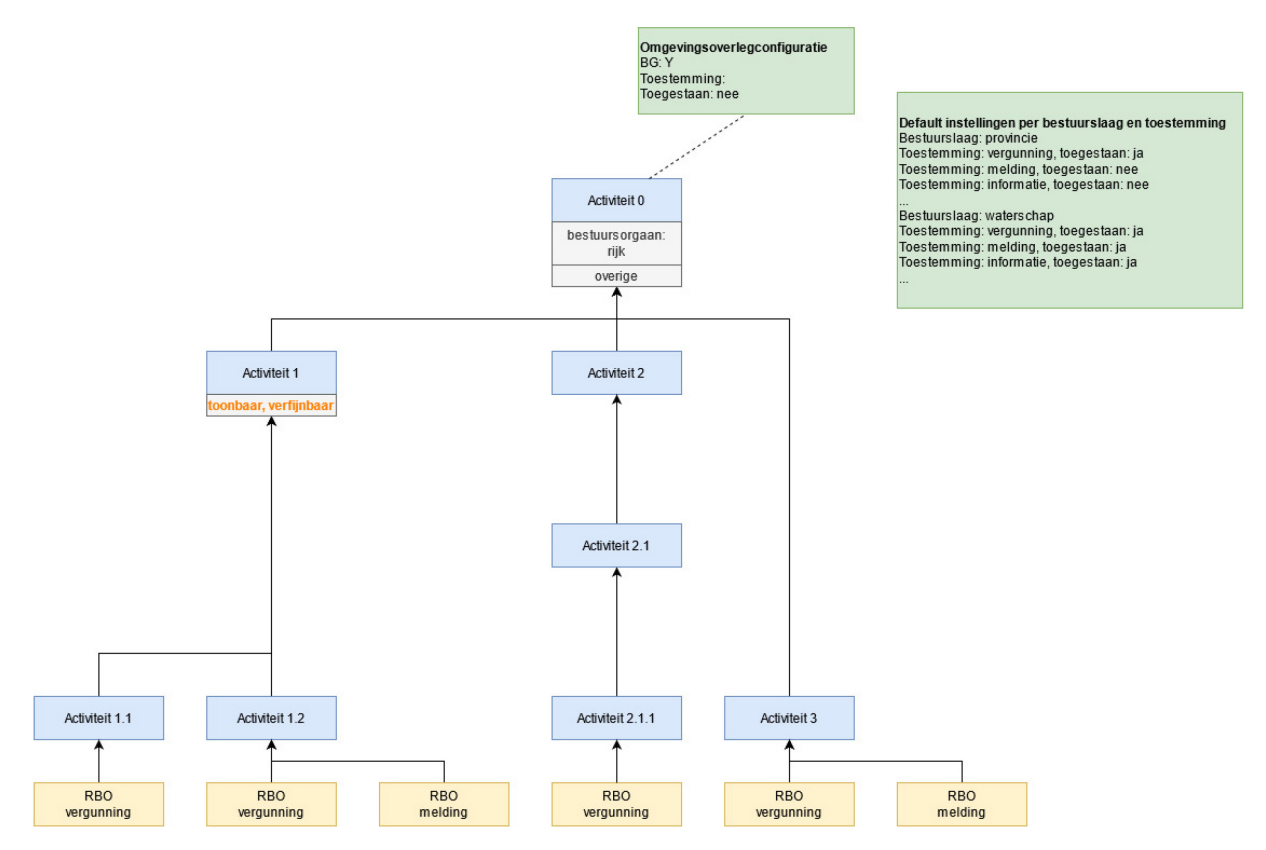

figuur 12: één conceptverzoekconfiguratie dat het nooit is toegestaan

#### <span id="page-40-1"></span>*4.4.4 Conceptverzoek is toegestaan conform de default instellingen met uitzondering voor specifieke activiteiten en/of toestemmingen*

*De initiatiefnemer mag voor bepaalde activiteit-plicht-combinaties het verzoek niet als conceptverzoek indienen. Deze verzoeken kunnen enkel definitief worden ingediend.*

Per specifieke activiteit en/of toestemming moet er een conceptverzoekconfiguratie worden aangeleverd. Dit kan ook op een activiteit op een hoger activiteitsniveau, bijvoorbeeld voor alle milieubelastende activiteiten. Deze conceptverzoekconfiguraties gelden dan alleen voor de verzoeken met deze specifieke (onderliggende) activiteit en/of voor de toestemming.

De verzoeken voor deze specifieke activiteit en/of toestemming (in [figuur 13](#page-41-1) activiteiten 1 en 2.1.1) kunnen niet als conceptverzoek worden ingediend. De overige activiteiten en toestemmingen kunnen wel als conceptverzoek worden ingediend.

*Let op: als een verzoek bestaat uit meerdere activiteiten waarbij voor een activiteit een conceptverzoek wel is toegestaan, dan kan het gehele verzoek als conceptverzoek worden ingediend.*

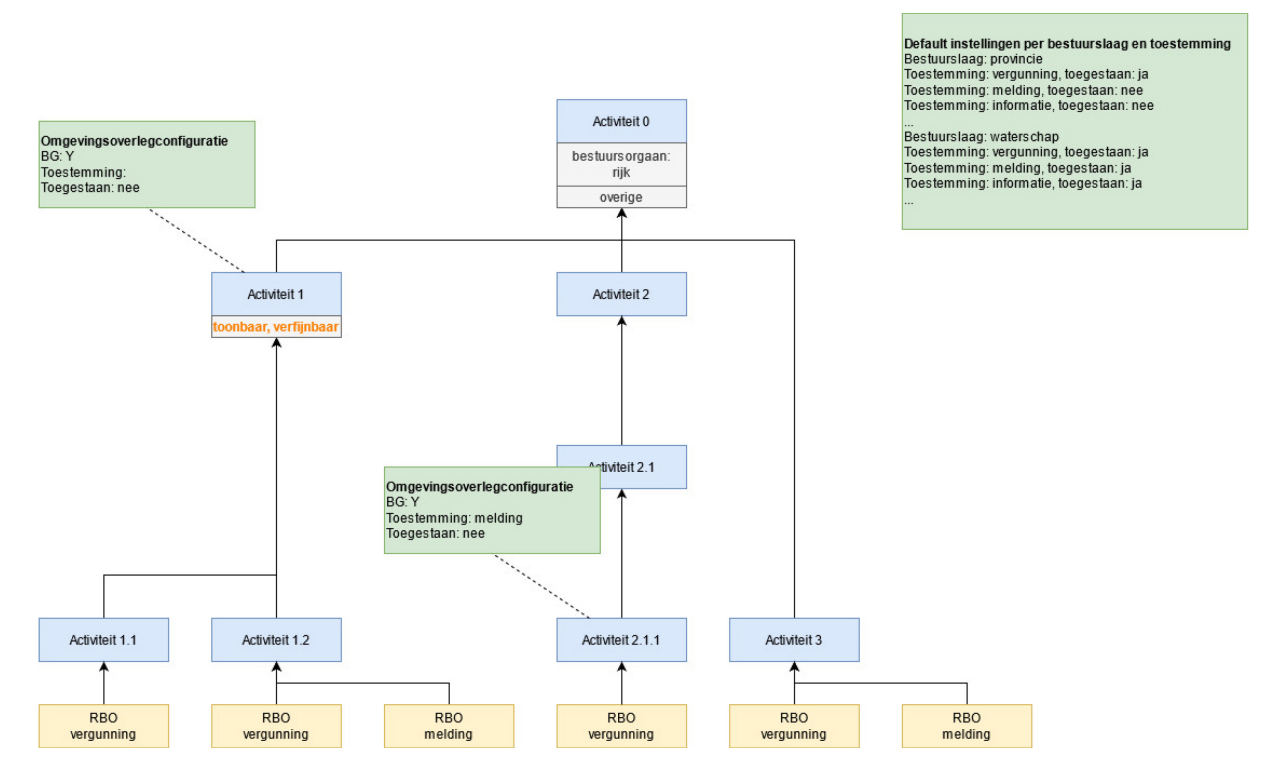

<span id="page-41-1"></span>figuur 13: conceptverzoekconfiguratie per activiteit/toestemming dat het niet is toegestaan

#### <span id="page-41-0"></span>*4.4.5 Conceptverzoek is toegestaan afwijkend van de default instellingen met uitzondering voor specifieke activiteiten en/of toestemmingen*

*De initiatiefnemer mag voor bepaalde activiteit-plicht-combinaties het verzoek niet als conceptverzoek indienen. Deze verzoeken kunnen enkel definitief worden ingediend.*

Aangezien dit afwijkt van de default instellingen (niet altijd toegestaan), moet het bevoegd gezag een conceptverzoekconfiguratie aanleveren, dat dit is toegestaan, op het hoogste activiteitsniveau "Activiteiten met gevolgen voor de fysieke leefomgeving" zonder een toestemming. Deze conceptverzoekconfiguratie geldt dan voor alle onderliggende activiteiten en voor elke toestemming van het verzoek. Daarnaast moet per specifieke activiteit en/of toestemming er een conceptverzoekconfiguratie worden aangeleverd waarvoor het niet is toegestaan. Dit kan ook op een activiteit op een hoger activiteitsniveau, bijvoorbeeld voor alle milieubelastende activiteiten. Deze conceptverzoekconfiguraties gelden dan alleen voor de verzoeken met deze specifieke (onderliggende) activiteit en/of voor de toestemming.

De verzoeken voor deze specifieke activiteit en/of toestemming (in [figuur 14](#page-42-1) activiteiten 1 en 2.1.1) kunnen niet als conceptverzoek worden ingediend. De overige activiteiten en toestemmingen kunnen wel als conceptverzoek worden ingediend.

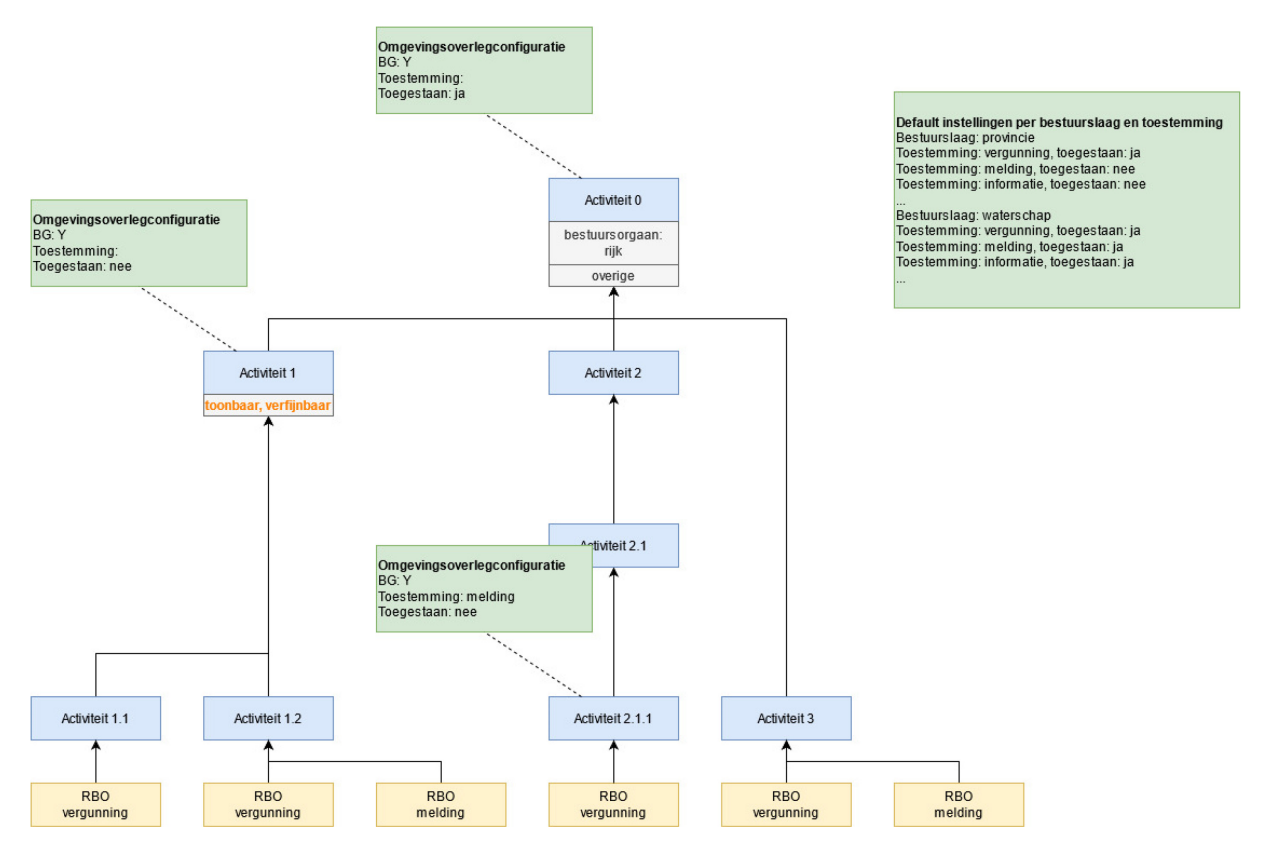

<span id="page-42-1"></span>figuur 14: één conceptverzoekconfiguratie dat het is toegestaan en conceptverzoekconfiguratie per activiteit/toestemming dat het niet is toegestaan

#### <span id="page-42-0"></span>*4.4.6 Conceptverzoek is niet toegestaan conform de default instellingen met uitzondering voor specifieke activiteiten en/of toestemmingen*

*De initiatiefnemer mag voor bepaalde activiteit-plicht-combinaties het verzoek als conceptverzoek indienen.*

Per specifieke activiteit en/of toestemming moet er een conceptverzoekconfiguratie worden aangeleverd. Dit kan ook op een activiteit op een hoger activiteitsniveau, bijvoorbeeld voor alle milieubelastende activiteiten. Deze conceptverzoekconfiguraties gelden dan alleen voor de verzoeken met deze specifieke (onderliggende) activiteit en/of voor de toestemming.

De verzoeken voor deze specifieke activiteit en/of toestemming (in [figuur 15](#page-43-1) activiteiten 1 en 2.1.1) kunnen wel als conceptverzoek worden ingediend. De overige activiteiten en toestemmingen kunnen niet als conceptverzoek worden ingediend.

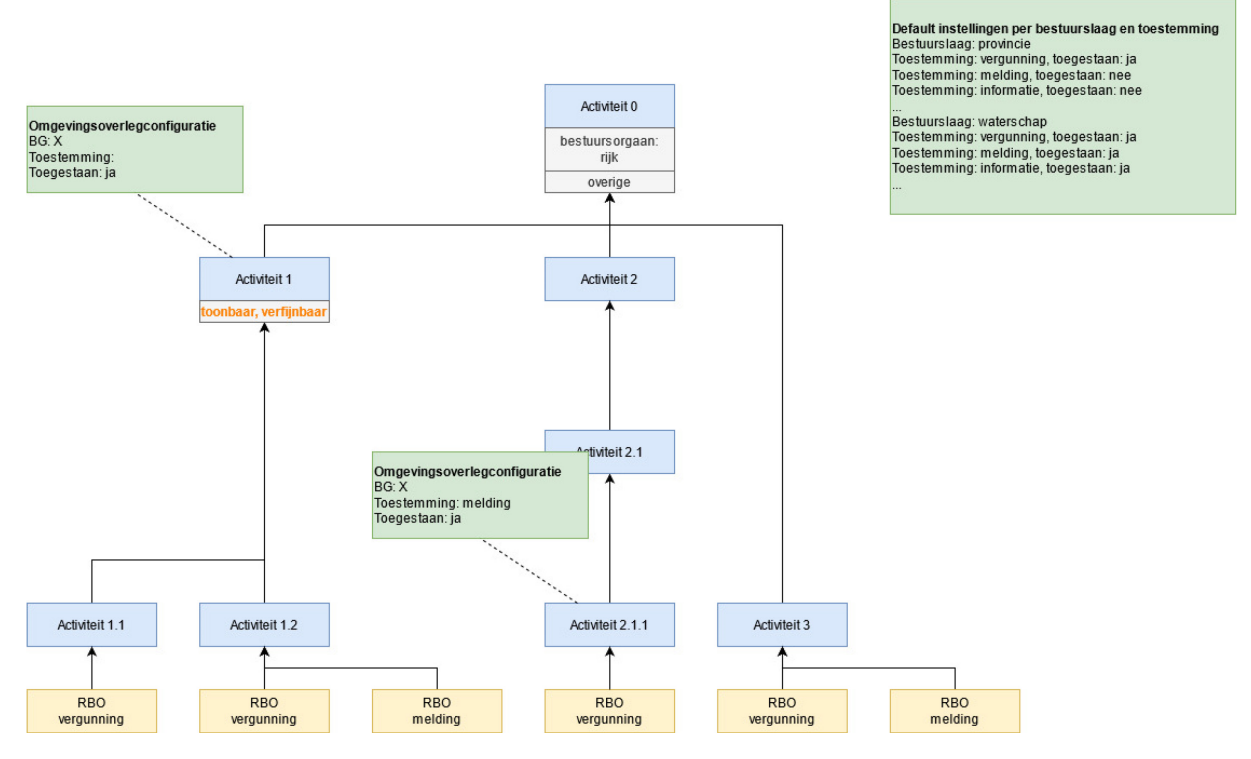

<span id="page-43-1"></span>figuur 15: conceptverzoekconfiguratie per activiteit/toestemming dat het wel is toegestaan

#### <span id="page-43-0"></span>*4.4.7 Conceptverzoek is niet toegestaan afwijkend van de default instellingen met uitzondering voor specifieke activiteiten en/of toestemmingen*

*De initiatiefnemer mag voor bepaalde activiteit-plicht-combinaties het verzoek als conceptverzoek indienen.*

Aangezien dit afwijkt van de default instellingen (altijd of soms toegestaan), moet het bevoegd gezag een conceptverzoekconfiguratie aanleveren, dat dit niet is toegestaan, op het hoogste activiteitsniveau "Activiteiten met gevolgen voor de fysieke leefomgeving" zonder een toestemming. Deze conceptverzoekconfiguratie geldt dan voor alle onderliggende activiteiten en voor elke toestemming van het verzoek. Daarnaast moet per specifieke activiteit en/of toestemming er een conceptverzoekconfiguratie worden aangeleverd waarvoor het wel is toegestaan. Dit kan ook op een activiteit op een hoger activiteitsniveau, bijvoorbeeld voor alle milieubelastende activiteiten. Deze conceptverzoekconfiguraties gelden dan alleen voor de verzoeken met deze specifieke (onderliggende) activiteit en/of voor de toestemming.

De verzoeken voor deze specifieke activiteit en/of toestemming (in [figuur 16](#page-44-1) activiteiten 1 en 2.1.1) kunnen wel als conceptverzoek worden ingediend. De overige activiteiten en toestemmingen kunnen niet als conceptverzoek worden ingediend.

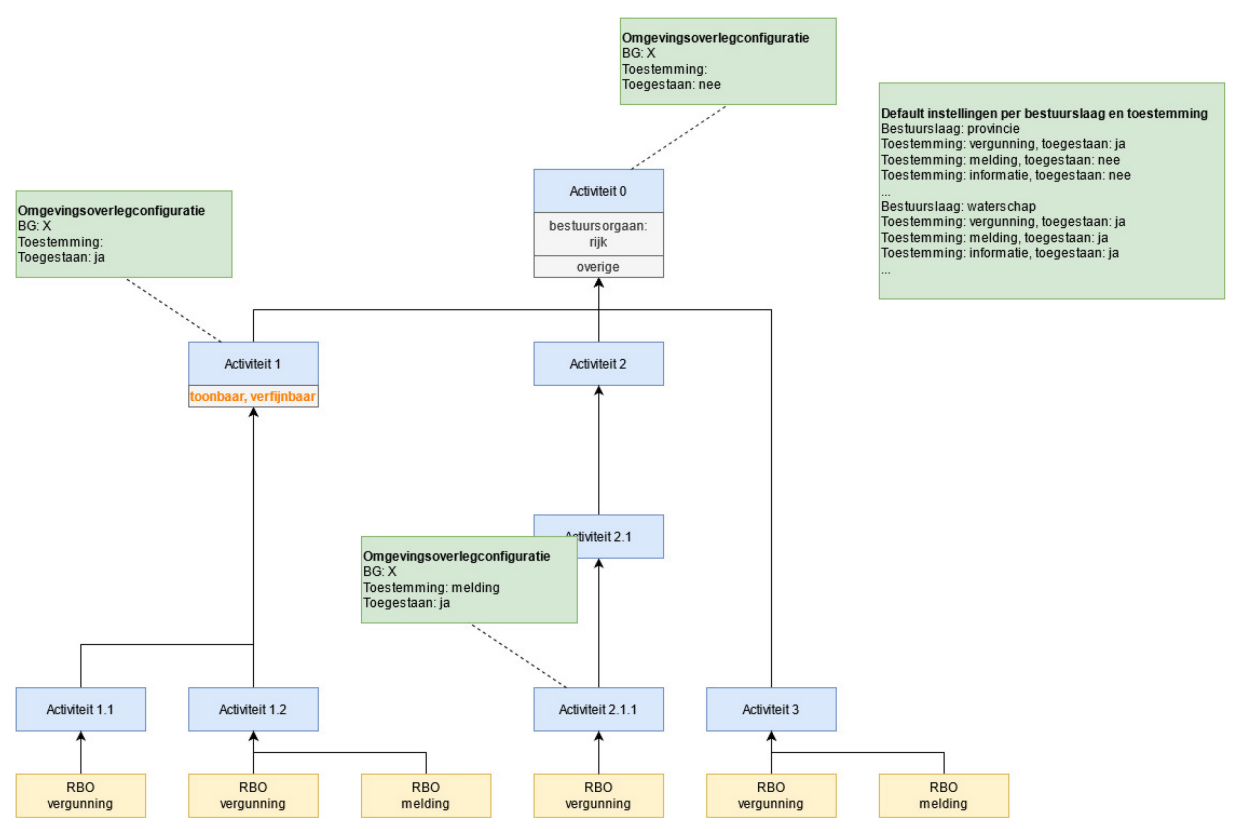

<span id="page-44-1"></span>figuur 16: één conceptverzoekconfiguratie dat het niet is toegestaan en conceptverzoekconfiguratie per activiteit/toestemming dat het wel is toegestaan

#### <span id="page-44-0"></span>*4.4.8 Voor verschillende toestemmingen is een conceptverzoek wel of niet toegestaan*

*De initiatiefnemer mag voor specifieke toestemmingen het verzoek als conceptverzoek indienen.*

Per specifieke activiteit en/of toestemming moet er een conceptverzoekconfiguratie worden aangeleverd. Dit kan ook op een activiteit op een hoger activiteitsniveau, bijvoorbeeld voor alle milieubelastende activiteiten. Deze conceptverzoekconfiguraties gelden dan alleen voor de verzoeken met deze specifieke (onderliggende) activiteit en/of voor de toestemming.

De verzoeken voor deze specifieke activiteit en/of toestemming (in [figuur 17](#page-45-0) activiteiten 1 en 2.1.1) kunnen dan wel of niet als conceptverzoek worden ingediend. Voor de overige activiteiten en toestemmingen waarvoor geen configuratie is aangeleverd geldt de default instellingen.

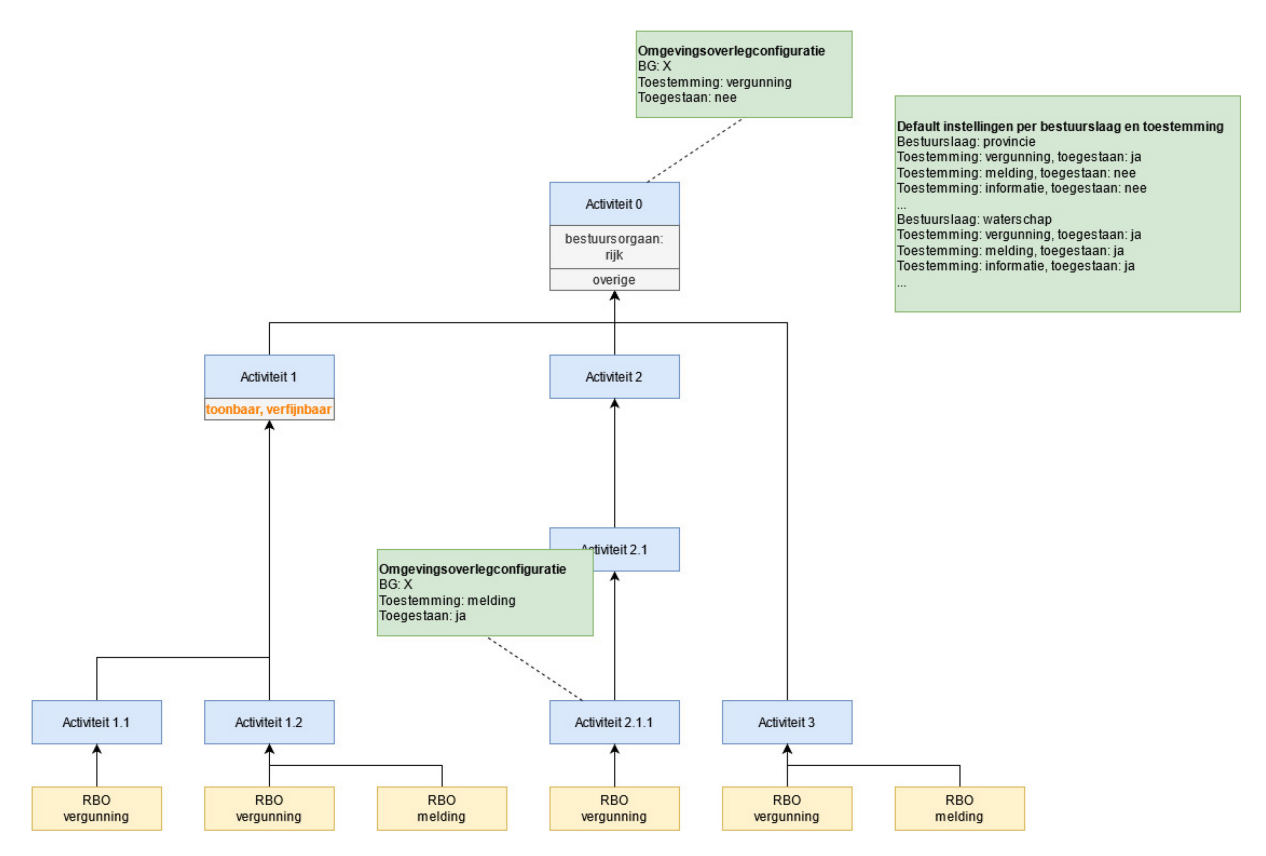

<span id="page-45-0"></span>figuur 17: conceptverzoekconfiguratie per activiteit/toestemming dat het wel of niet is toegestaan

## <span id="page-46-2"></span><span id="page-46-0"></span>**5 Behandeldienst**

Een bevoegd gezag kan het behandelen van verzoeken uitbesteden aan een behandeldienst. Het bevoegd gezag kan hiervoor behandeldiensten configureren. Dit wordt in de volgende paragraaf beschreven. Hoe de afleiding van het bepalen of een verzoek bij een behandeldienst moet worden ingediend staat beschreven in paragraaf [5.2 "Bepalen behandeldienst"](#page-48-2). Als behandeldienstconfiguraties zijn meerdere combinaties in te stellen van activiteit, locatie-OIN's en toestemming. Zie paragraaf [5.3 "Voorbeeldsituaties configuraties"](#page-58-3) voor mogelijke behandeldienstconfiguraties per situatie.

#### **Voorbeeld:**

Als de initiatiefnemer een aanvraag voor een vergunning voor de milieubelastende activiteit "**Open bodemenergiesysteem**" doet in Rotterdam, dan is provincie Zuid-Holland het bevoegd gezag (zie het voorbeeld in hoofdstuk [3 "Bevoegd gezag"](#page-18-1)).

De provincie Zuid-Holland heeft verschillende behandeldiensten, afhankelijk van de activiteit en locatie. De provincie heeft als bevoegd gezag de volgende twee behandeldienstconfiguraties aangeleverd:

- 2. Op de hoogste milieubelastende activiteit met het gebied van **behandeldienst Omgevingsdienst Midden-Holland (ODMH)**:
	- o Activiteit: Milieubelastende activiteit
	- o Locatie-OIN's: OIN's gemeenten ODMH
	- o Toestemming: /
	- o Behandeldienst: OIN ODMH
- 3. Op de hoogste milieubelastende activiteit met het gebied van **behandeldienst DCMR Milieudienst Rijnmond (DCMR)**:
	- o Activiteit: Milieubelastende activiteit
	- o Locatie-OIN's: OIN's gemeenten DCMR
	- o Toestemming: /
	- o Behandeldienst: OIN DCMR

<span id="page-46-3"></span><span id="page-46-1"></span>De vergunningsaanvraag voor de activiteit "**Open bodemenergiesysteem**" in Rotterdam wordt dus verstuurd naar behandeldienst DCMR.

### *Beheren behandeldienstconfiguraties*

Met het beheren van behandeldienstconfiguraties kunnen instellingen worden toegevoegd, aangepast of worden verwijderd. Het configureren van behandeldiensten is optioneel. Als het bevoegd gezag het behandelen van verzoeken heeft uitbesteed aan één of meerdere behandeldiensten, dan kan deze worden geconfigureerd op het hoogste activiteitsniveau "Activiteiten met gevolgen voor de fysieke leefomgeving" en/of voor de activiteiten waarvoor het bevoegd gezag is of kan zijn.

Tip: door de behandeldienst op het hoogste activiteitsniveau "Activiteiten met gevolgen voor de fysieke leefomgeving" te configureren geldt deze voor alle onderliggende activiteiten. Deze configuratie is daarmee ook geldig voor toekomstige activiteiten en voor activiteiten van verschillende bestuursorganen bij meervoudige aanvragen. Let op uitzonderingen op lagere activiteiten.

De behandeldienstconfiguratie service moet per configuratie worden aangeroepen. Nadat een behandeldienstconfiguratie is toegevoegd, kan met het technische ID de configuratie worden beheerd. Zie voor de technische beschrijving en voorbeeldberichten de CRUD methodes behandeldienstconfiguraties in de API Behandeldienstconfiguraties:

[https://aandeslagmetdeomgevingswet.nl/ontwikkelaarsportaal/api-register/api/behandeldienst-configuratie](https://aandeslagmetdeomgevingswet.nl/ontwikkelaarsportaal/api-register/api/behandeldienst-configuratie-beheren/)[beheren/](https://aandeslagmetdeomgevingswet.nl/ontwikkelaarsportaal/api-register/api/behandeldienst-configuratie-beheren/)

Voor een bevoegd gezag (met bijbehorend OIN) kan het volgende worden geconfigureerd om de 'bepalen behandeldienst' afleiding naar wens in te zetten:

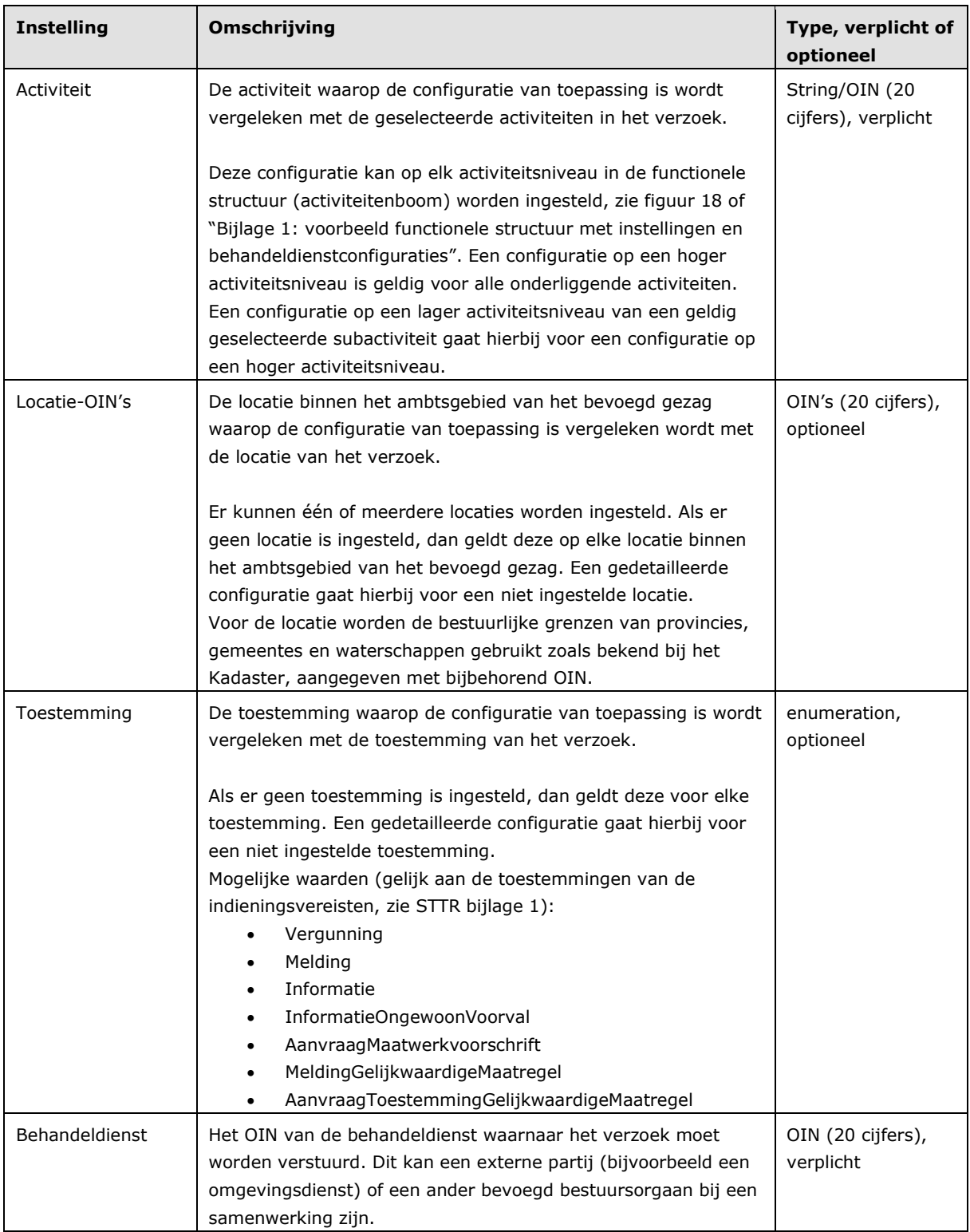

Locatie en toestemming zijn dus optioneel. Deze kunnen worden gebruikt om binnen het ambtsgebied van het bevoegd gezag verschillende behandeldiensten per locatie en/of toestemming te configureren.

De behandeldienstconfiguraties zijn te raadplegen via dezelfde API Behandeldienstconfiguraties.

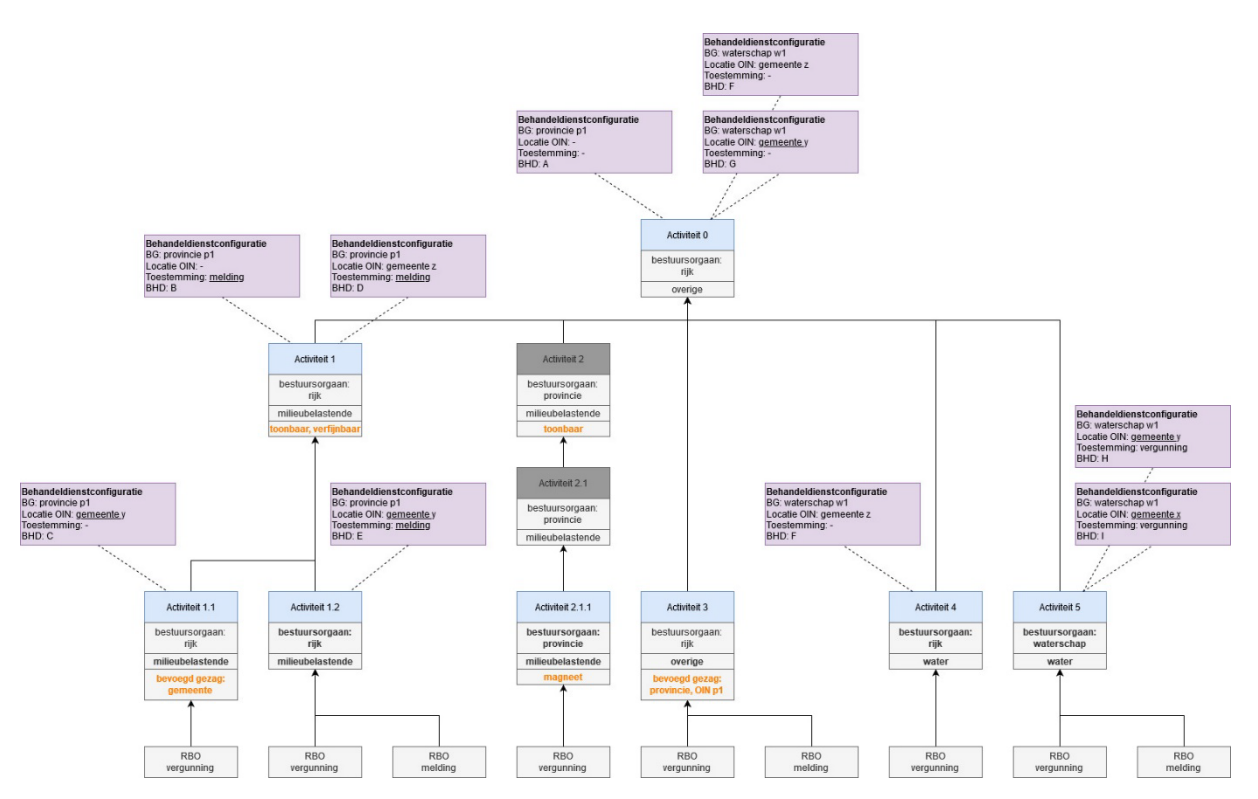

<span id="page-48-3"></span><span id="page-48-2"></span><span id="page-48-0"></span>figuur 18: behandeldienstsconfiguraties op verschillende activiteitniveaus

### *Bepalen behandeldienst*

Het bepalen van de behandeldienst voor de geselecteerde (sub)activiteiten uit het verzoek wordt afgeleid op basis van de configuraties. Op basis van de aangeleverde gegevens van de initiatiefnemer en de behandeldienstconfiguraties geeft de 'bepalen behandeldienst' afleiding een eventuele behandeldienst voor het verzoek terug. Hiervoor wordt een aantal stappen in het Toepasbare Regels Uitvoerencomponent uitgevoerd welke staan beschreven in de hierna volgende paragrafen:

- 1. Het bepalen van de geldige (sub)activiteiten met bijbehorende behandeldienstconfiguraties, paragraaf [5.2.2.](#page-49-2)
- 2. Het vergelijken van de locatie en toestemming, paragraaf [5.2.3.](#page-49-3)

De bepalen behandeldienst service moet per verzoek worden aangeroepen en dit leidt tot nul of één behandeldienst. Zie voor de technische beschrijving en voorbeeldberichten de methode 'bepalen behandeldienst' in de API Verzoeksroutering:

<span id="page-48-1"></span><https://aandeslagmetdeomgevingswet.nl/ontwikkelaarsportaal/api-register/api/verzoeksroutering/>

### *5.2.1 Aangeleverde gegevens bij het verzoek*

Voor het bepalen van de behandeldienst moet het Indienencomponent de volgende gegevens van het verzoek aanleveren aan het Toepasbare Regels Uitvoerencomponent:

- **Datum** (standaard vandaag).
- **Locatie** op basis van geometrie in het bestandsformaat GeoJSON.
- Eén of meerdere **activiteiten** met de **toestemming** als functioneleStructuurRef, de activiteit-plichtcombinaties. Als de activiteit verfijnbaar is, dan moet er minimaal één **subactiviteit** worden aangeleverd.
- Geselecteerde **bevoegd gezag** als OIN.

### <span id="page-49-2"></span><span id="page-49-0"></span>*5.2.2 (Sub)activiteiten*

Een verzoek bestaat uit één of meerdere toonbare **activiteiten**. Als de activiteit verfijnbaar is, dan bevat het verzoek ook één of meerdere **subactiviteiten**. Dit zijn de laagste activiteiten in de functionele structuur (activiteitenboom), zie [figuur 19](#page-49-4) of ["Bijlage 1: voorbeeld functionele structuur met instellingen en](#page-63-1)  [behandeldienstconfiguraties"](#page-63-1).

Bij het bepalen van de behandeldienst worden de eerstgevonden behandeldienstconfiguraties van het **bevoegd gezag** gebruikt die voldoen aan de gegevens van het verzoek, gezien vanuit de laagste activiteiten in de functionele structuur. Dit zijn de activiteiten die geldig zijn op de aangeleverde **datum** en **locatie** van het verzoek, en voor de verfijnbare activiteiten de geselecteerde subactiviteiten.

Via het toepasbaar maken van de activiteit kunnen de kenmerken toonbaar en verfijnbaar worden ingesteld (zie document "Toepasbare activiteiten en locaties in relatie tot toepasbare regels"). Via het beheren van de behandeldienstconfiguraties kan op elk activiteitsniveau in de functionele structuur een behandeldienstconfiguratie worden ingesteld.

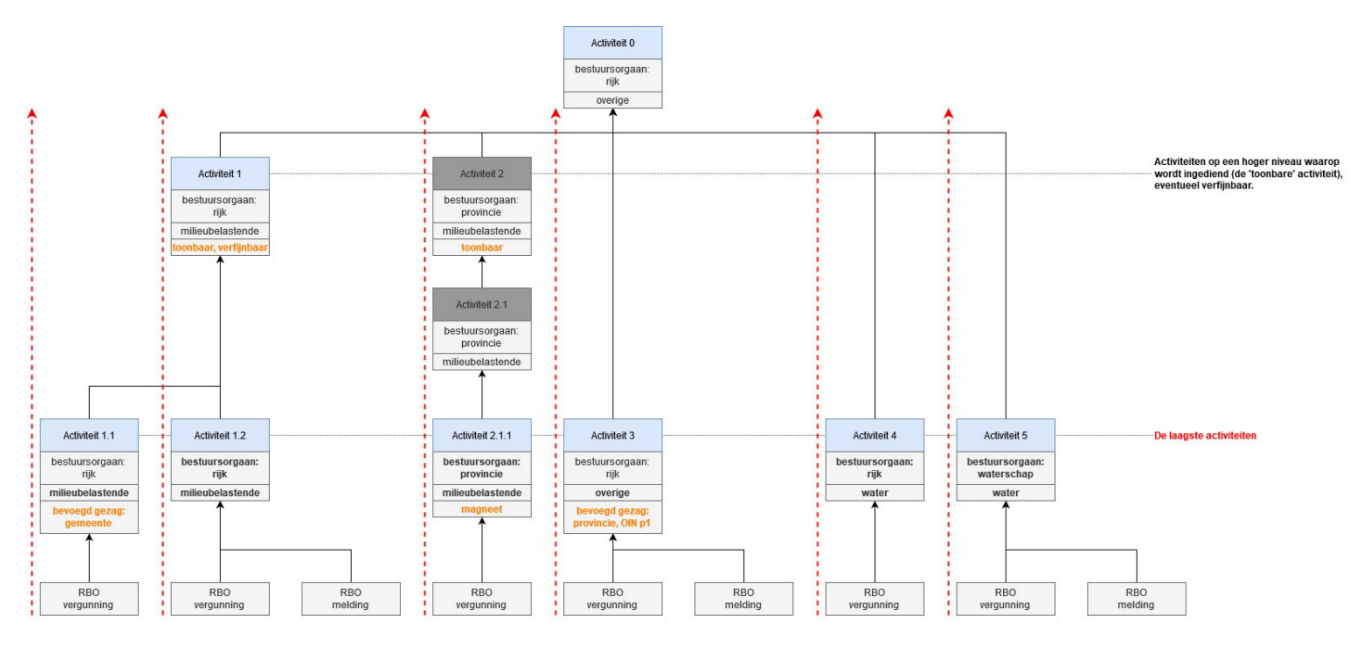

<span id="page-49-4"></span>figuur 19: functionele structuur behandeldienstconfiguraties opzoeken vanuit laagste activiteiten

#### <span id="page-49-3"></span><span id="page-49-1"></span>*5.2.3 Locatie en toestemming*

Op basis van de locatie van het verzoek worden de bestuurlijke grenzen van de provincie, de gemeente en het waterschap bepaald waarin deze locatie valt. Als bron wordt hiervoor de Bestuurlijke grenzen API van het Kadaster gebruikt. Dit levert de OIN's (Organisatie Identificatienummers) van deze bestuurlijke organisaties op. Deze OIN's en de toestemming uit het verzoek worden vergeleken met de locatie-OIN's en de toestemmingen in de behandeldienstconfiguraties. In de configuratie zijn locatie en toestemming optionele instellingen. Zie toestemmingen (zoals vergunning en melding) indieningsvereisten STTR bijlage 1.

Voor het vergelijken van de **locatie** en **toestemming** van het verzoek en de **locatie-OIN's** en

**toestemmingen** in de behandeldienstconfiguraties geldt de volgende logica:

- 4. Vanuit de laagste activiteit wordt de eerstgevonden behandeldienstconfiguratie gebruikt waarvan één van de locatie-OIN's en de toestemming overeenkomt met die van het verzoek.
- 5. Als er geen locatie OIN en/of toestemming in een behandeldienstconfiguratie is ingesteld, dan geldt deze behandeldienstconfiguratie op elke locatie en/of voor elke toestemming.
- 6. Als op hetzelfde activiteitsniveau meerdere behandeldienstconfiguraties overeenkomen, dan gaat een gedetailleerde behandeldienstconfiguratie voor een behandeldienstconfiguratie waar geen locatie OIN of toestemming is ingesteld.

In [figuur 20,](#page-51-0) [figuur 21](#page-52-0) en [figuur 22](#page-53-0) drie voorbeelden. De voorbeelden bevatten een verzoek voor een bevoegd gezag (provincie p1) op een locatie met geselecteerde activiteiten, een toestemming en meerdere behandeldienstconfiguaties. De bepaalde behandeldienst is met rood aangegeven.

In het eerste voorbeeld op locatie 'gemeente z' met toonbare activiteiten 1 en 2, en toestemming 'vergunning' voldoet voor alle activiteiten (activiteiten 1.1, 1.2 en 2.1.1.1) de eerstgevonden behandeldienstconfiguratie op een hoger activiteitsniveau (activiteit 0) waar geen locatie en geen toestemming is ingesteld (behandeldienst A). Dat volgt uit regels 1 en 2 zoals hiervoor beschreven.

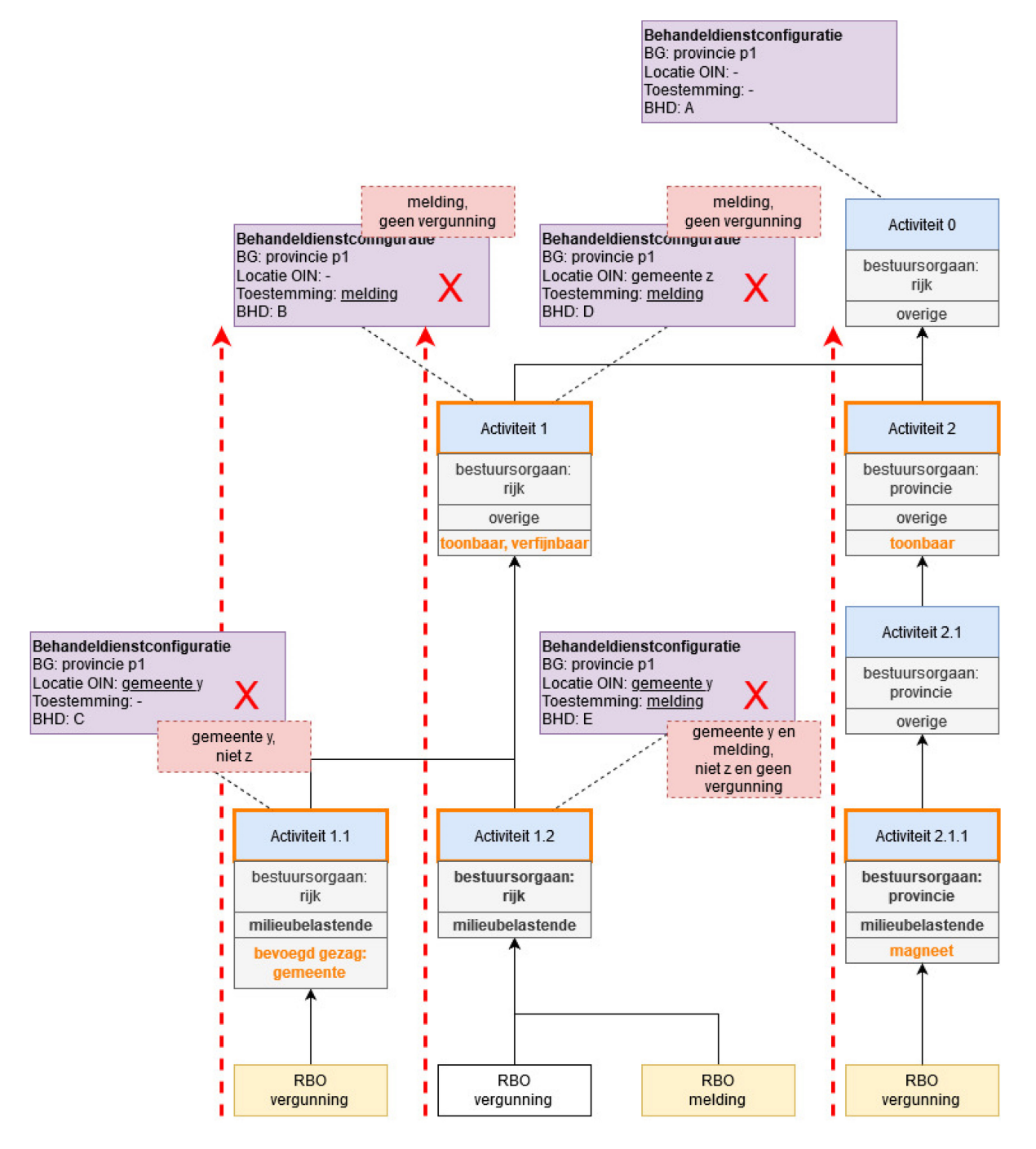

<span id="page-51-0"></span>figuur 20: eerstgevonden behandeldienstconfiguratie op een hoger activiteitsniveau voor een vergunning

In het tweede voorbeeld op locatie 'gemeente z' met toonbare activiteit 1 toestemming 'melding' voldoet de eerstgevonden op een hoger activiteitsniveau (activiteit 1). Daarnaast voldoet de meest gedetailleerde behandeldienstconfiguratie (behandeldienst D). Dat volgt uit regels 1 en 3 zoals hiervoor beschreven.

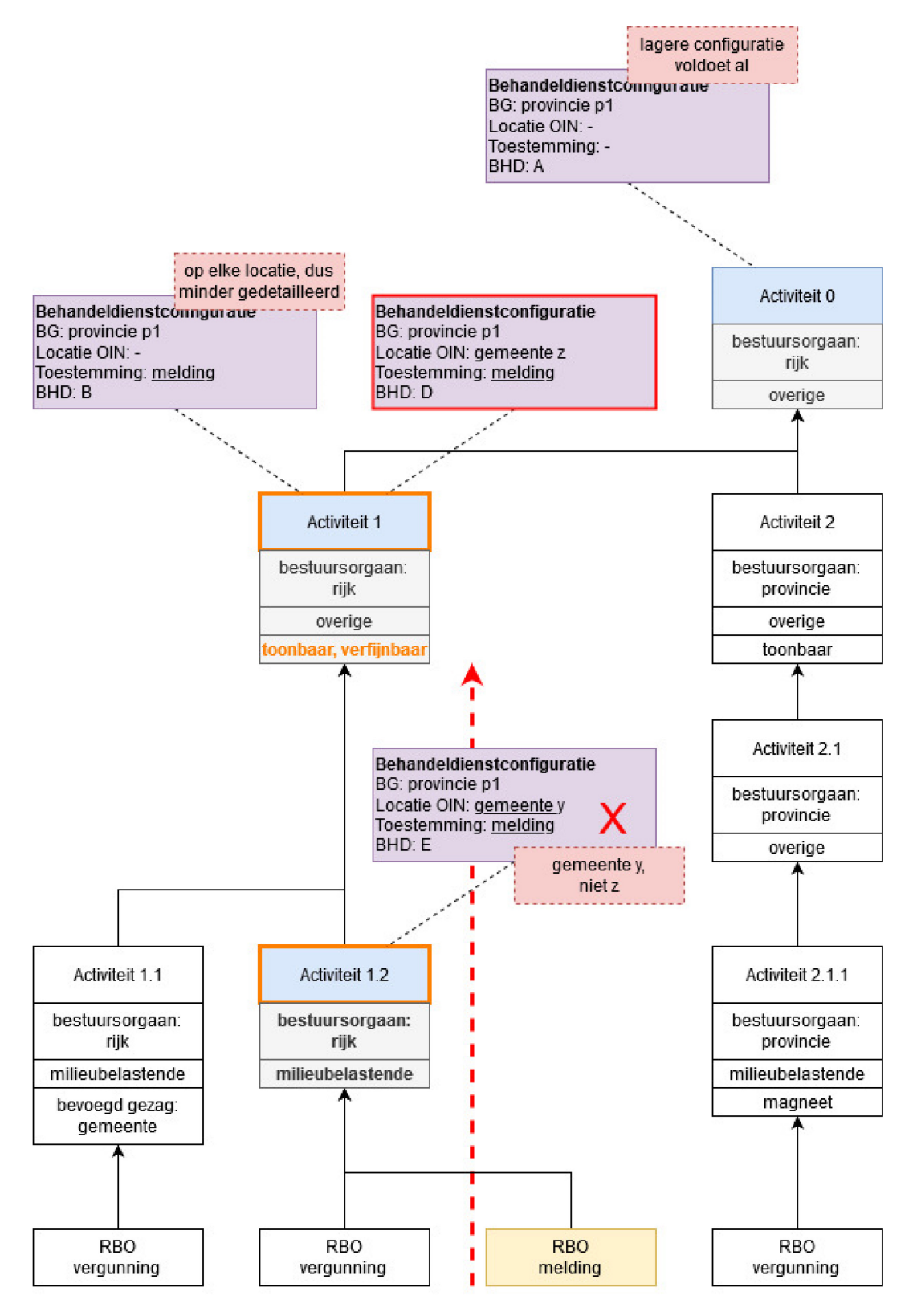

<span id="page-52-0"></span>figuur 21: meest gedetailleerde behandeldienstconfiguratie voor melding

In het derde voorbeeld op locatie 'gemeente y' met toonbare activiteit 1 toestemming 'melding' voldoet de eerstgevonden behandeldienstconfiguratie (activiteit 1.2) (behandeldienst E). Dat volgt uit regel 1 zoals hiervoor beschreven.

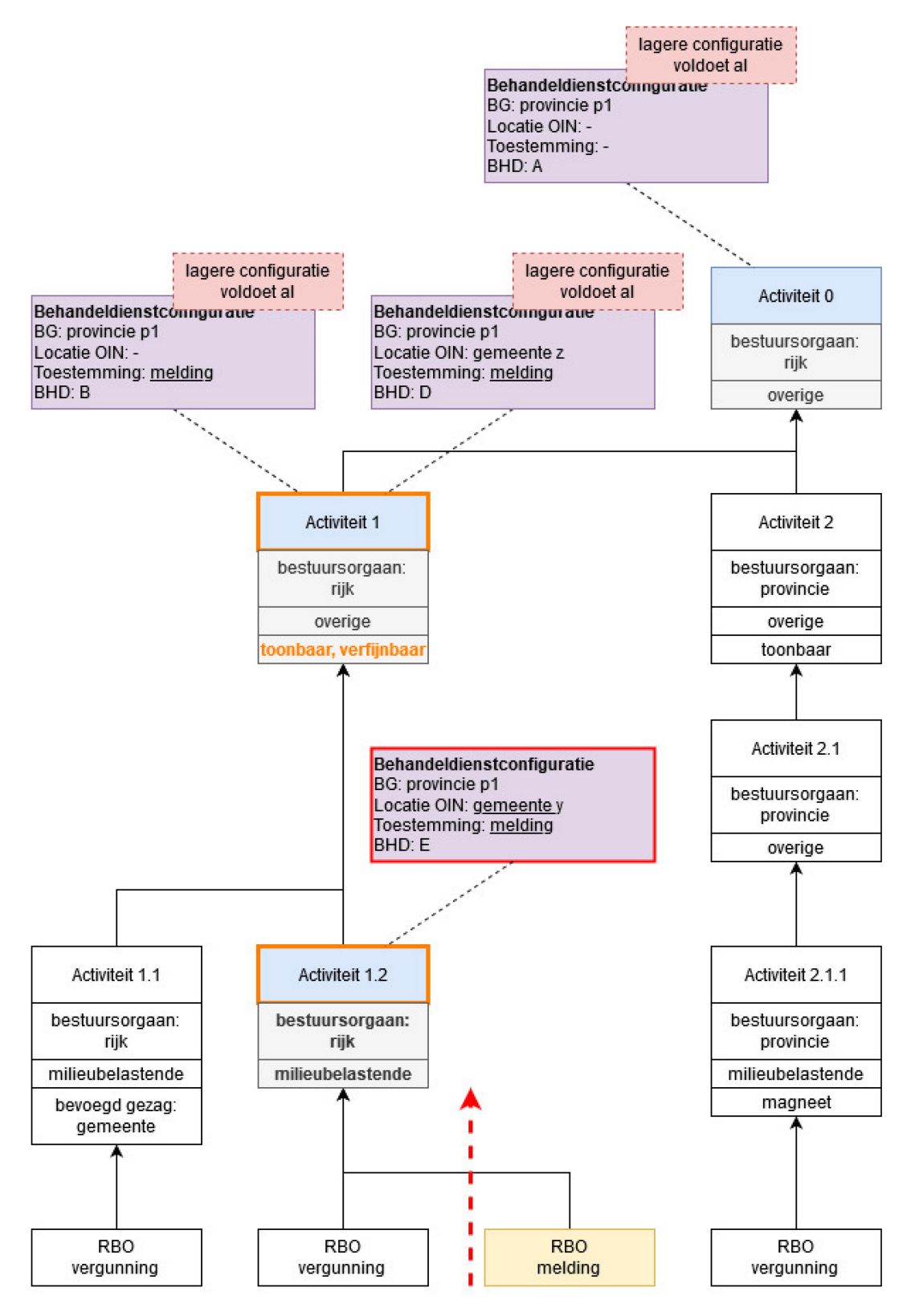

<span id="page-53-0"></span>figuur 22: eerstgevonden behandeldienstconfiguratie voor melding

#### <span id="page-54-0"></span>*5.2.4 Uitkomst van bepalen behandeldienst*

De OIN en naam van de bepaalde behandeldienst wordt per verzoek teruggekoppeld door het Toepasbare Regels Uitvoerencomponent aan het Indienencomponent als uitkomst van het bepalen van de behandeldienst.

Er wordt geen behandeldienst teruggekoppeld als er geen behandeldienstconfiguraties zijn, of als er verschillende behandeldiensten uit de bepaling komen. Dit gebeurt ook als er in een meervoudige aanvraag voor de ene activiteit wel een behandeldienstconfiguratie is en voor de andere activiteit niet. Als er geen behandeldienst is of kan worden bepaald, dan wordt het verzoek bij het geselecteerde bevoegd gezag ingediend.

In [figuur 23,](#page-55-0) [figuur 24](#page-56-0) en [figuur 25](#page-57-0) drie voorbeelden van deze uitkomsten. De voorbeelden bevatten een verzoek voor een bevoegd gezag (waterschap w1) op een locatie met twee activiteiten (activiteiten 4 en 5) en een toestemming (vergunning), en meerdere behandeldienstconfiguaties. De bepaalde behandeldienstconfiguraties zijn met rood aangegeven.

In het eerste voorbeeld op locatie 'gemeente z' voldoen meerdere behandeldienstconfiguraties met dezelfde behandeldienst (voor activiteiten 4 en 5 behandeldienst F). Deze behandeldienst wordt teruggekoppeld en het verzoek wordt bij deze behandeldienst ingediend.

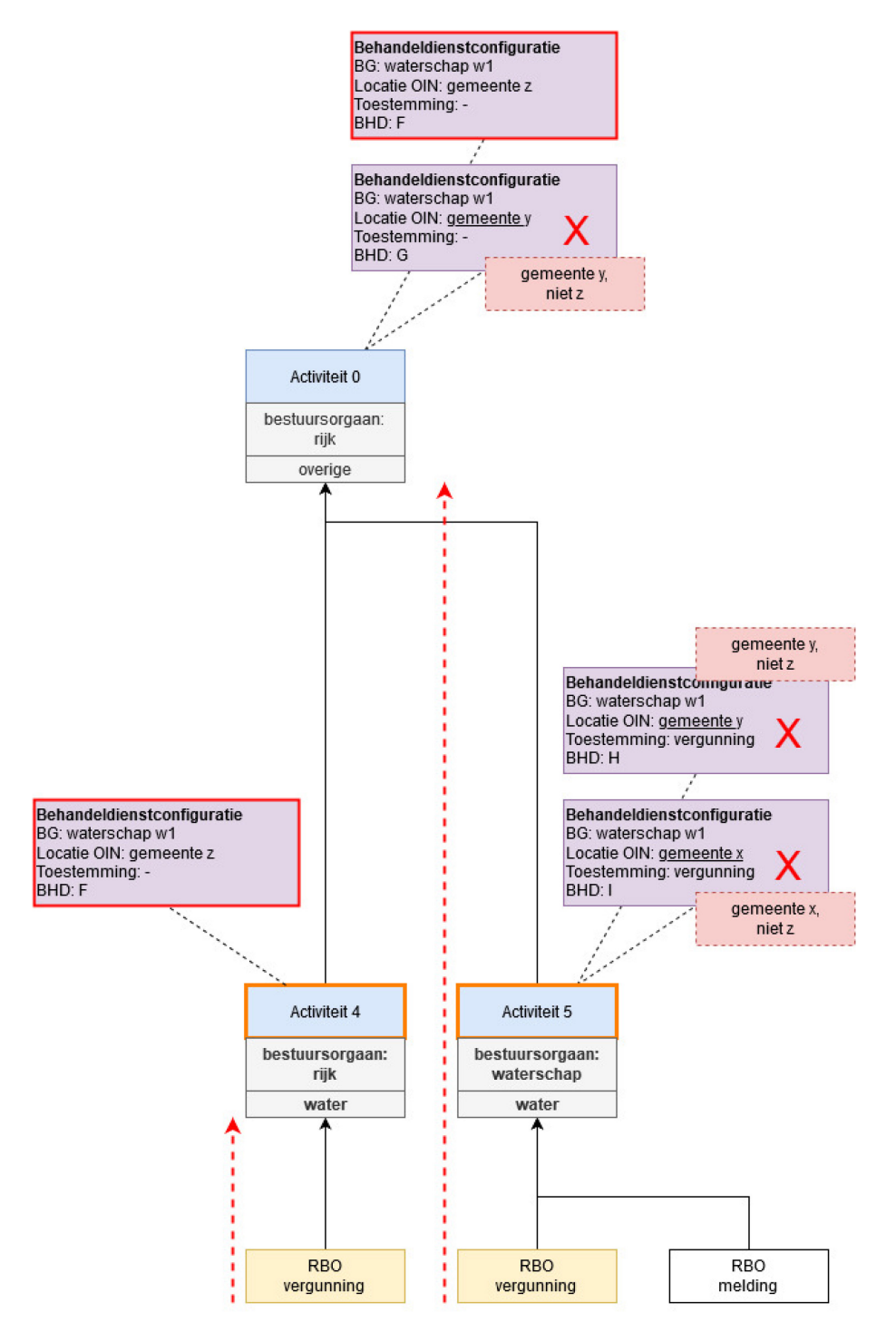

<span id="page-55-0"></span>figuur 23: meerdere behandeldienstconfiguraties met dezelfde behandeldienst

In het tweede voorbeeld op locatie 'gemeente y' voldoen meerdere behandeldienstconfiguraties met verschillende behandeldiensten (voor activiteit 4 behandeldienst G en voor activiteit 5 behandeldienst H). Er wordt geen behandeldienst teruggekoppeld en het verzoek wordt bij het bevoegd gezag ingediend.

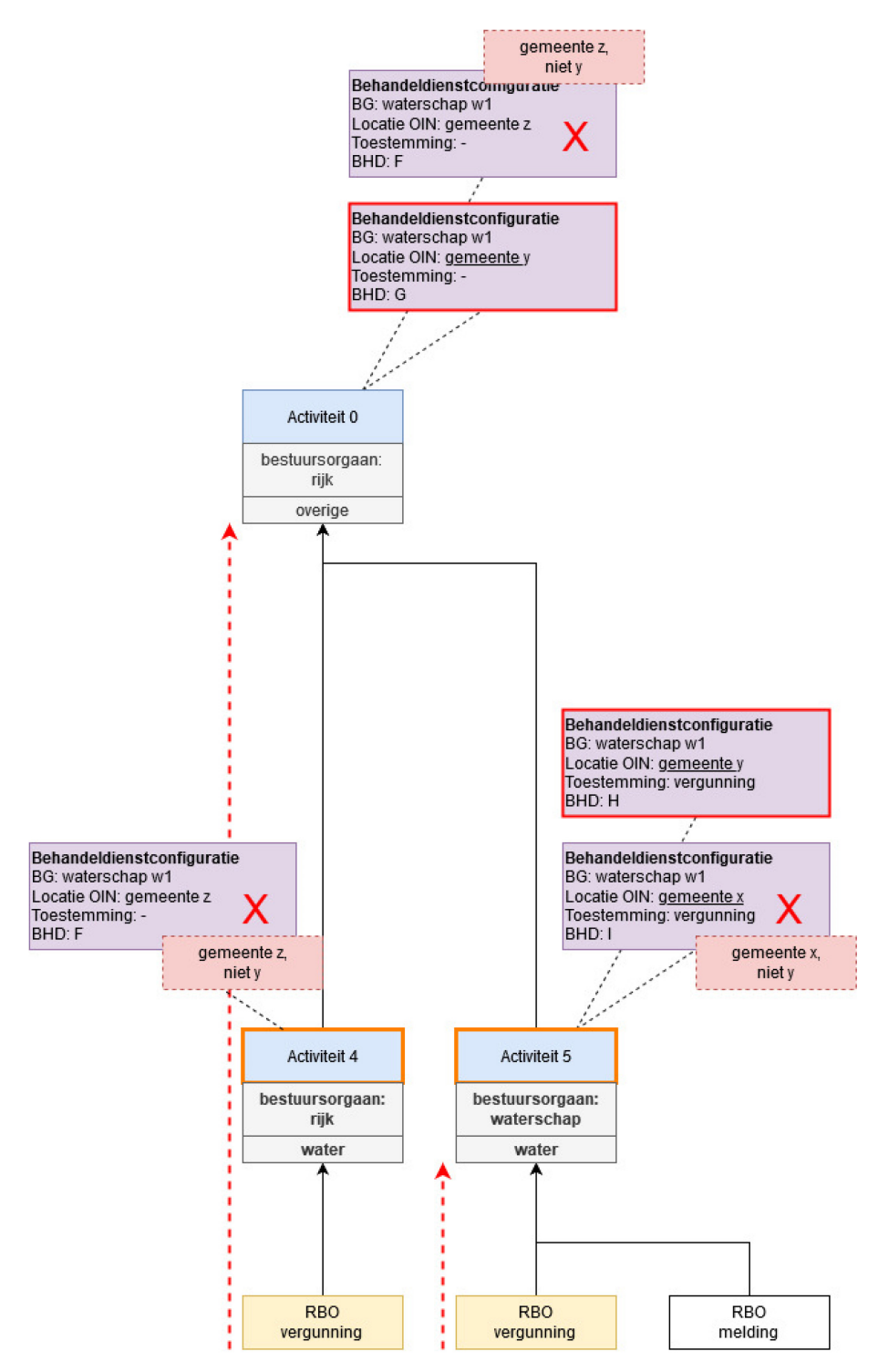

<span id="page-56-0"></span>figuur 24: meerdere behandeldienstconfiguraties met verschillende behandeldiensten

In het derde voorbeeld op locatie 'gemeente x' heeft de ene activiteit geen behandeldienstconfiguratie maar de andere activiteit wel (enkel behandeldienst I voor activiteit 5). Er wordt geen behandeldienst teruggekoppeld en het verzoek wordt bij het bevoegd gezag ingediend.

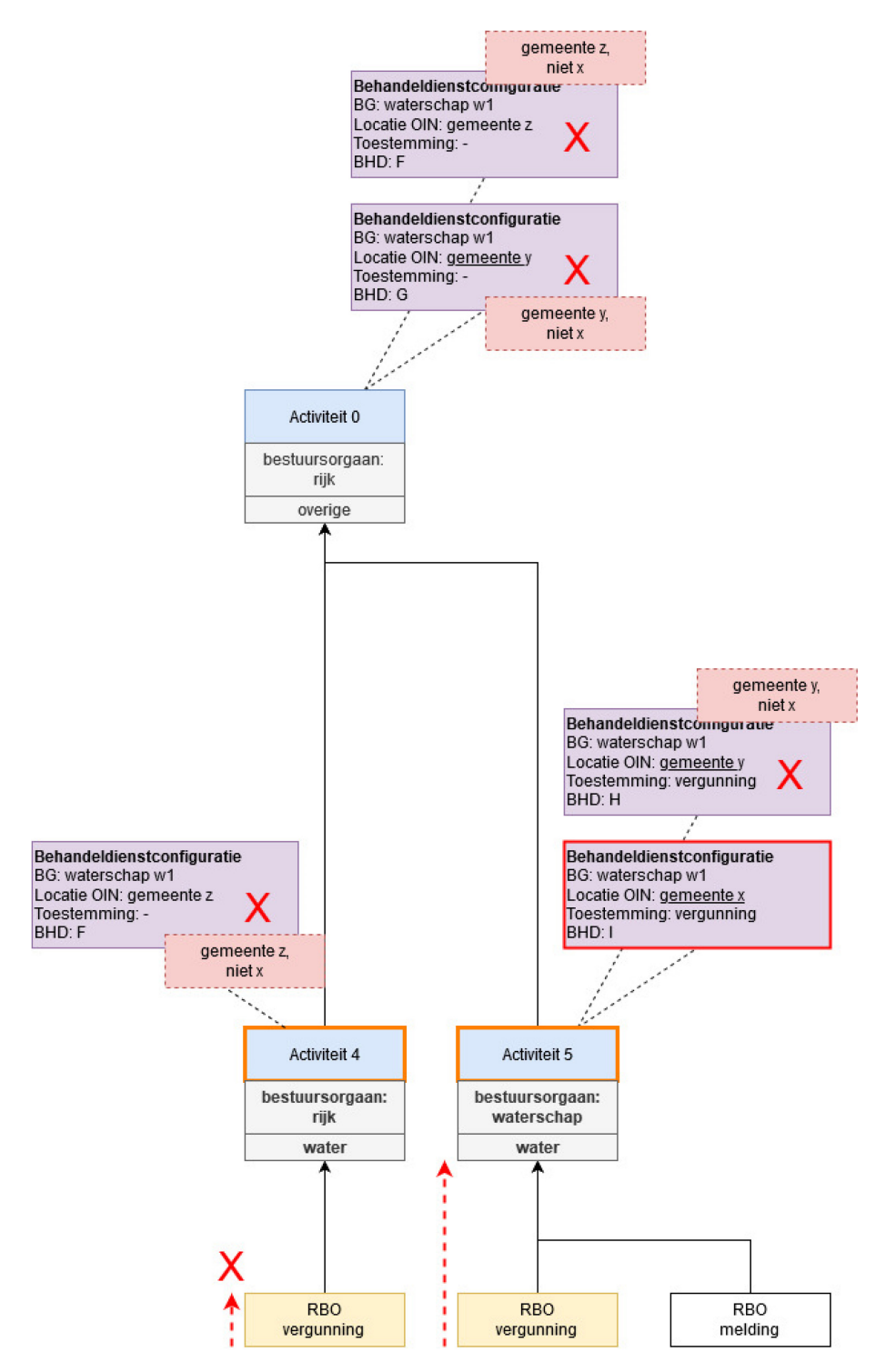

<span id="page-57-0"></span>figuur 25: voor de ene activiteit wel en de andere activiteit geen behandeldienstconfiguratie

### <span id="page-58-3"></span><span id="page-58-0"></span>*Voorbeeldsituaties configuraties*

Deze pagagraaf beschrijft een aantal voorbeeldsituaties met behandeldienstconfiguraties die een bevoegd gezag kan toepassen.

#### <span id="page-58-1"></span>*5.3.1 Geen behandeldiensten*

*Een bevoegd gezag heeft geen behandeldienst en beoordeelt zelf de verzoeken.* 

Als alle verzoeken door het bevoegd gezag zelf worden behandeld (er is geen externe partij als behandeldienst), dan hoeven er geen behandeldienstconfiguraties worden aangeleverd. Behandeldienstconfiguraties zijn optioneel. Verzoeken worden ingediend bij het bevoegd gezag.

#### <span id="page-58-4"></span><span id="page-58-2"></span>*5.3.2 Eén behandeldienst voor alle verzoeken*

#### *Een bevoegd gezag besteedt de behandeling van alle verzoeken uit.*

Als er één behandeldienst is voor alle verzoeken, dan kan er een behandeldienst worden geconfigureerd op het hoogste activiteitsniveau "Activiteiten met gevolgen voor de fysieke leefomgeving" zonder een locatie en toestemming. Deze behandeldienstconfiguratie geldt dan voor alle onderliggende activiteiten, op elke locatie en voor elke toestemming van het verzoek. Voor alle activiteiten worden de verzoeken ingediend bij deze behandeldienst, ongeacht locatie en toestemming.

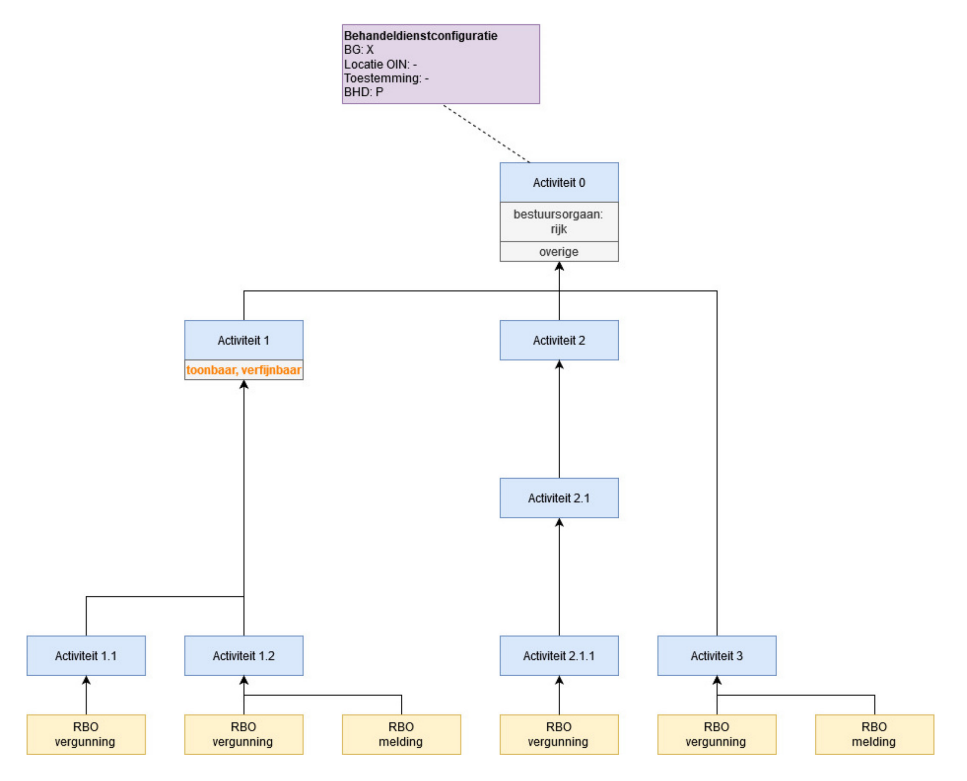

figuur 26: één behandeldienst voor alle verzoeken

#### <span id="page-59-3"></span><span id="page-59-0"></span>*5.3.3 Eén of meerdere behandeldiensten voor specifieke activiteiten, locaties en/of toestemmingen*

*Het bevoegd gezag beoordeelt standaard zelf verzoeken en neemt daarover een besluit. Voor specifieke activiteiten, locaties en/of toestemmingen heeft het bevoegd gezag één of meerdere behandeldiensten.* 

Per specifieke activiteit, locatie en/of toestemming moet er een behandeldienst worden geconfigureerd. Dit kan ook op een activiteit op een hoger activiteitsniveau, bijvoorbeeld voor alle milieubelastende activiteiten. Deze behandeldienstconfiguraties gelden dan alleen voor de verzoeken met deze specifieke (onderliggende) activiteit, op de locatie en/of voor de toestemming.

*Let op: onder de volgende omstandigheden kan de behandeldienst niet worden bepaald. Het verzoek wordt dan alleen ingediend bij het bevoegd gezag.*

- *Als het verzoek uit meerdere (sub)activiteiten bestaat waarvoor er verschillende behandeldiensten zijn geconfigureerd*
- *Als er voor de ene activiteit geen behandeldienst is geconfigureerd en de andere activiteit wel.*

Alleen verzoeken voor deze specifieke activiteit, locatie en/of toestemming (in [figuur 27](#page-59-2) activiteiten 1 en 2.1.1) worden ingediend bij een behandeldienst. Voor de overige activiteiten, locaties en toestemmingen worden de verzoeken ingediend bij het bevoegd gezag.

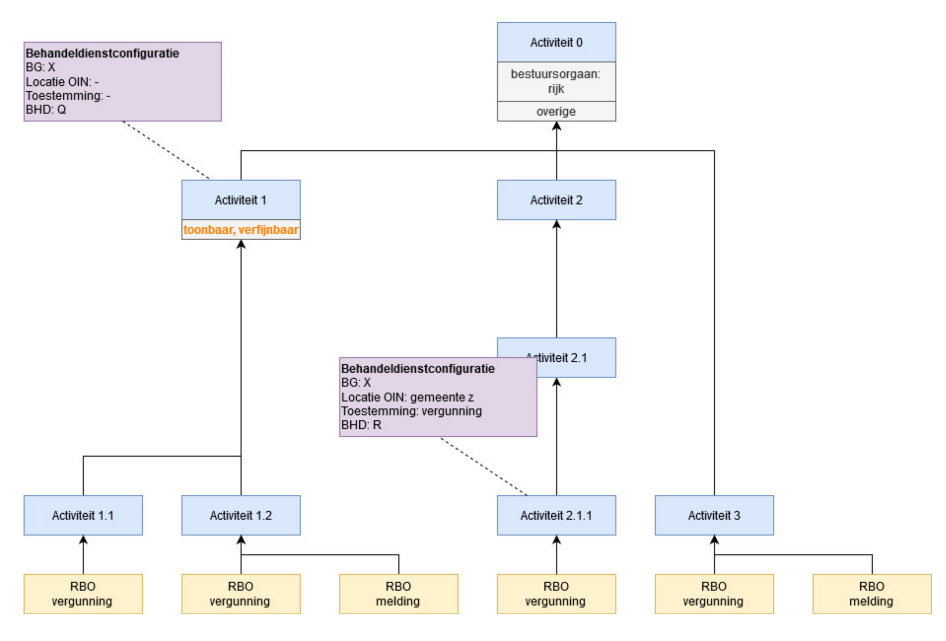

<span id="page-59-2"></span>figuur 27: een behandeldienst voor specifieke activiteiten

#### <span id="page-59-1"></span>*5.3.4 Eén standaard behandeldienst met uitzondering voor specifieke activiteiten, locaties en/of toestemmingen*

*Een bevoegd gezag gebruikt één standaard behandeldienst voor alle verzoeken, met uitzondering van specifieke activiteiten, locaties en/of toestemmingen.*

Voor de standaard behandeldienst kan er een behandeldienst worden geconfigureerd op het hoogste activiteitsniveau "Activiteiten met gevolgen voor de fysieke leefomgeving" zonder een locatie en toestemming. Deze behandeldienstconfiguratie geldt dan voor alle onderliggende activiteiten, op elke locatie en voor elke toestemming van het verzoek.

Voor de uitzonderingen moet er per specifieke activiteit, locatie en/of toestemming een behandeldienst worden geconfigureerd. Deze behandeldienstconfiguraties gelden dan alleen voor de verzoeken met deze specifieke activiteit, op de locatie en/of voor de toestemming.

*Let op: onder de volgende omstandigheden kan de behandeldienst niet worden bepaald. Het verzoek wordt dan alleen ingediend bij het bevoegd gezag.*

• *Als het verzoek uit meerdere (sub)activiteiten bestaat waarvoor er verschillende behandeldiensten zijn geconfigureerd.*

Alleen verzoeken voor deze specifieke activiteit, locatie en/of toestemming (in [figuur 28](#page-60-1) activiteiten 1 en 2.1.1) worden ingediend bij een behandeldienst. Voor de overige activiteiten, locatie en toestemmingen worden de verzoeken ingediend bij de standaard behandeldienst.

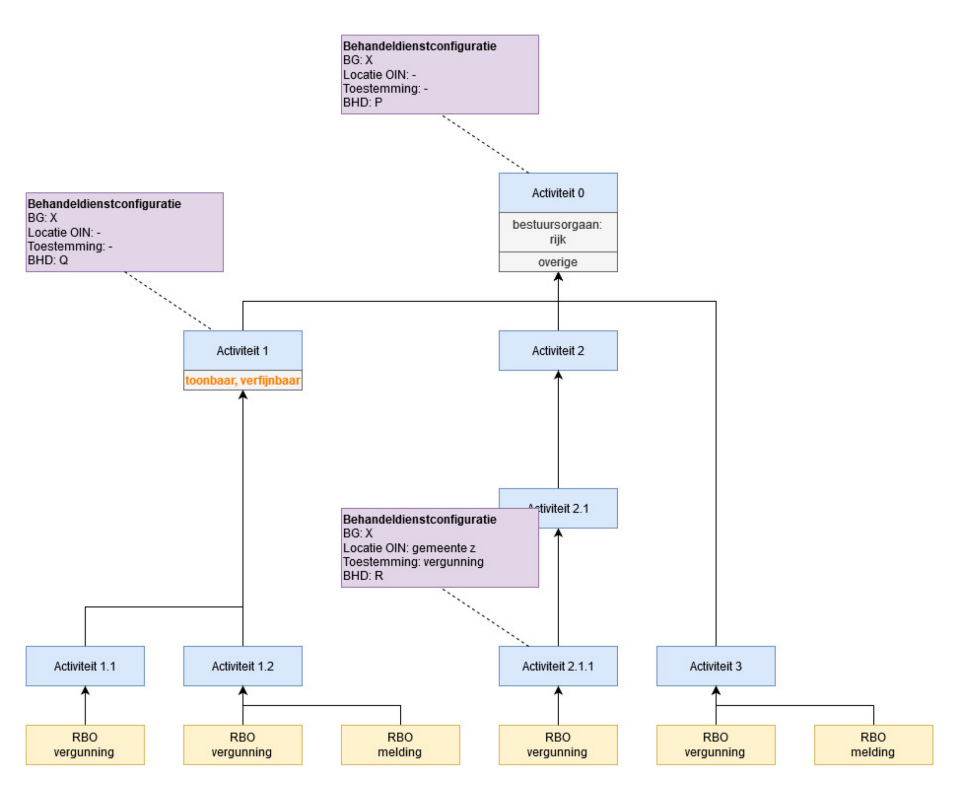

<span id="page-60-1"></span>figuur 28: standaard behandeldienst met behandeldienst voor specifieke activiteiten

### <span id="page-60-0"></span>*5.3.5 Voor verschillende gebieden een andere behandeldienst*

*Het bevoegd gezag gebruikt verschillende behandeldiensten voor bepaalde locaties.*

Als er behandeldiensten zijn die de verzoeken behandelen uit een bepaald gebied, dan kan per locatie een behandeldienst worden geconfigureerd op het hoogste activiteitsniveau "Activiteiten met gevolgen voor de fysieke leefomgeving" zonder een toestemming. Deze behandeldienstconfiguratie geldt dan voor alle onderliggende activiteiten voor elke toestemming van het verzoek.

Als locatie worden de bestuurlijke grenzen van provincies, gemeentes en waterschappen gebruikt. De kleinste eenheid is hierbij de bestuurlijke grens van een gemeente. Per behandeldienstconfiguratie kunnen er meerdere locaties worden ingesteld.

- Het Rijk kan behandeldiensten per provincie, gemeente en/of waterschap configureren.
- Een provincie kan behandeldiensten per gemeente en/of waterschap configureren.
- Een waterschap kan behandeldiensten per gemeente configureren.

Het heeft voor een gemeente geen meerwaarde om locaties in te stellen, omdat het de kleinste eenheid is. Locatie hoeft dus niet te worden ingesteld.

*Let op: de locaties van de behandeldienstconfiguraties moeten alles dekken binnen de bestuurlijke grenzen van het bevoegd gezag. Een verzoek op een ontbrekende locatie wordt bij het bevoegd gezag zelf ingediend.*

Verzoeken worden afhankelijk van de locatie (in [figuur 29](#page-61-1) op locatie gemeente z of y) ingediend bij een behandeldienst.

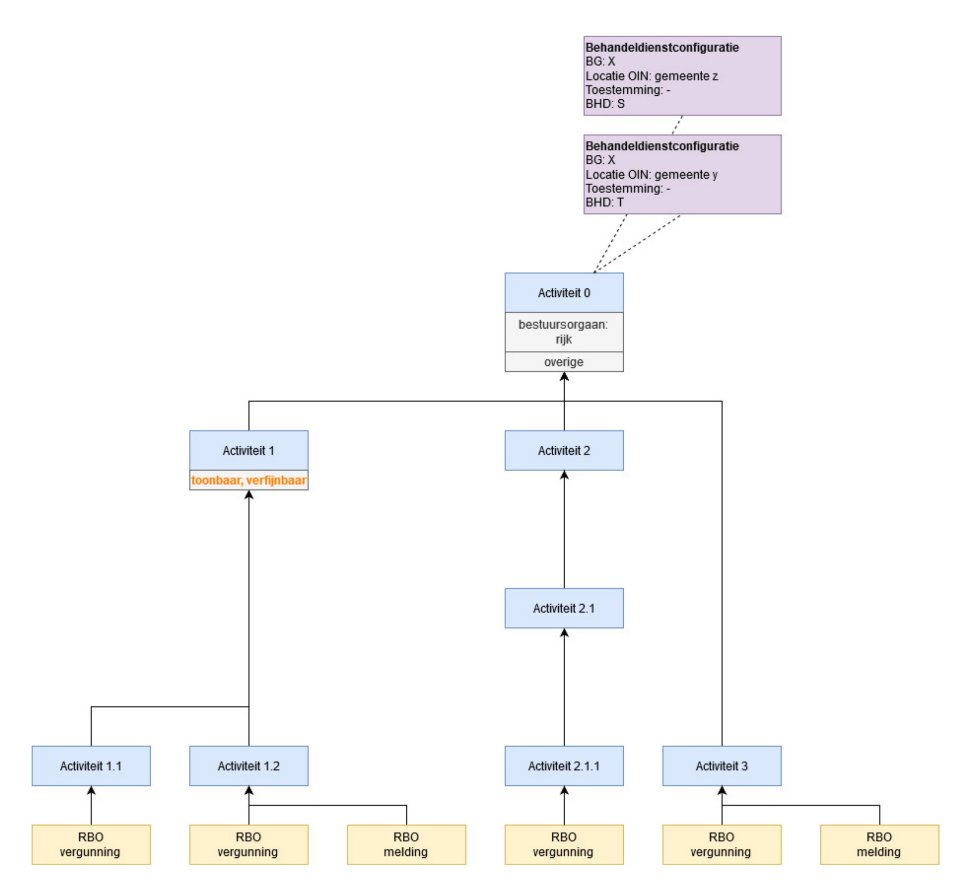

<span id="page-61-1"></span>figuur 29: een behandeldienst per locatie

#### <span id="page-61-2"></span><span id="page-61-0"></span>*5.3.6 Voor verschillende toestemmingen een andere behandeldienst*

*Het bevoegd gezag wil voor specifieke toestemmingen een behandeldienst gebruiken.*

Als er behandeldiensten zijn die de verzoeken met een bepaalde toestemming behandelen, dan kan er per toestemming een behandeldienst worden geconfigureerd op het hoogste activiteitsniveau "Activiteiten met gevolgen voor de fysieke leefomgeving" zonder een locatie. Deze behandeldienstconfiguratie geldt dan voor alle onderliggende activiteiten op elke locatie van het verzoek.

*Let op: alle mogelijke toestemmingen moeten in de behandeldienstconfiguraties zijn ingesteld. Een verzoek voor een ontbrekende toestemming wordt bij het bevoegd gezag zelf ingediend.*

Verzoeken worden afhankelijk van de toestemming (in [figuur 30](#page-62-1) voor toestemming melding of vergunning) ingediend bij een behandeldienst.

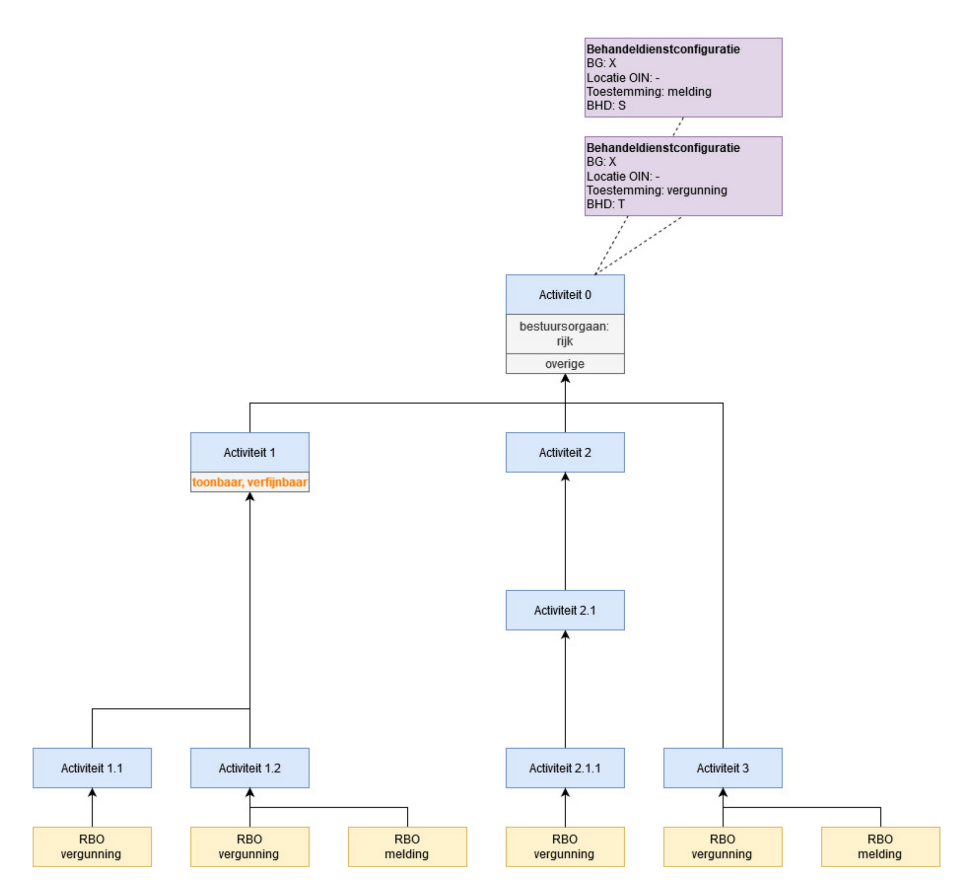

<span id="page-62-1"></span>figuur 30: een behandeldienst per toestemming

#### <span id="page-62-0"></span>*5.3.7 Bevoegd gezag kan geen verzoeken ontvangen of behandelen*

*Het bevoegd gezag behandelt zelf helemaal geen verzoeken.*

Als het bevoegd gezag zelf geen verzoeken kan ontvangen en/of behandelen, dan moet een verzoek altijd bij een behandeldienst worden ingediend.

- Als er één behandeldienst is, dan moet er een behandeldienst worden geconfigureerd op het hoogste activiteitsniveau "Activiteiten met gevolgen voor de fysieke leefomgeving" zonder een locatie en toestemming. Zie paragraaf [5.3.2](#page-58-4) [Eén behandeldienst voor alle verzoeken.](#page-58-4)
- Als er meerdere behandeldiensten zijn, dan moet er een behandeldienst worden geconfigureerd per activiteit, locatie en/of toestemming. Zie paragrafen [5.3.3](#page-59-3) t/m [5.3.6.](#page-61-2)
	- o Bij meervoudige aanvragen bestaat de kans dat de behandeldienst niet kan worden bepaald als er verschillende behandeldiensten zijn geconfigureerd voor de (sub)activiteiten uit het verzoek. Dit verzoek wordt dan alleen ingediend bij het bevoegd gezag. Om deze situatie te ondersteunen moet de postbus van het bevoegd gezag, zoals deze is geconfigureerd in de Digikoppeling, verwijzen naar een standaard behandeldienst (conform architectuurnotitie "Kaders vastlegging routering behandeldiensten bij verzoeksafhandeling" versie 1.21).

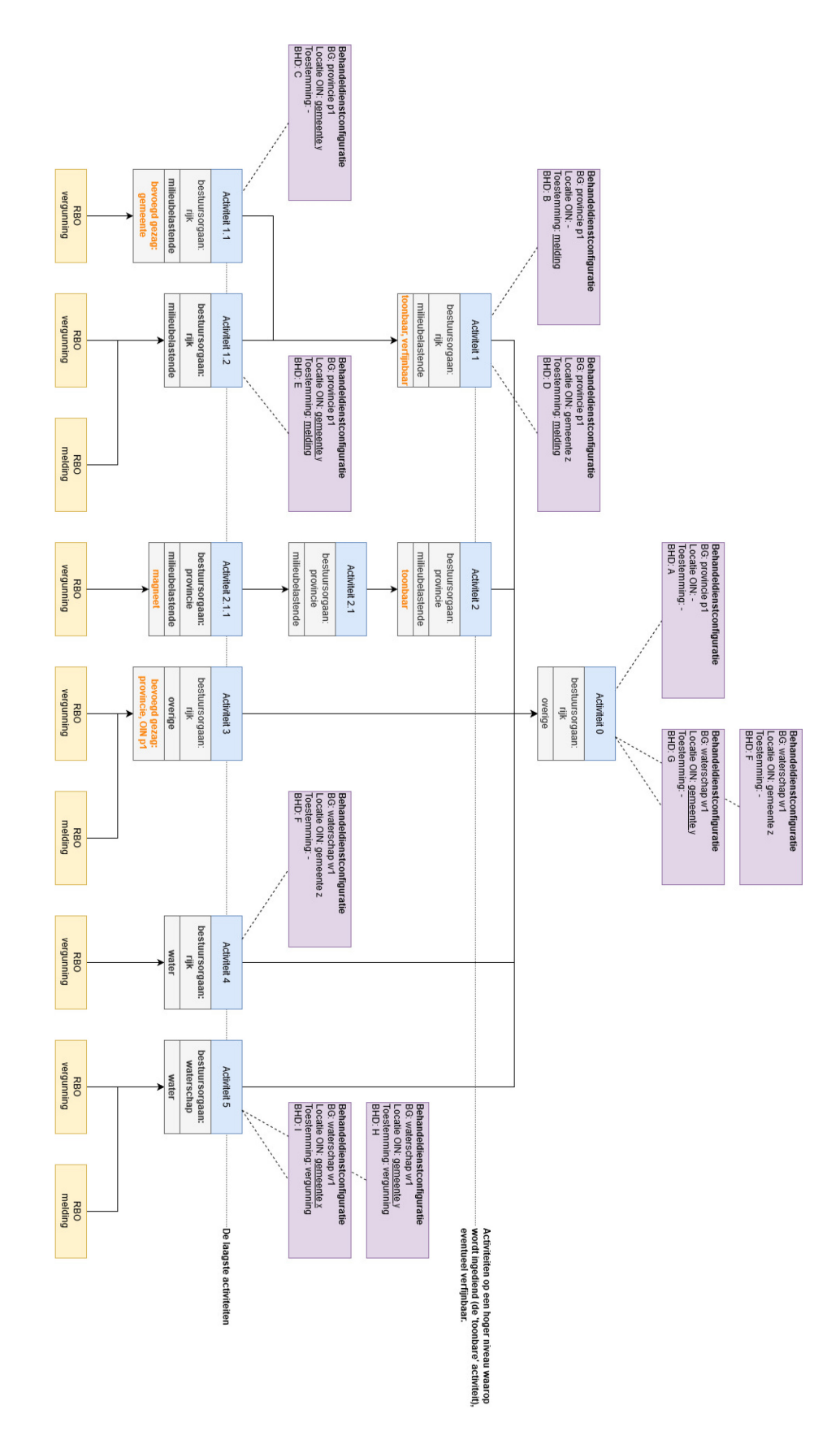

## <span id="page-63-1"></span><span id="page-63-0"></span>**6 Bijlage 1: voorbeeld functionele structuur met instellingen en behandeldienstconfiguraties**

Bevoegd gezag logica en omgevingsoverleg + behandeldienst configuratie

## <span id="page-64-1"></span><span id="page-64-0"></span>**7 Bijlage 2: voorbeeld functionele structuur met instellingen en conceptverzoekconfiguraties**

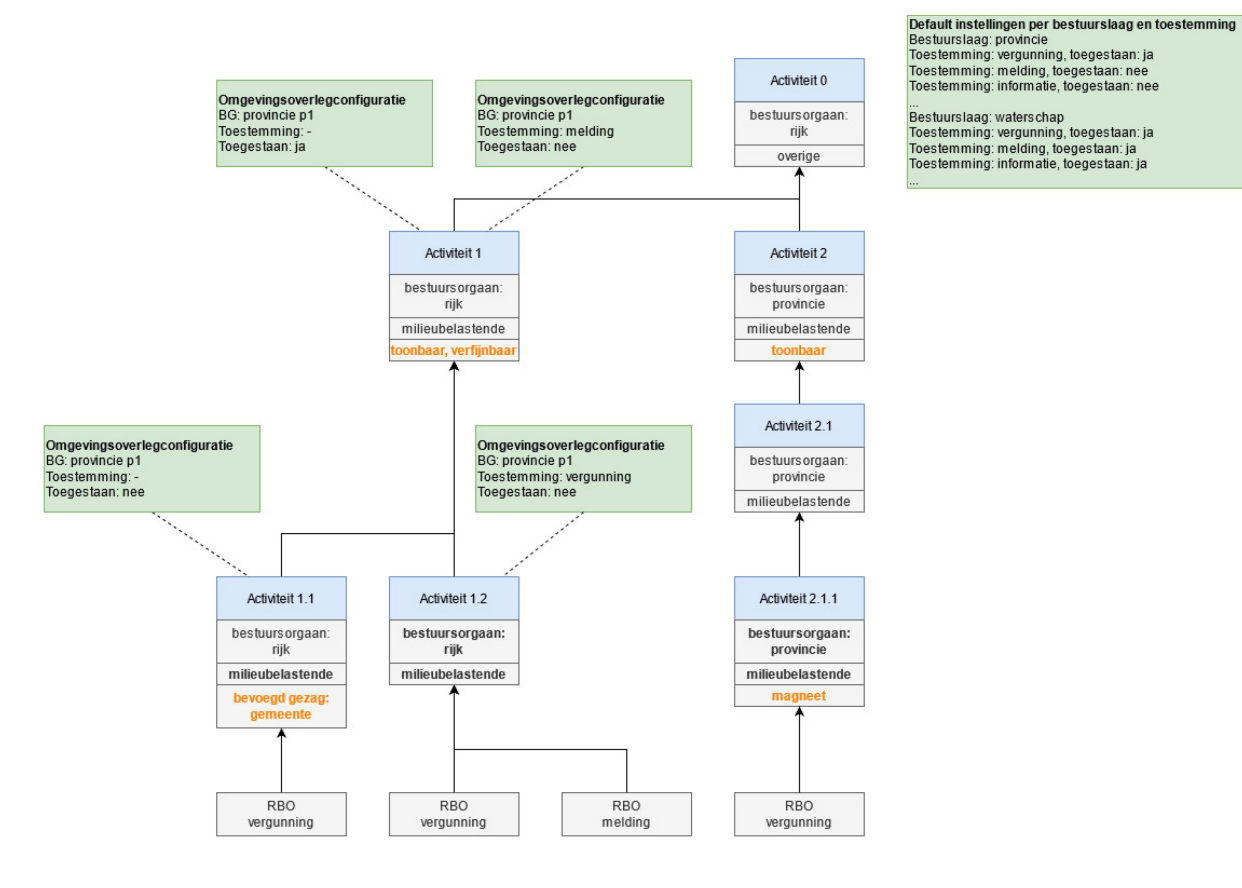